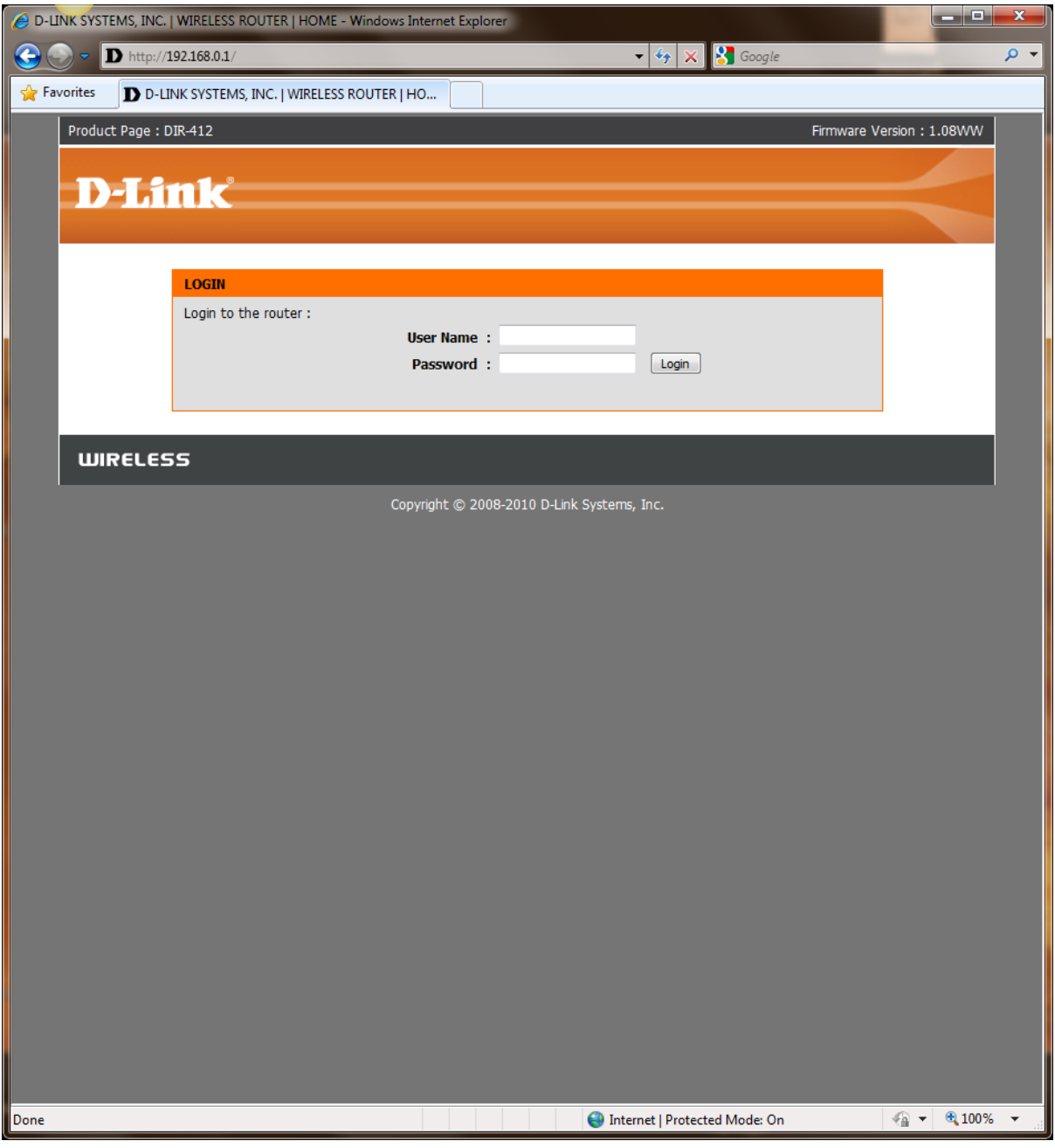

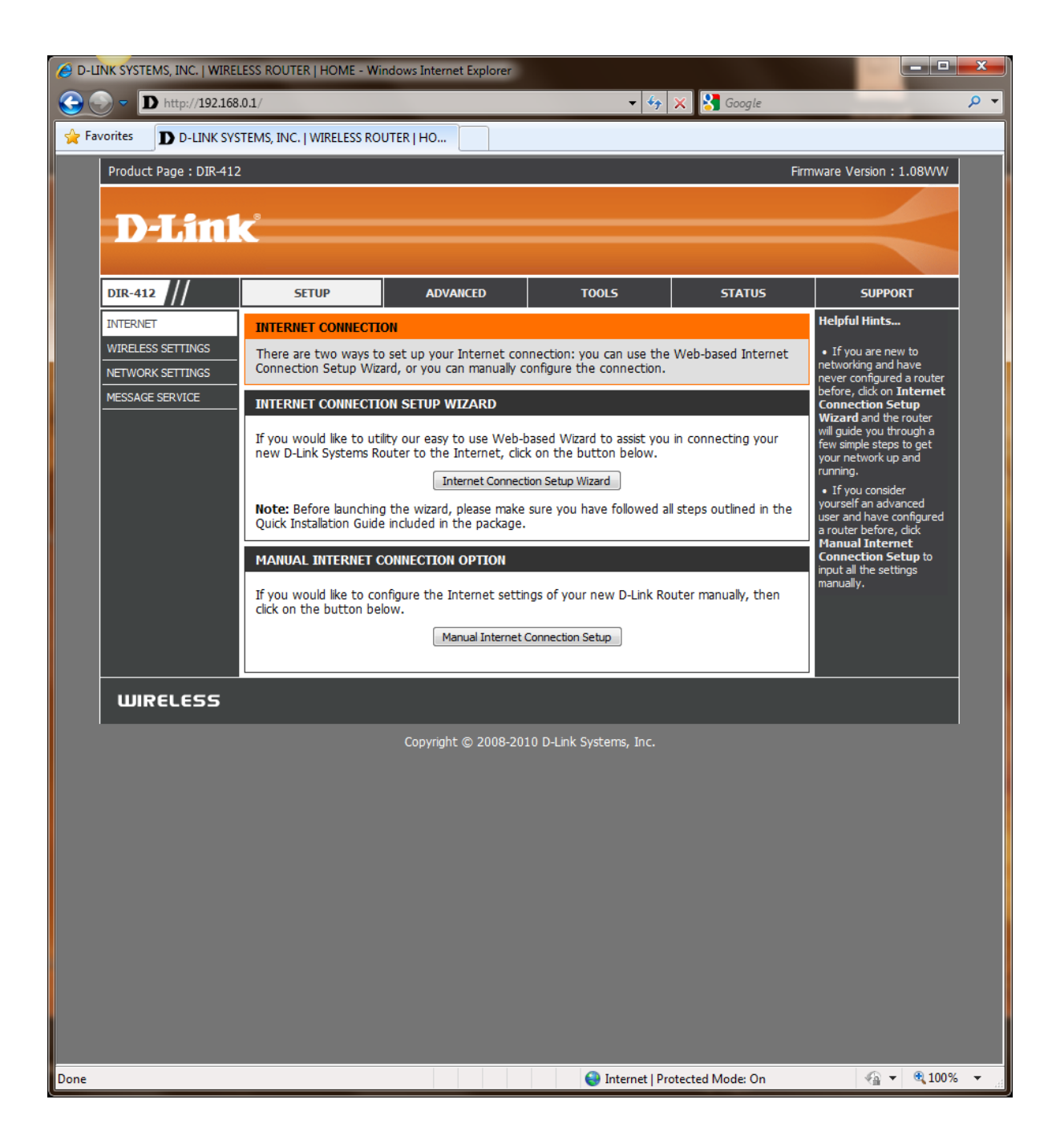

## INTERNET CONNECTION SETUP WIZARD

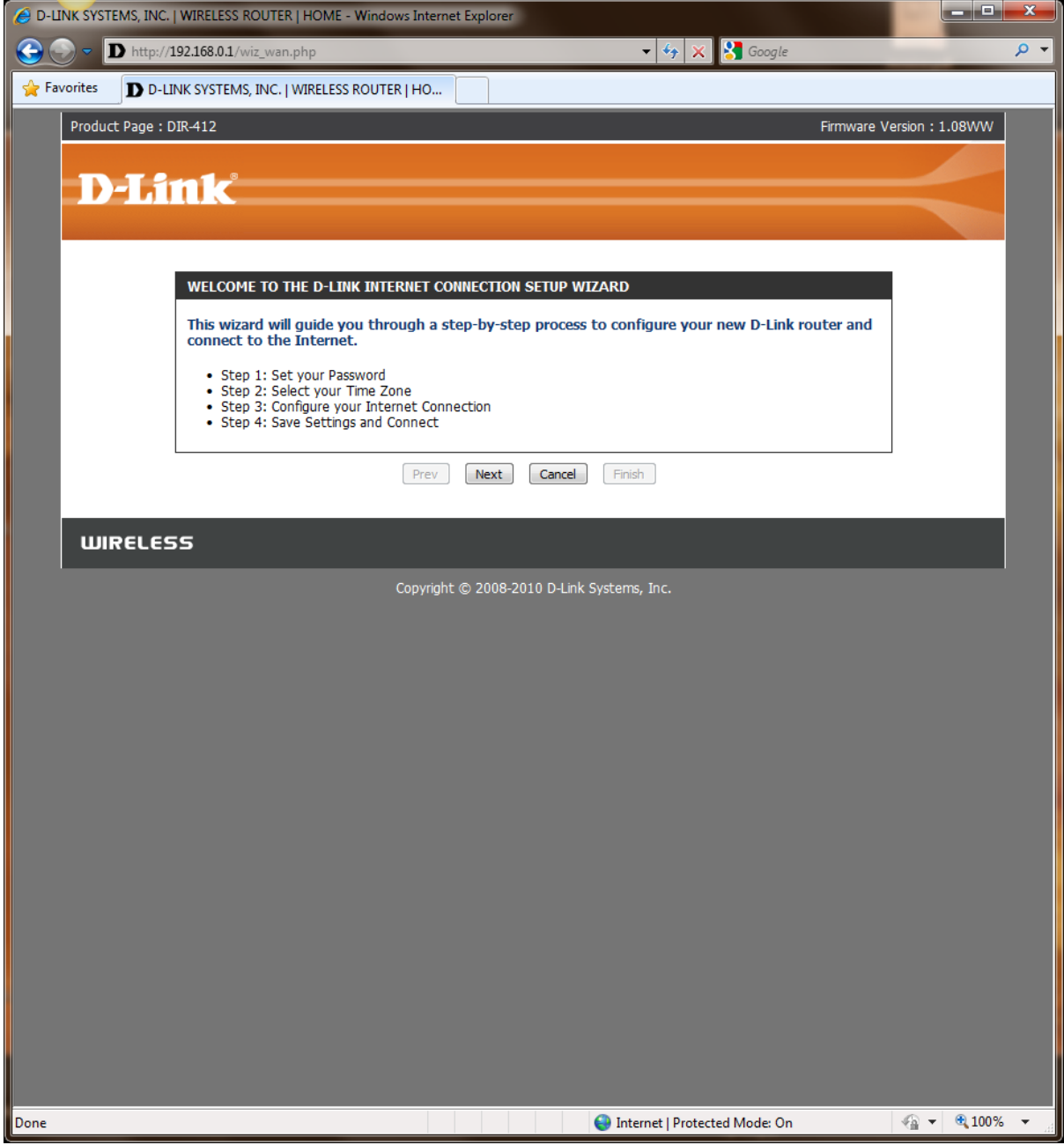

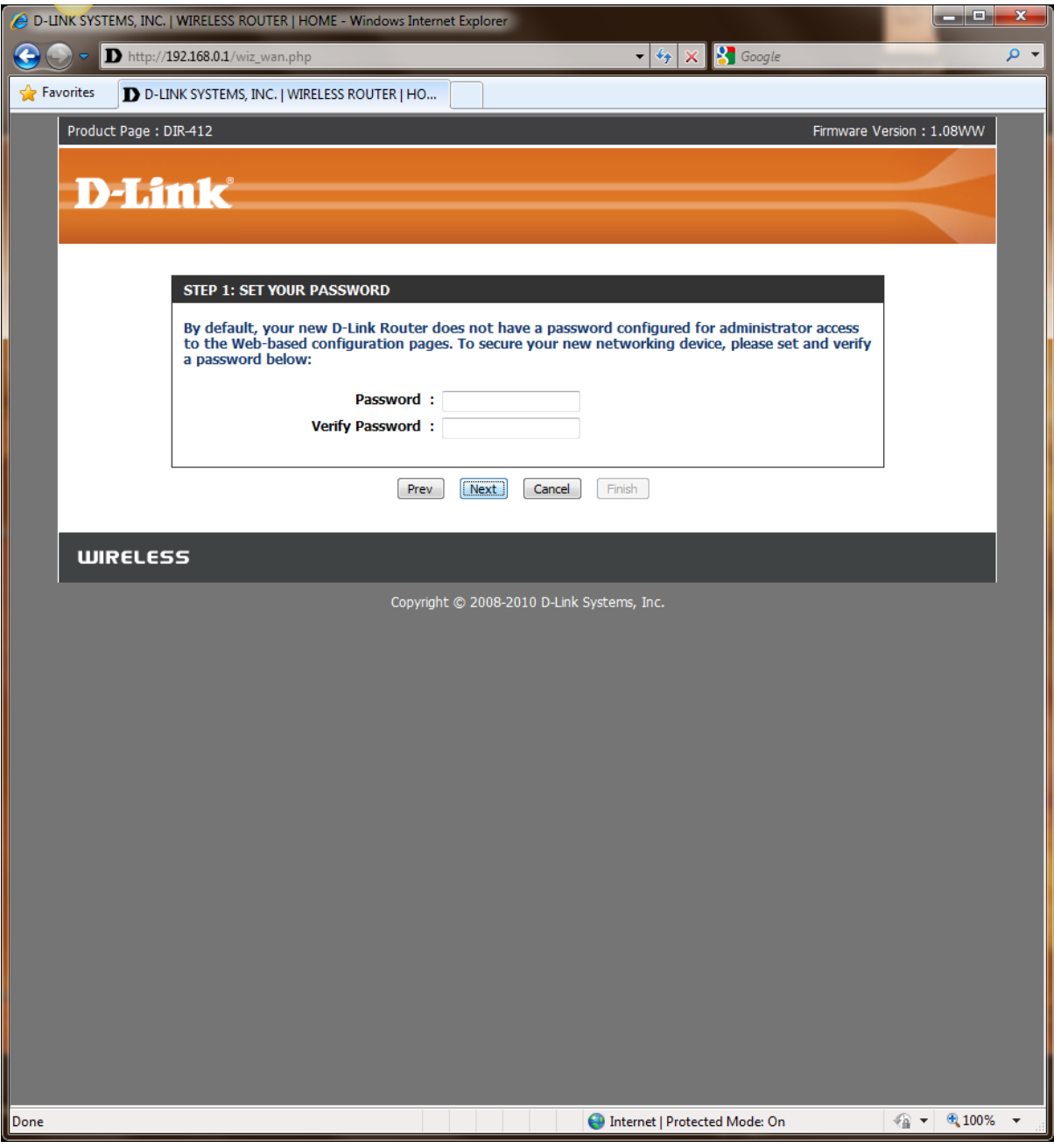

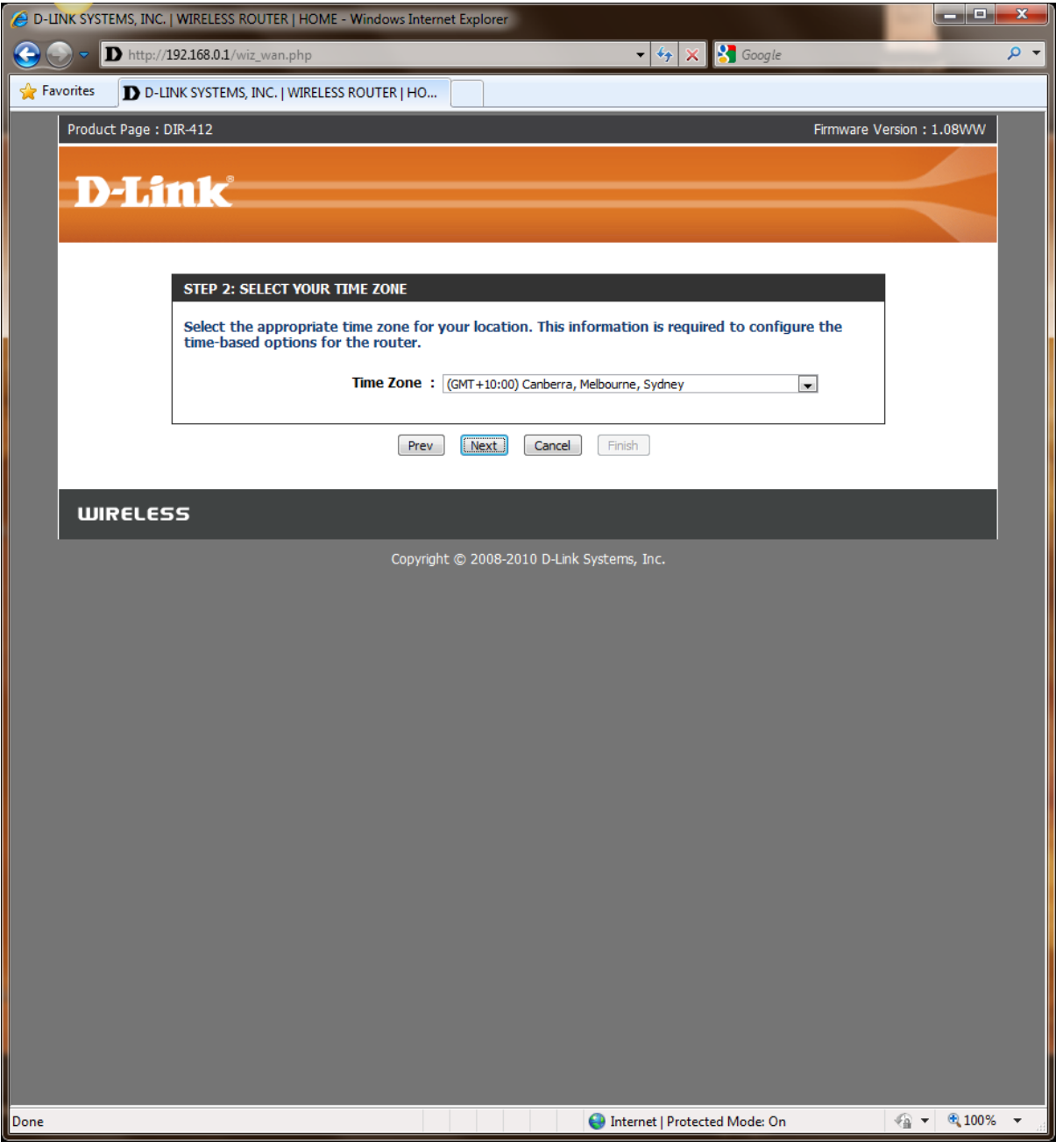

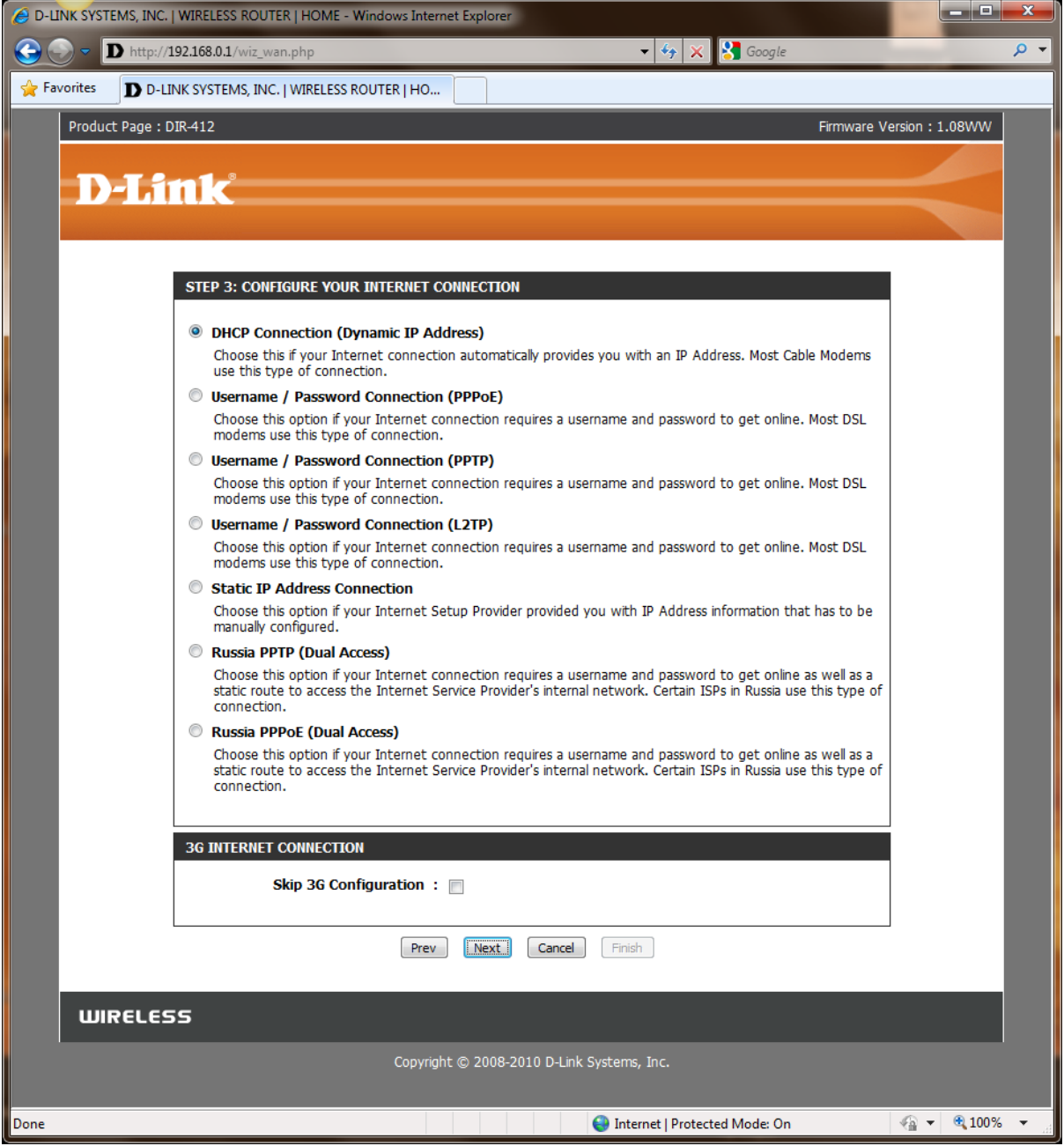

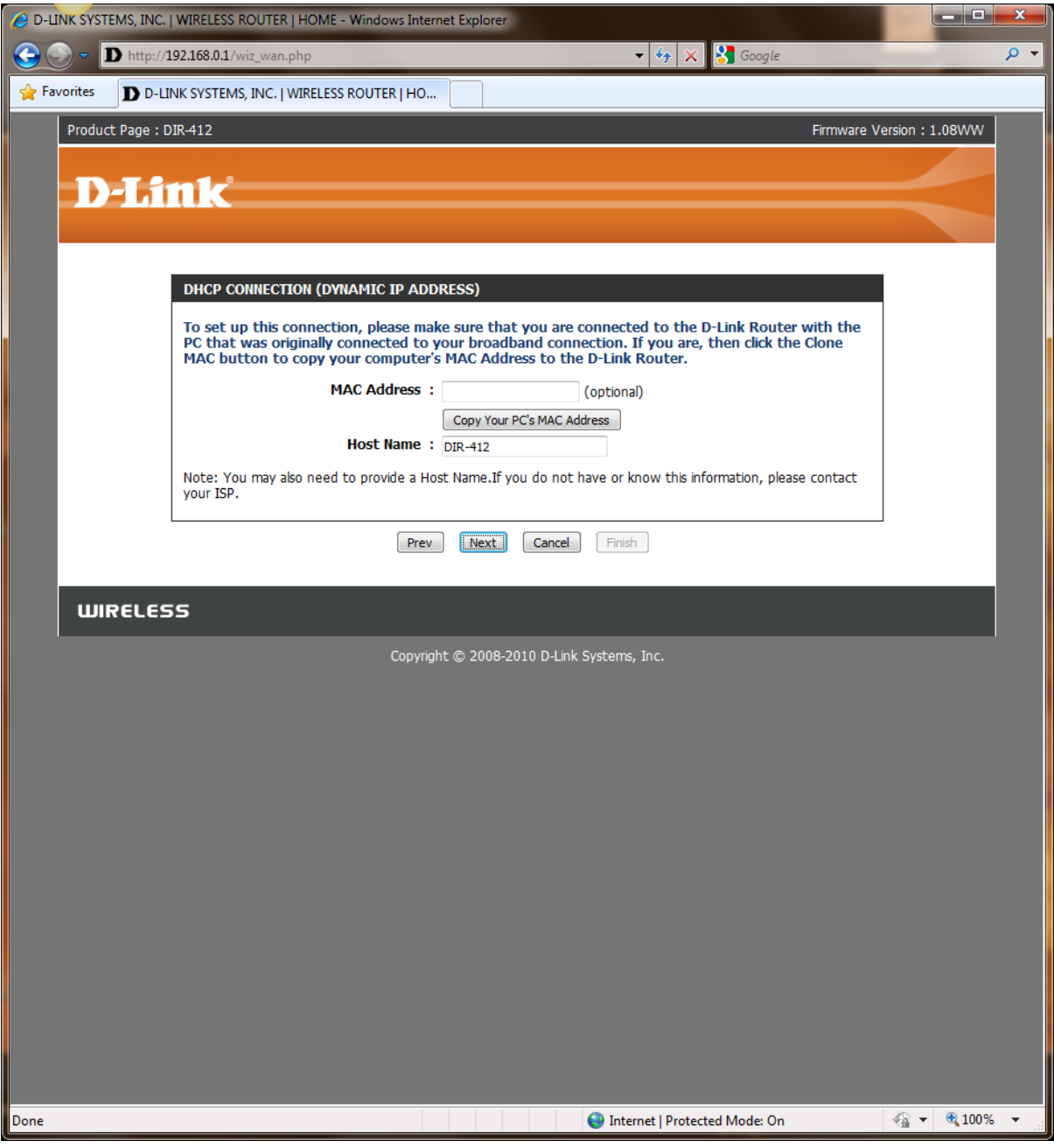

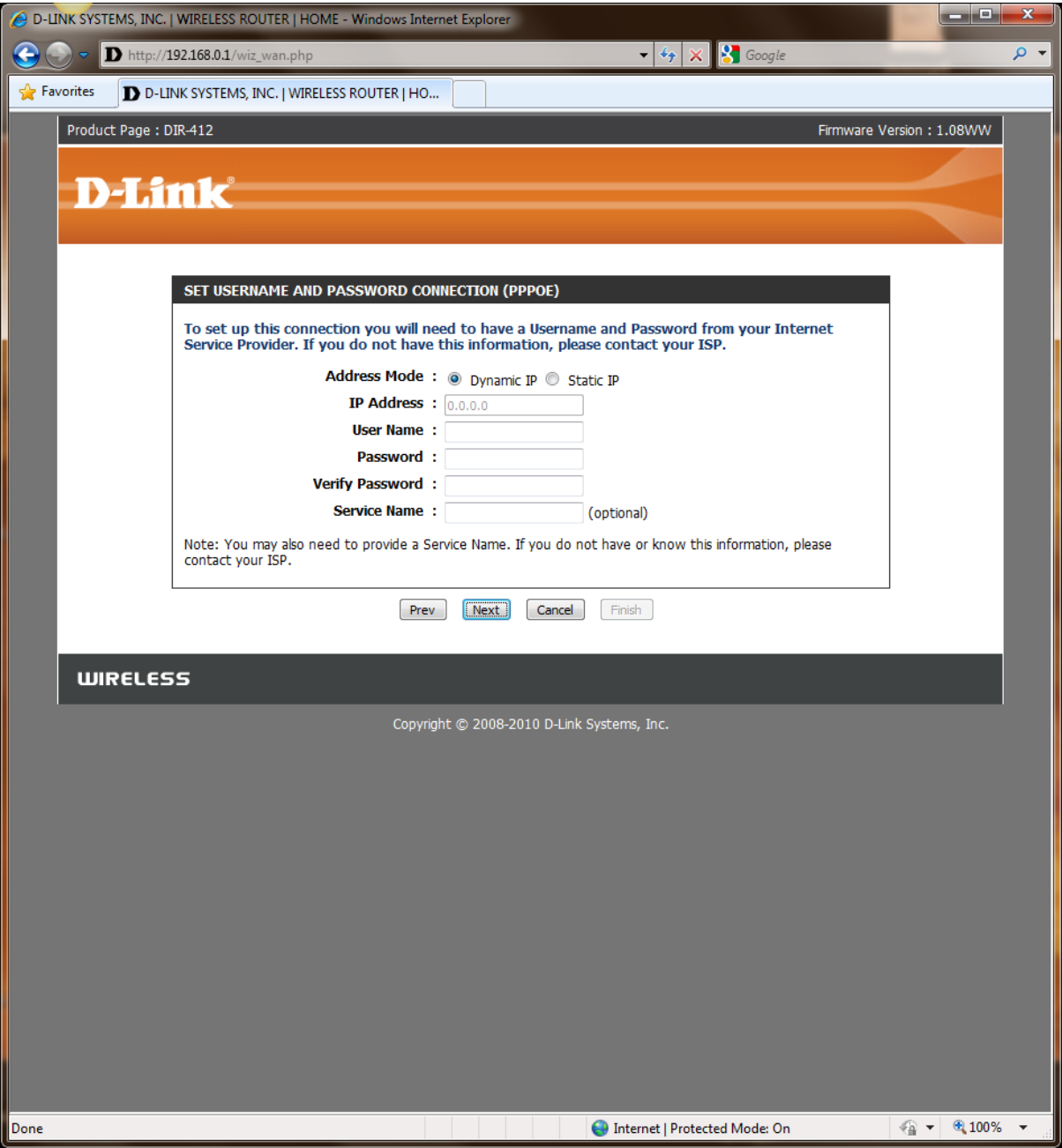

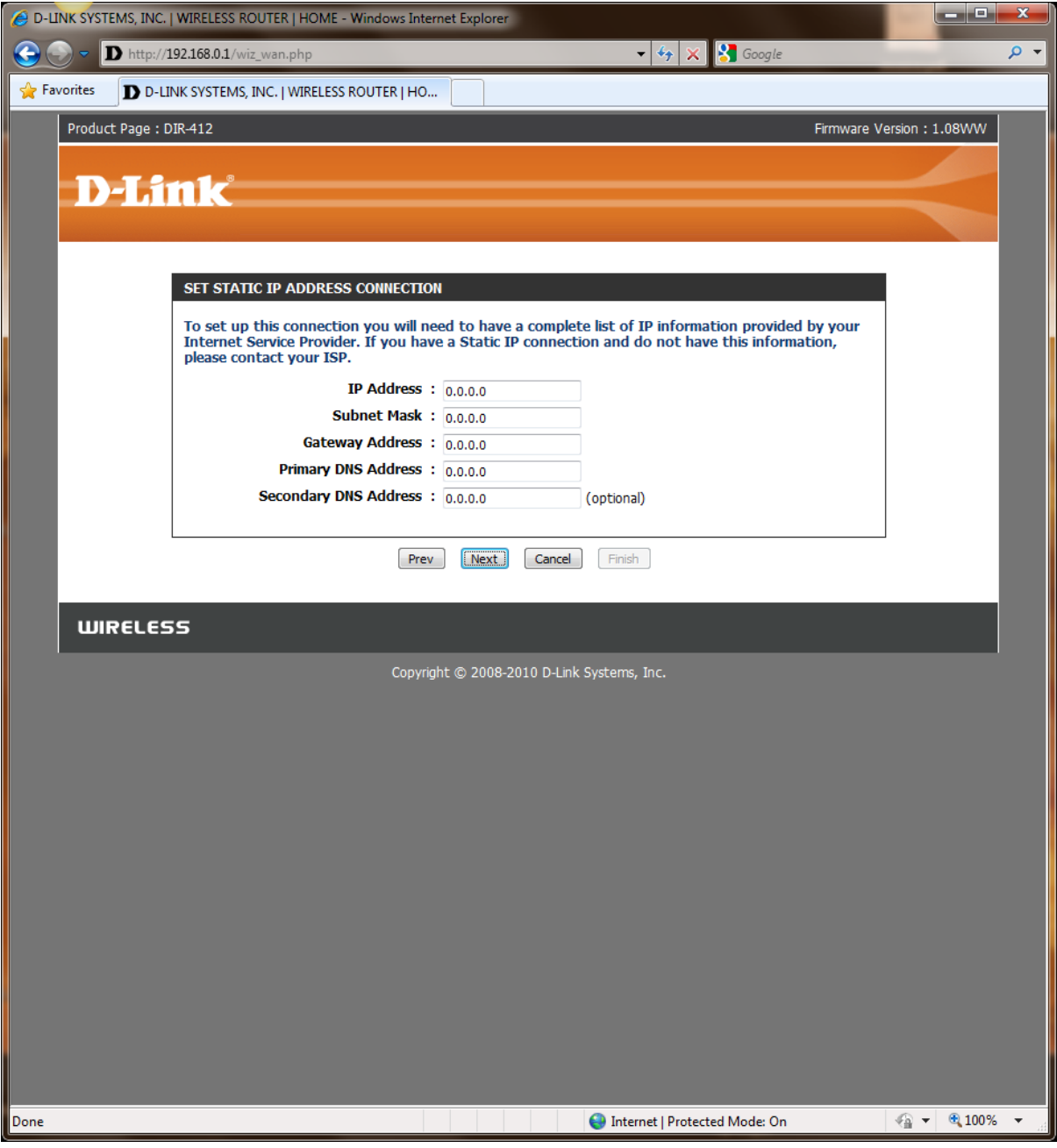

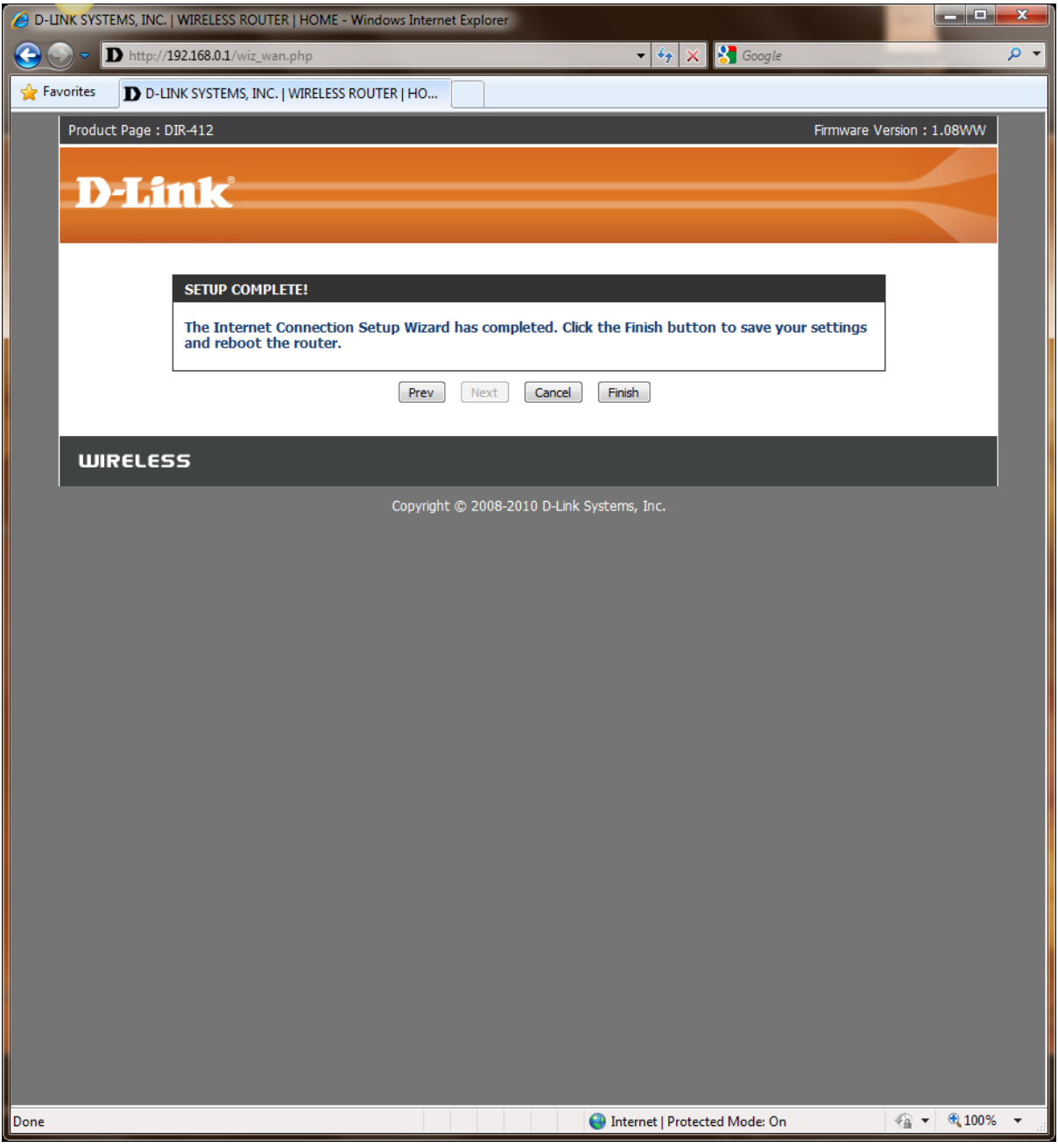

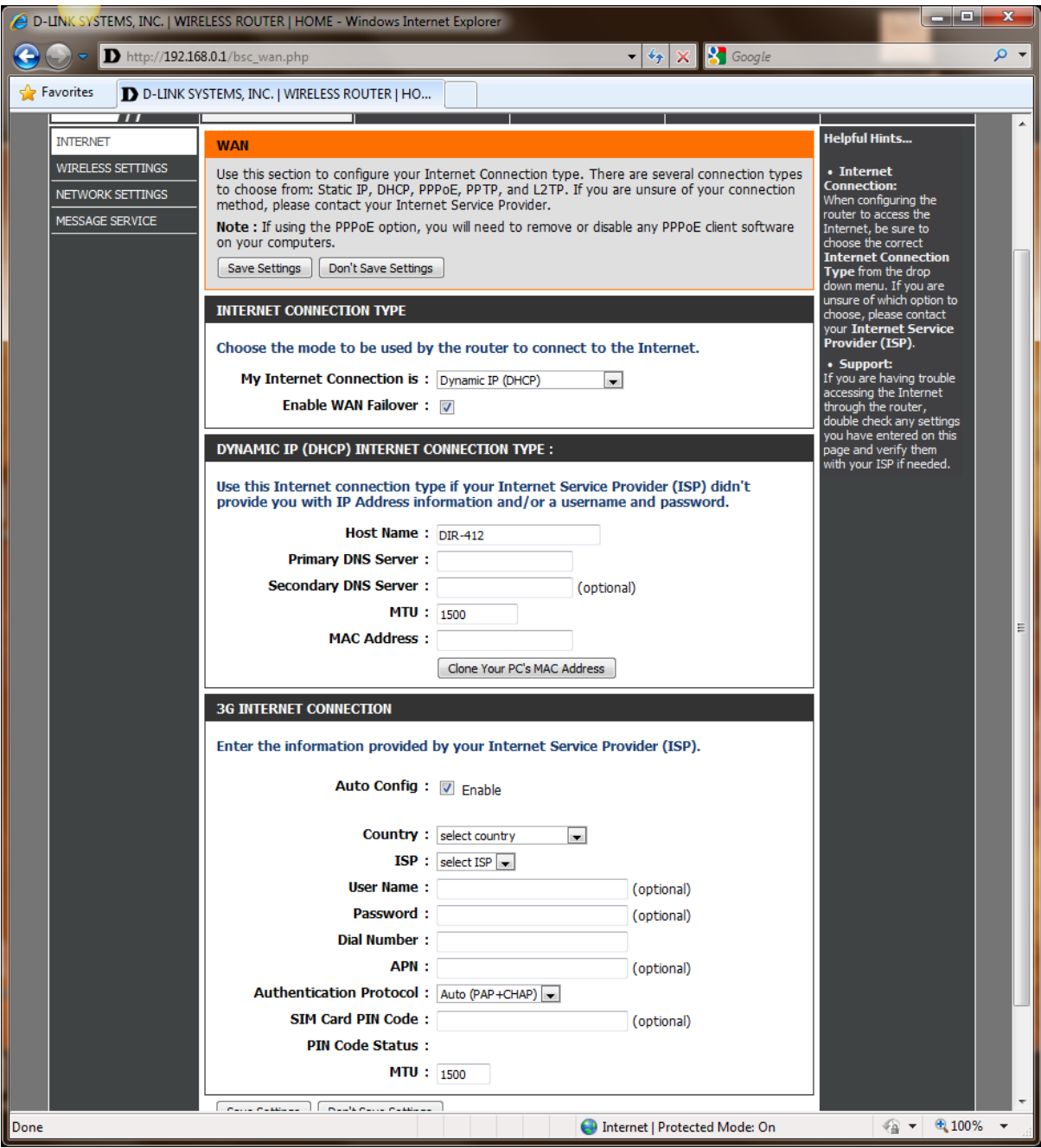

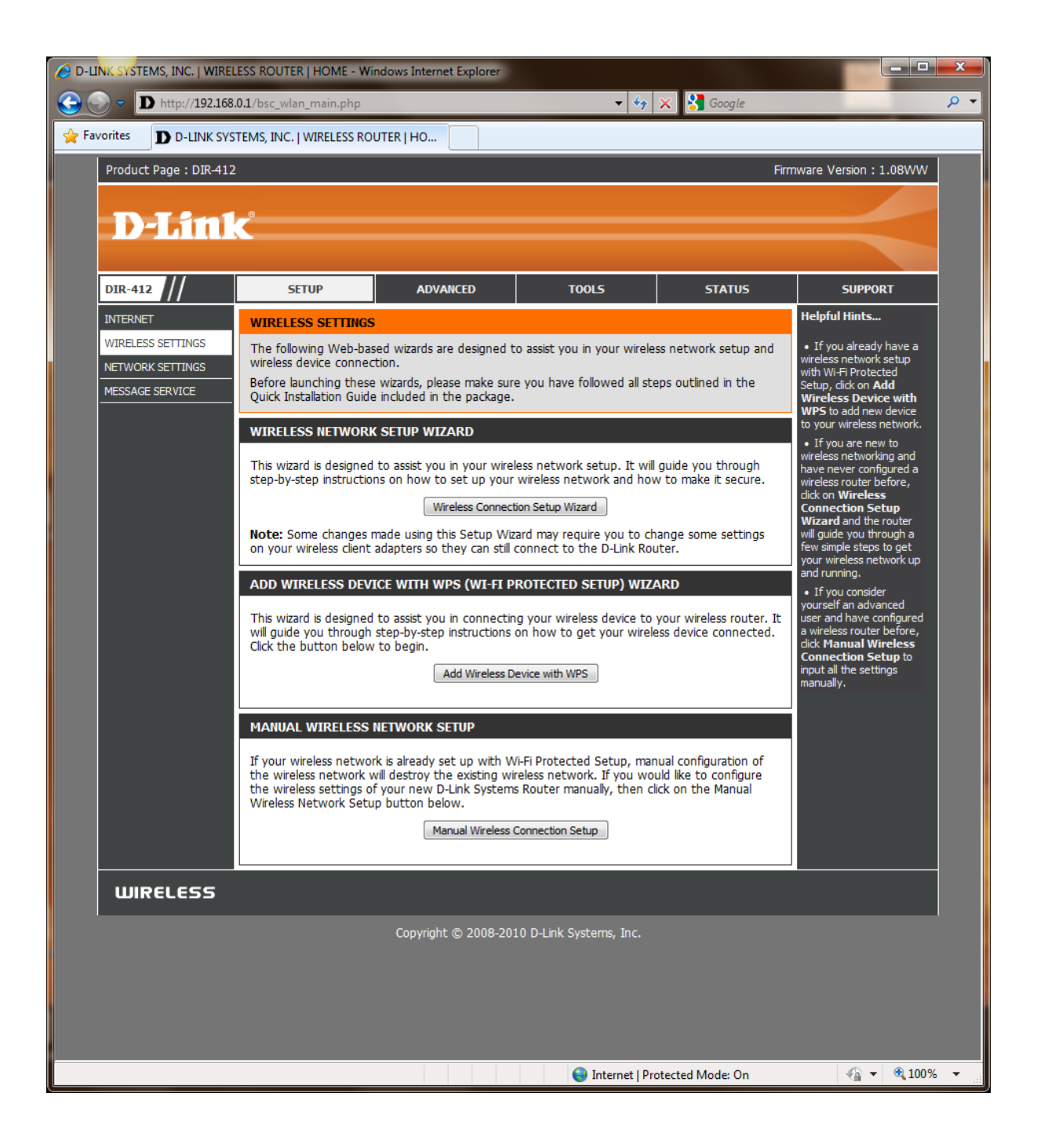

## WIRELESS CONNECTION SETUP WIZARD

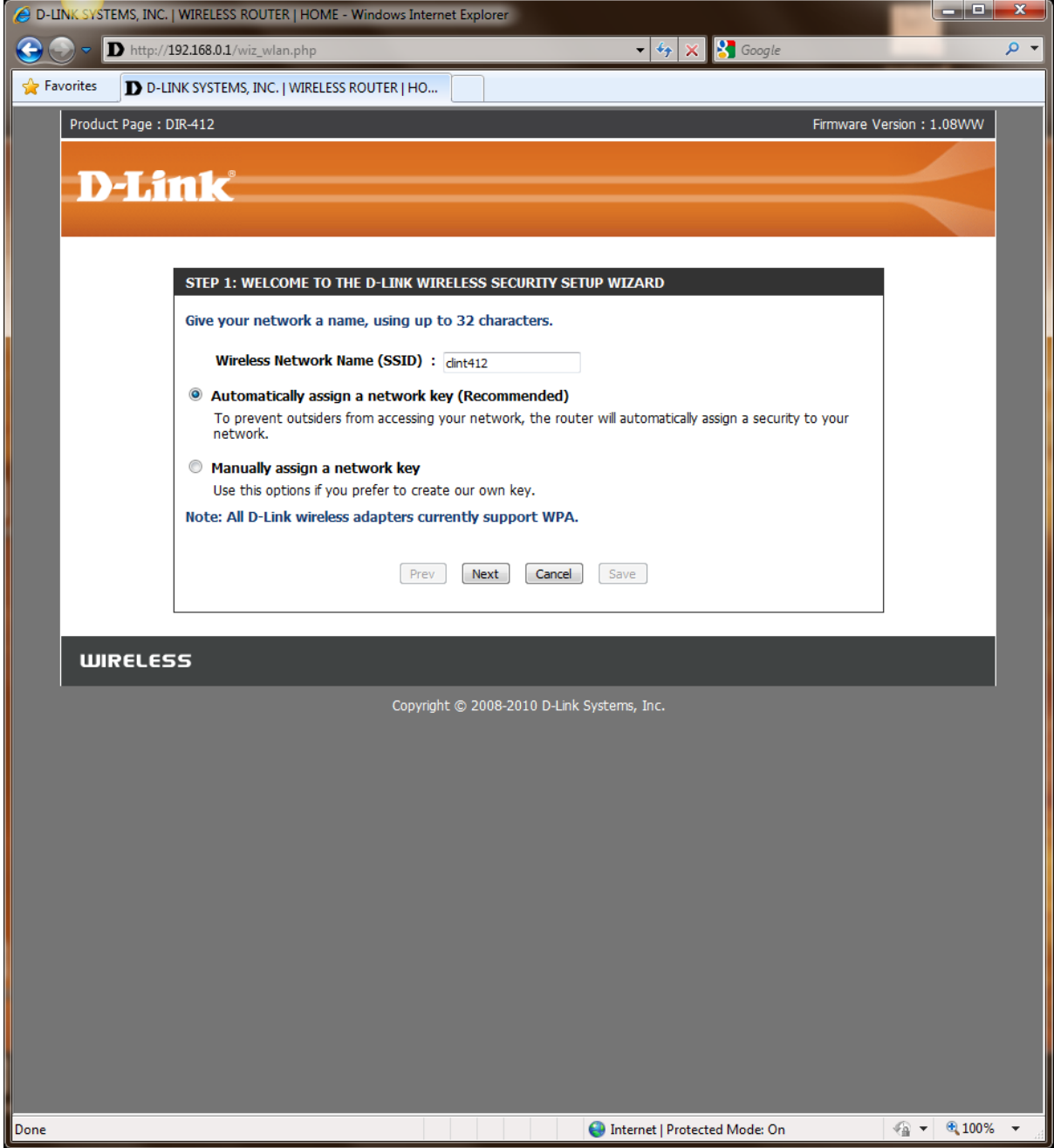

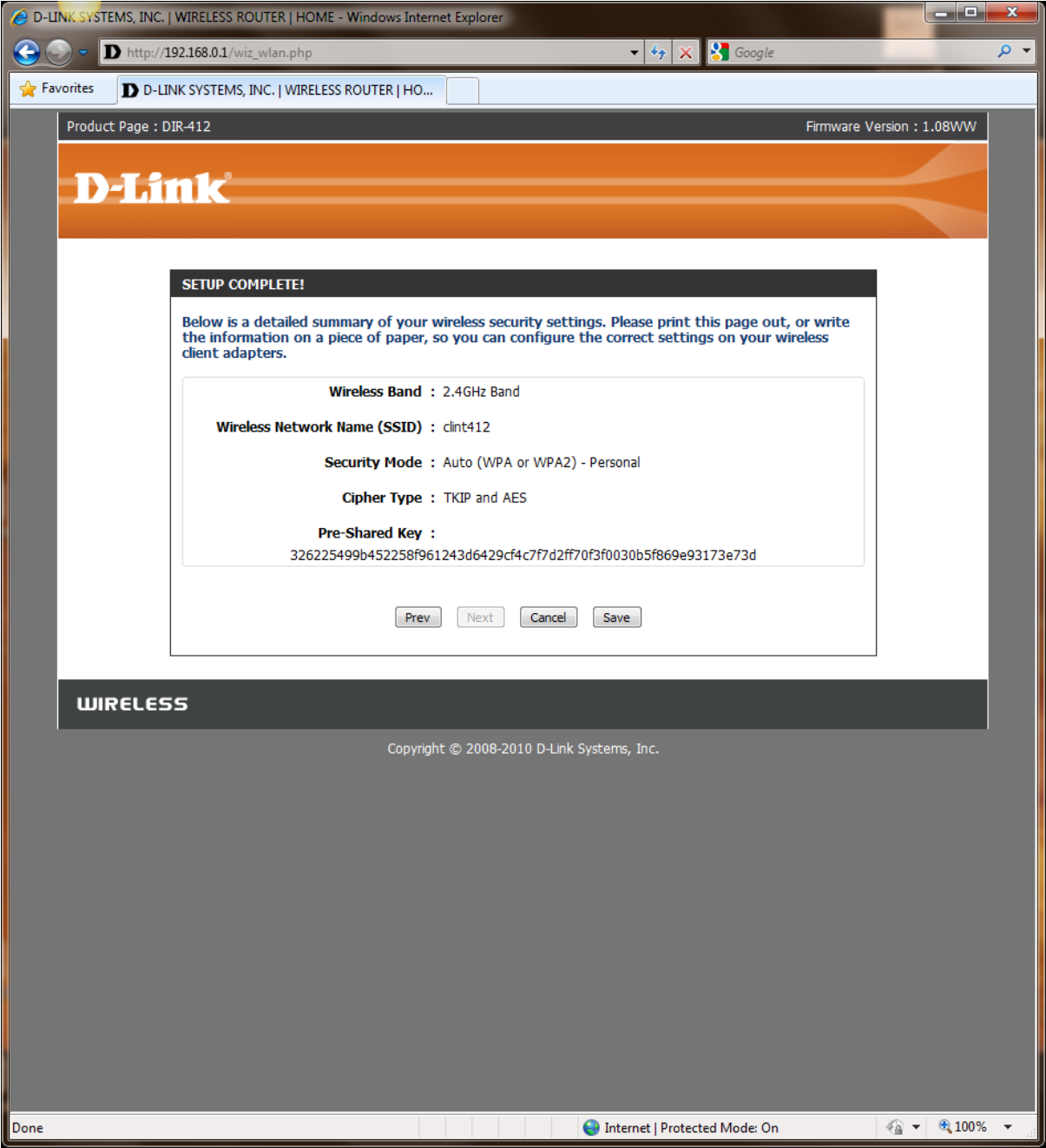

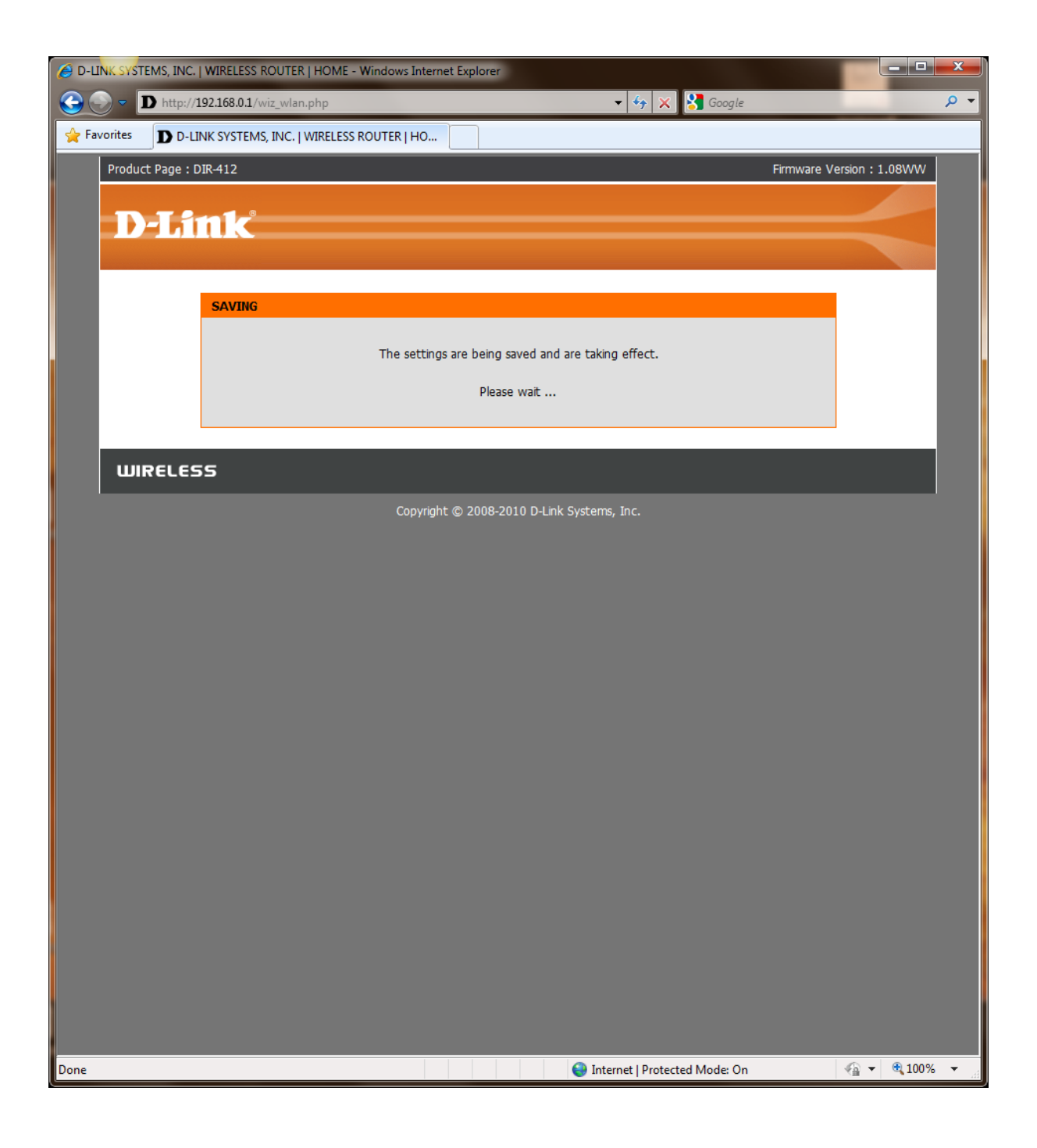

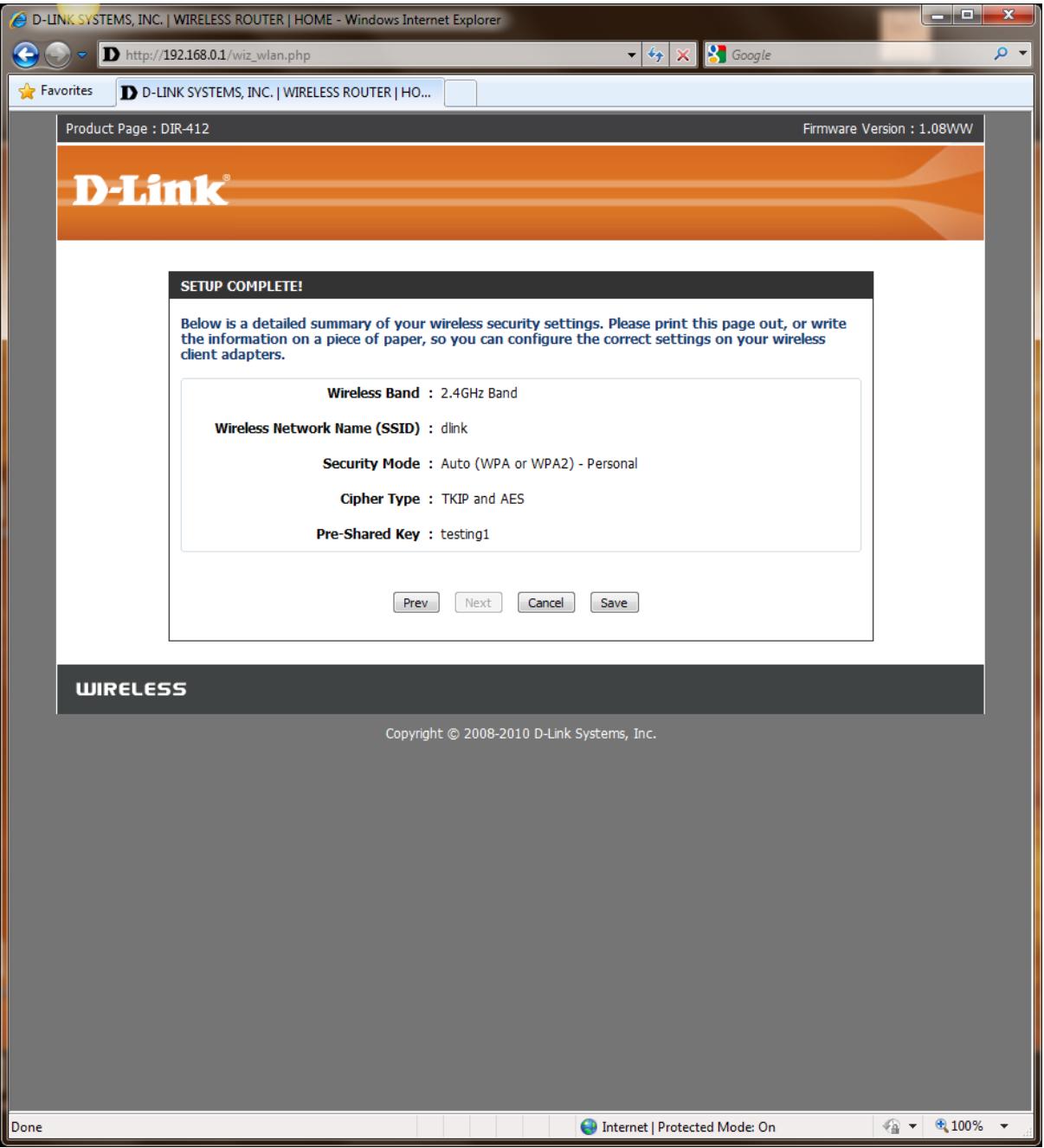

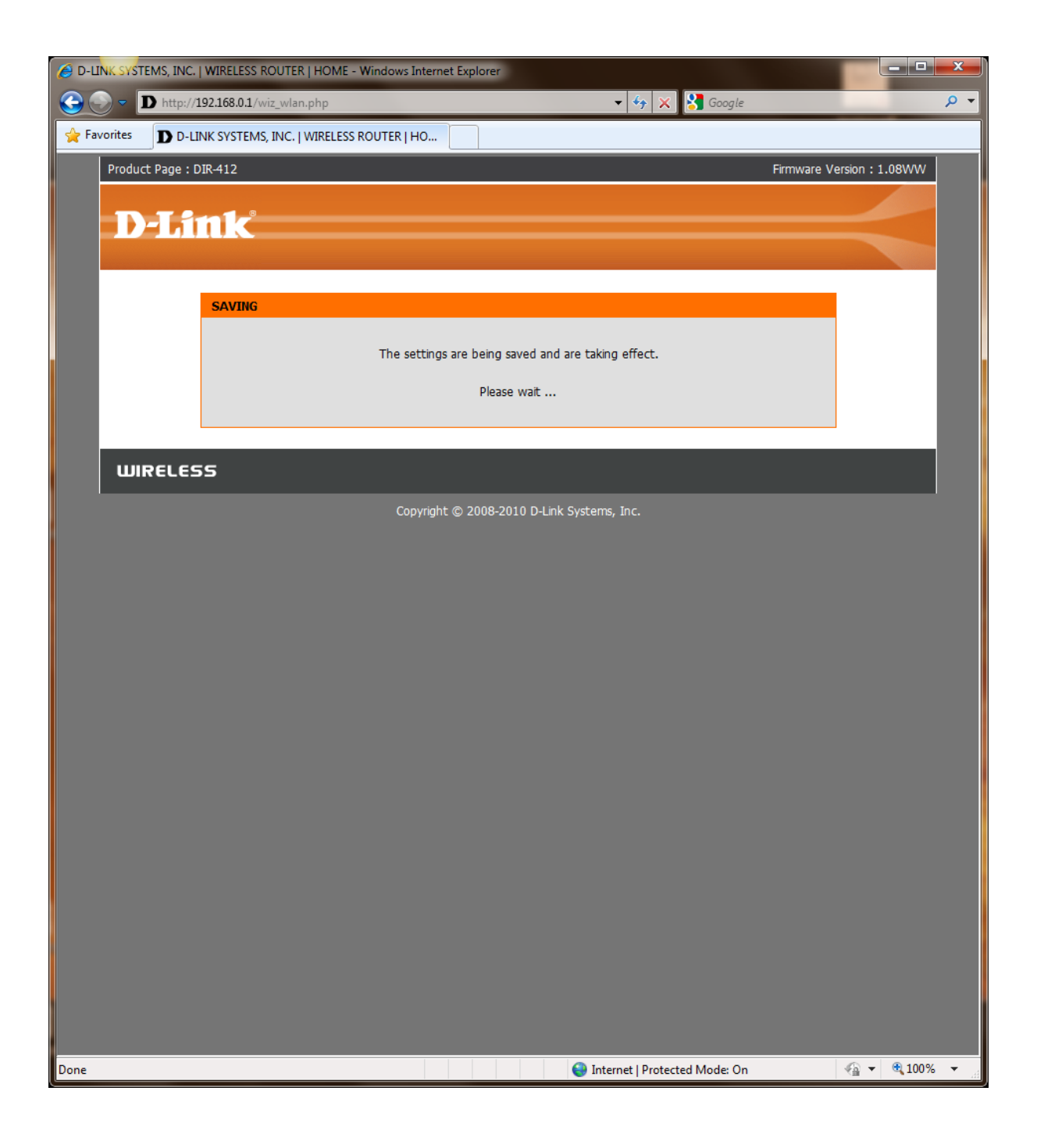

## ADD DEVICE WITH WPS

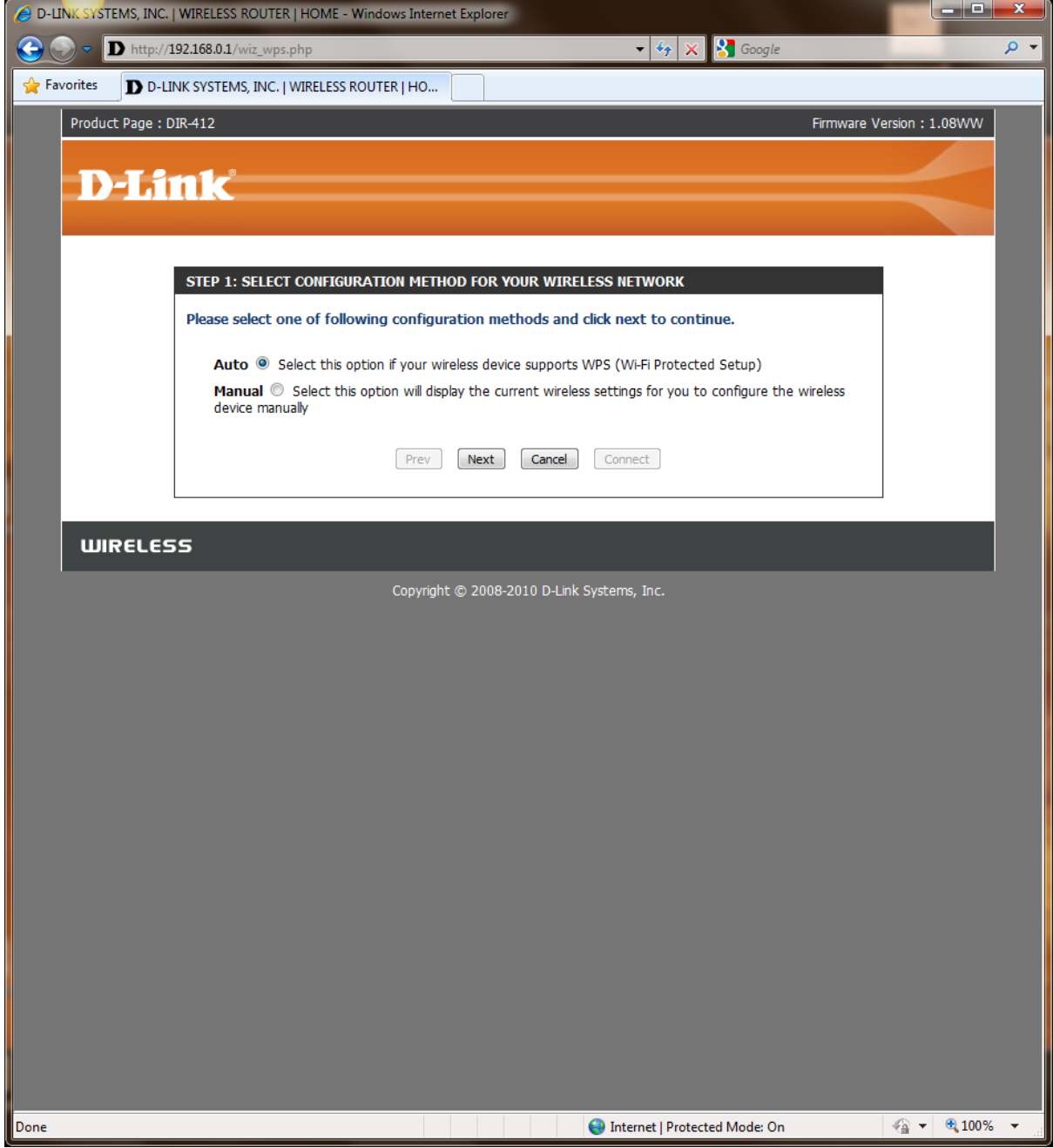

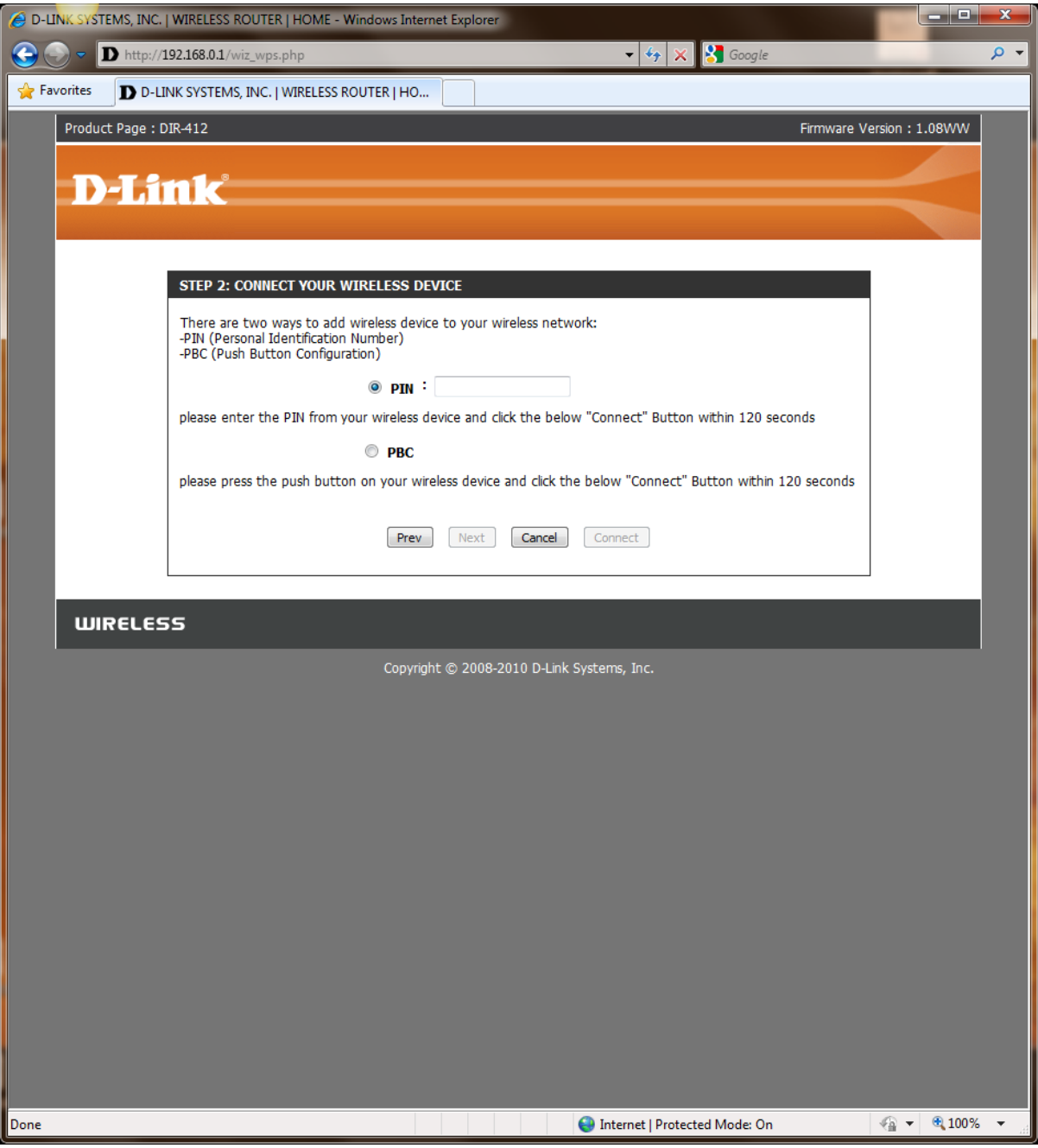

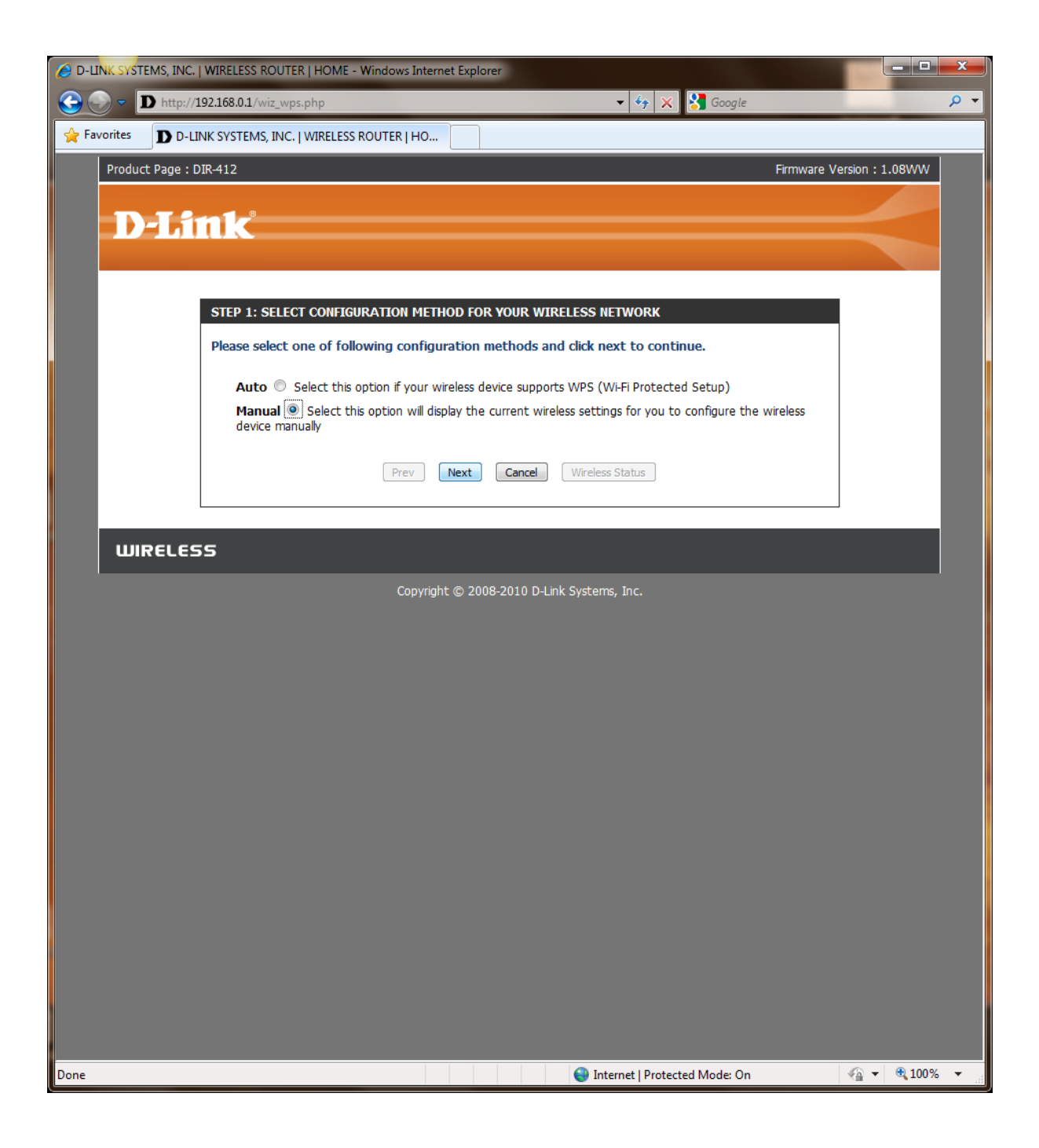

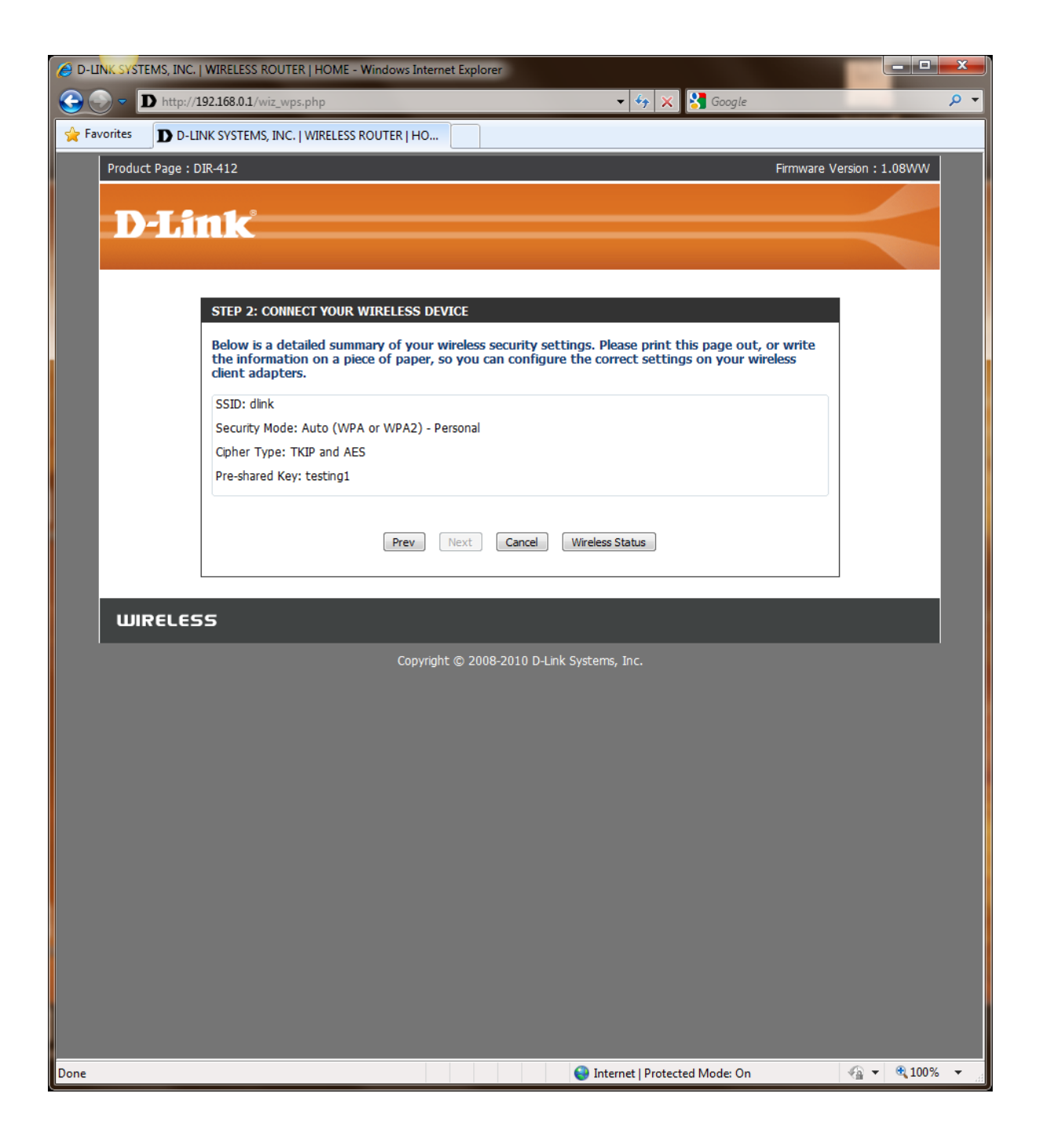

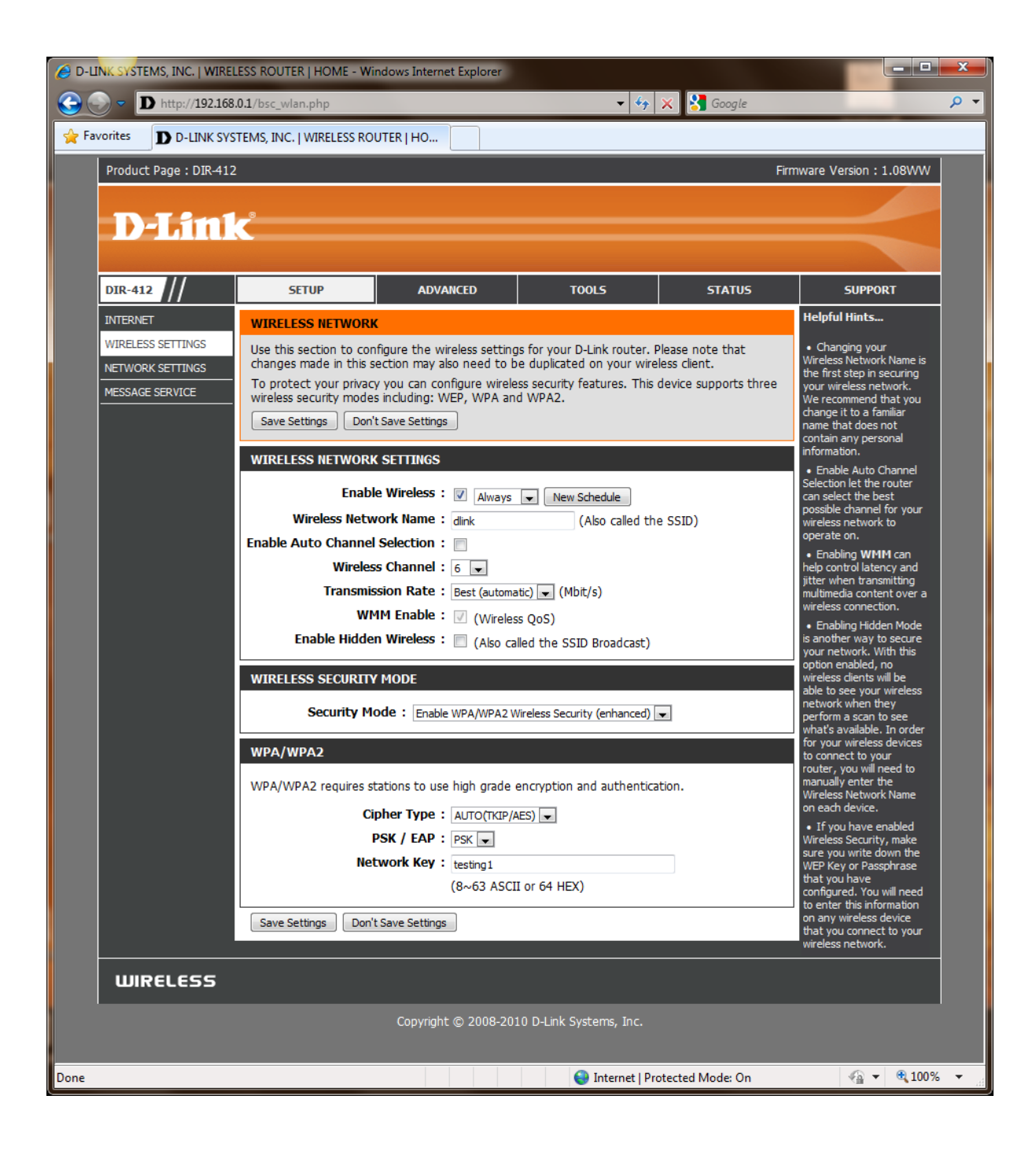

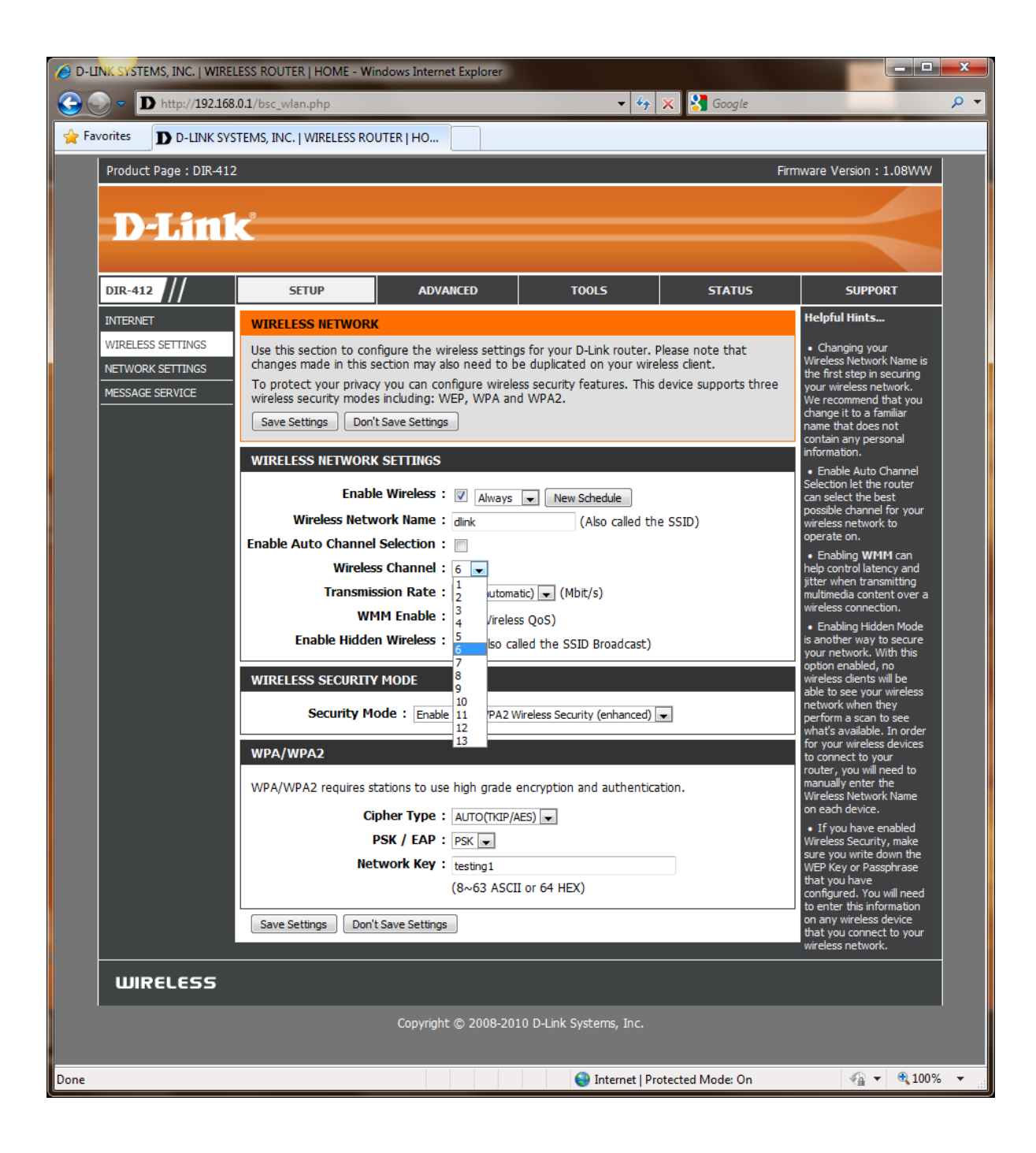

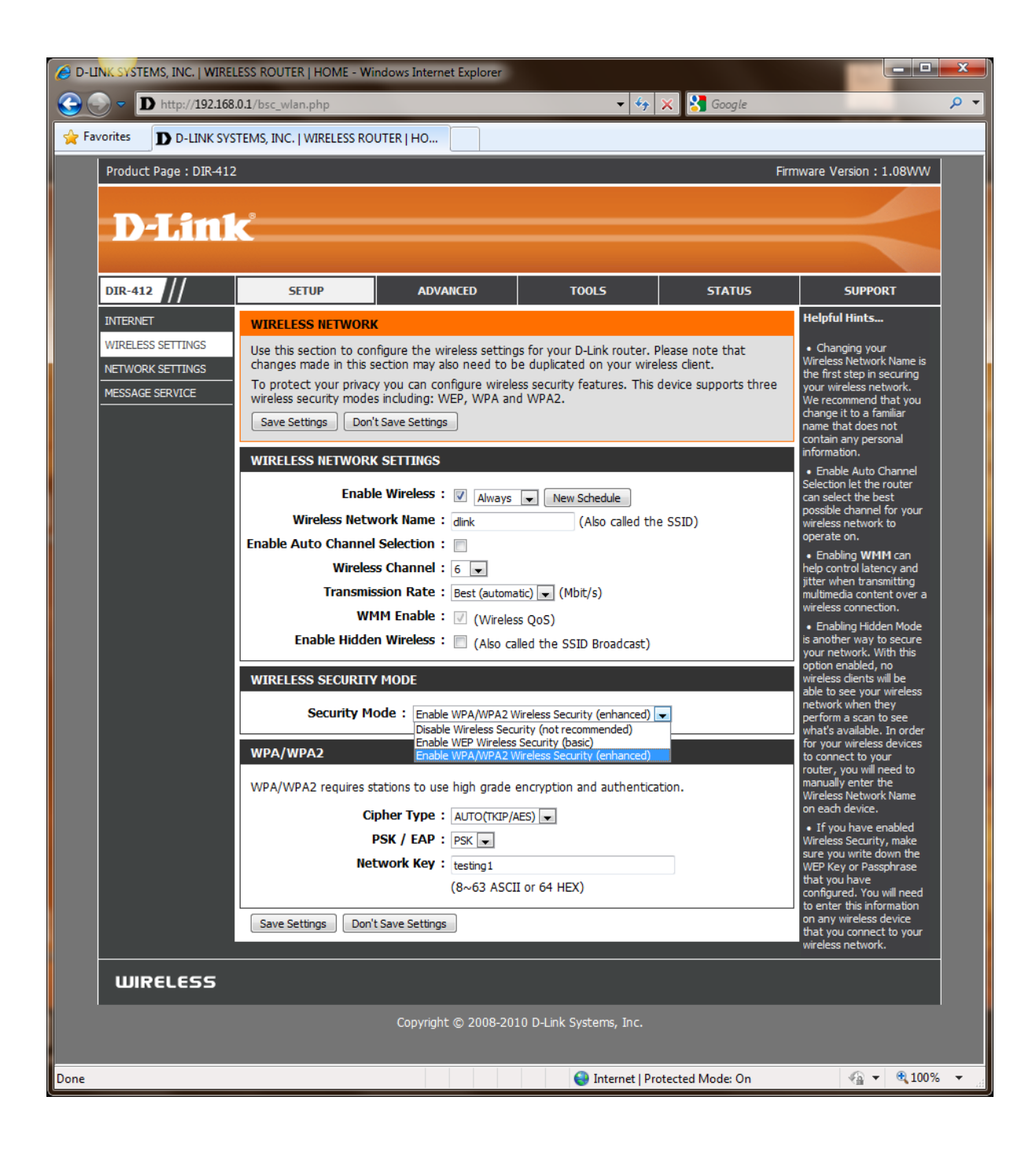

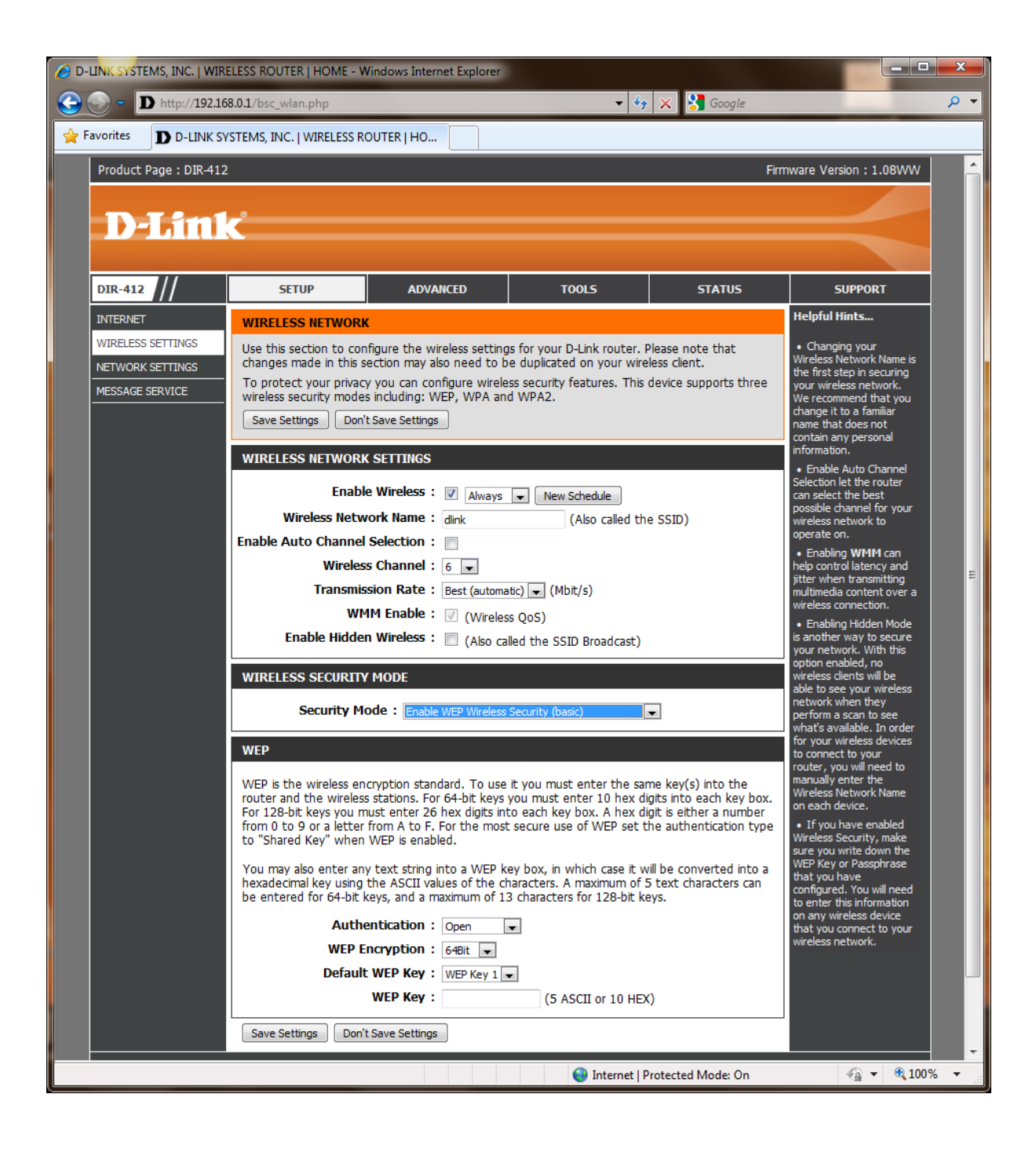

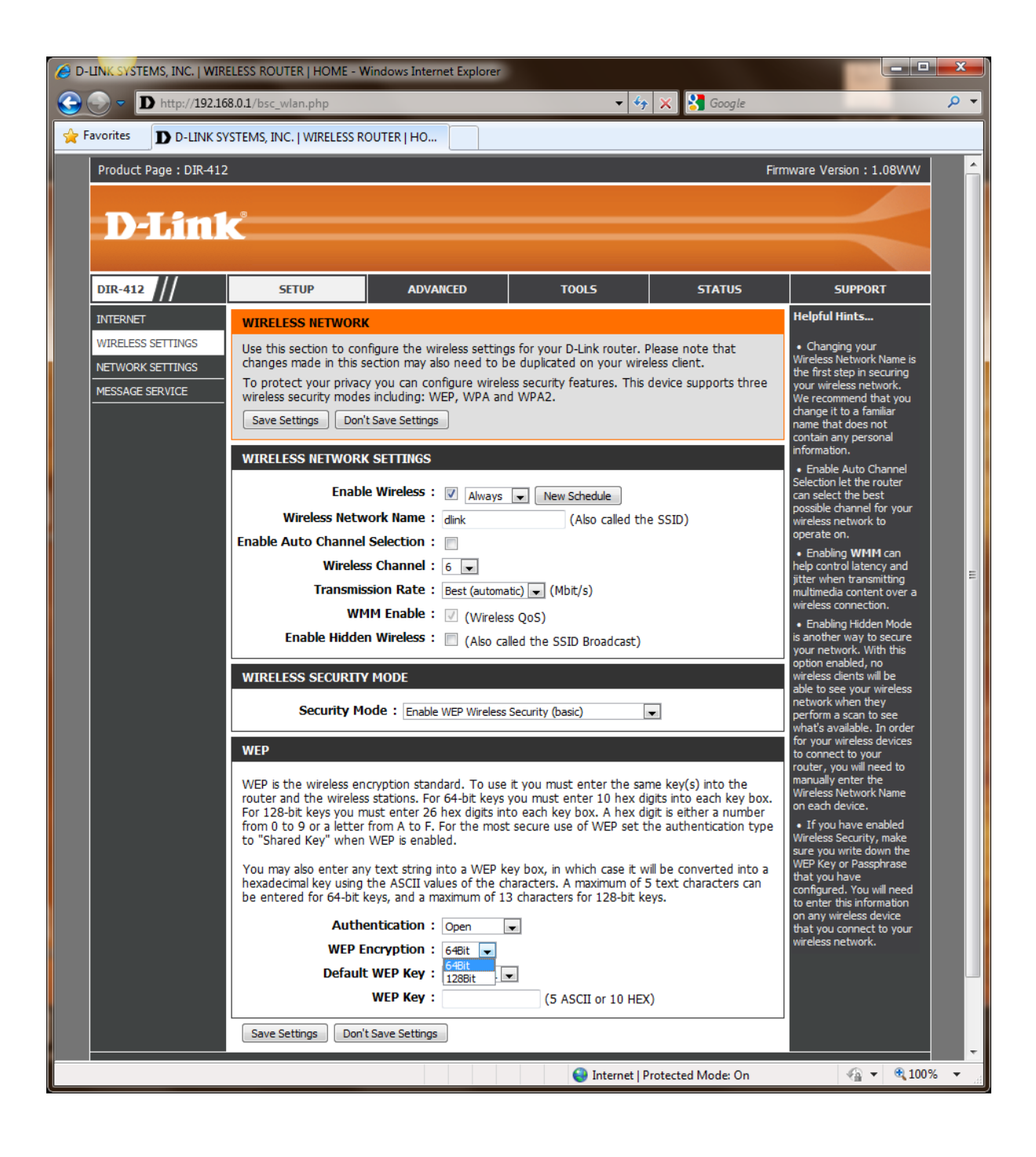

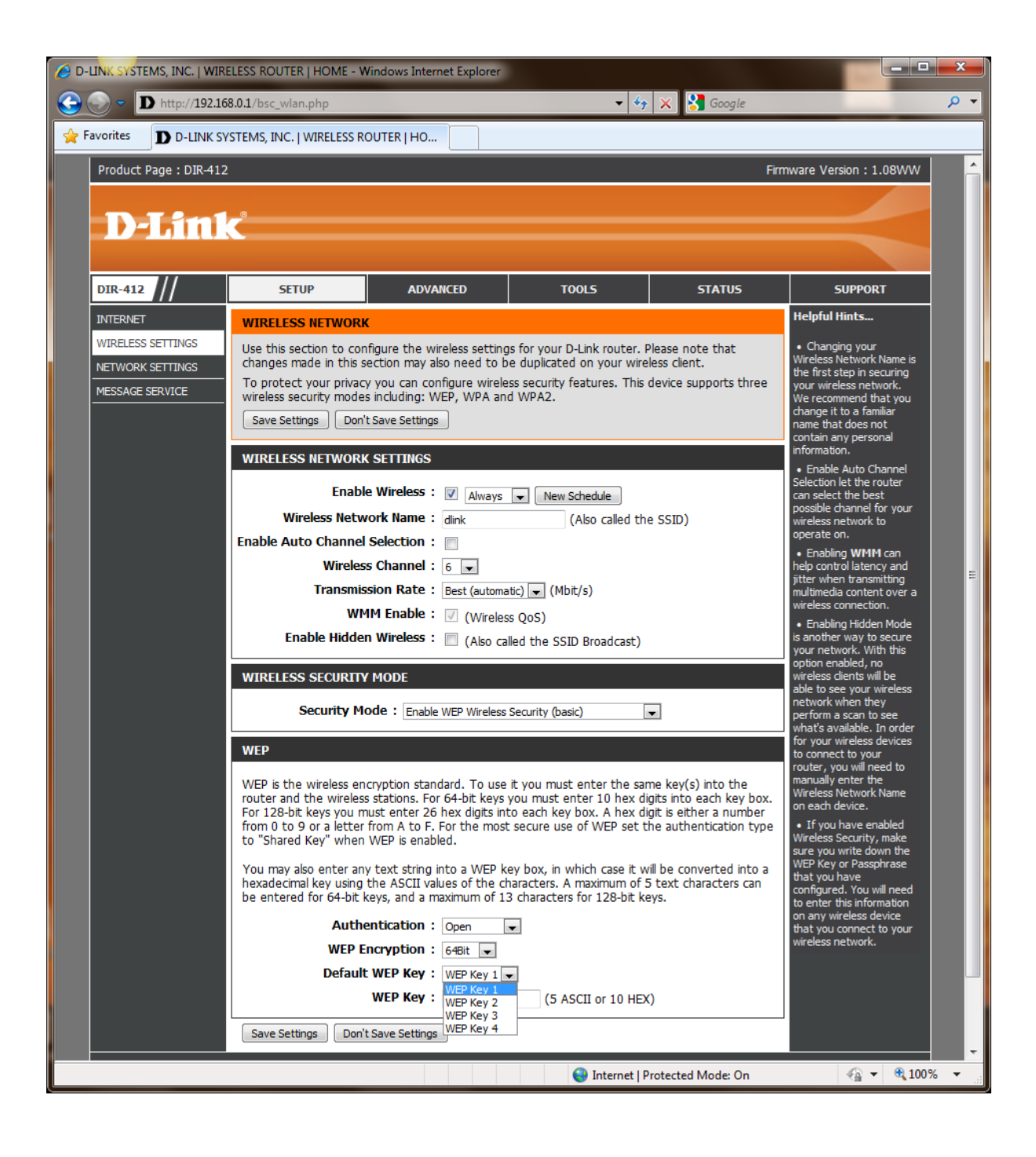

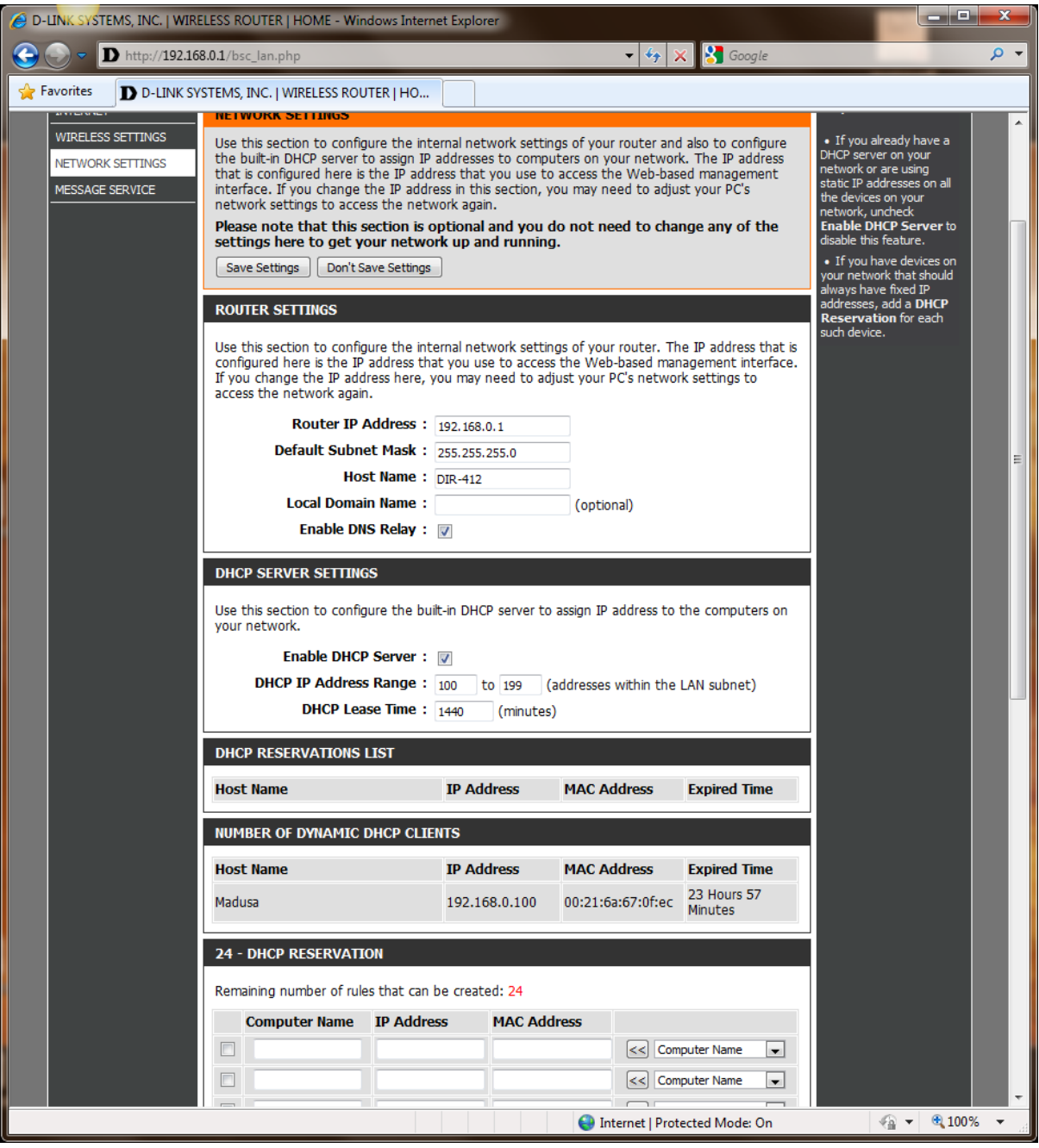

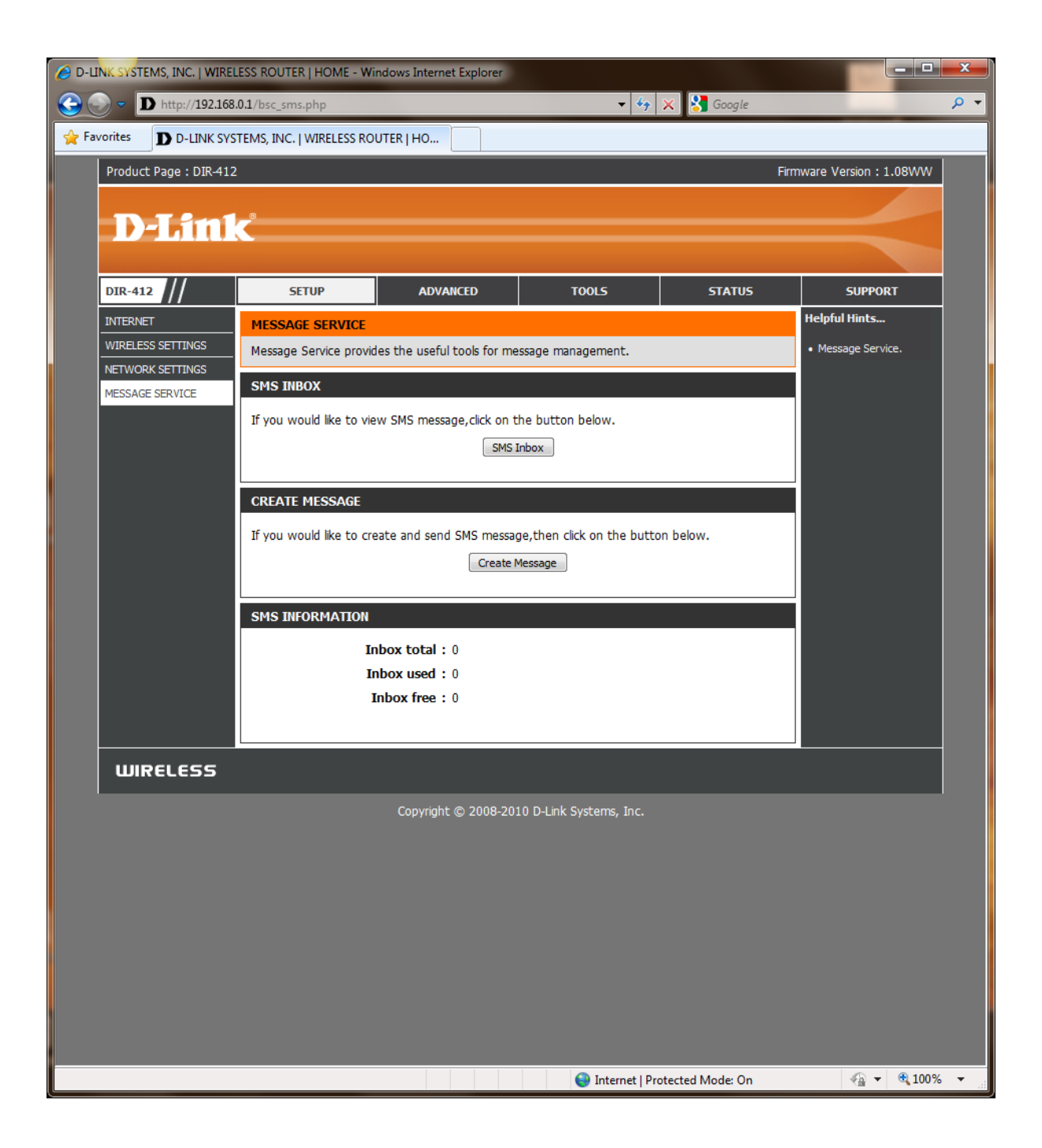

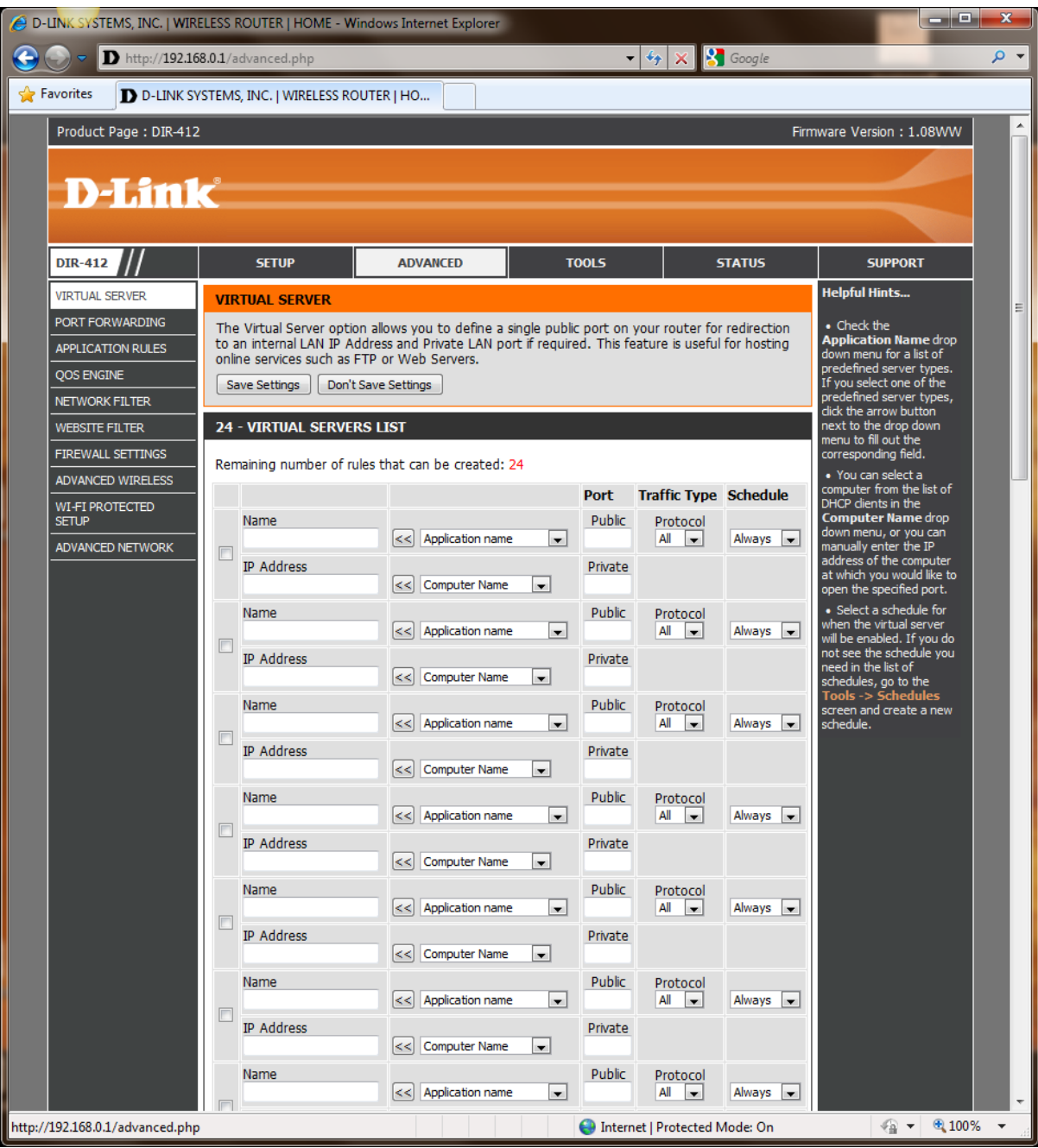

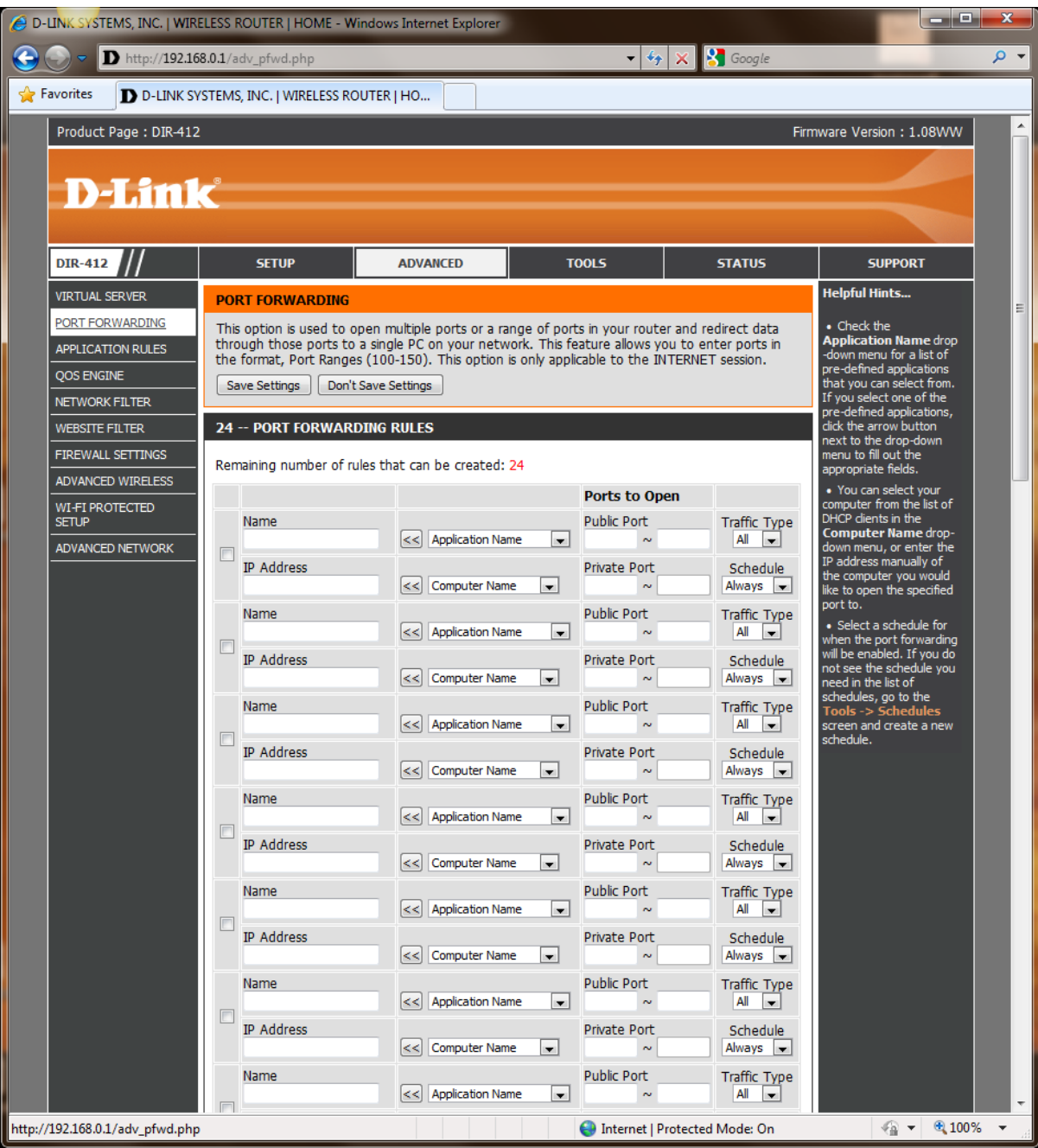

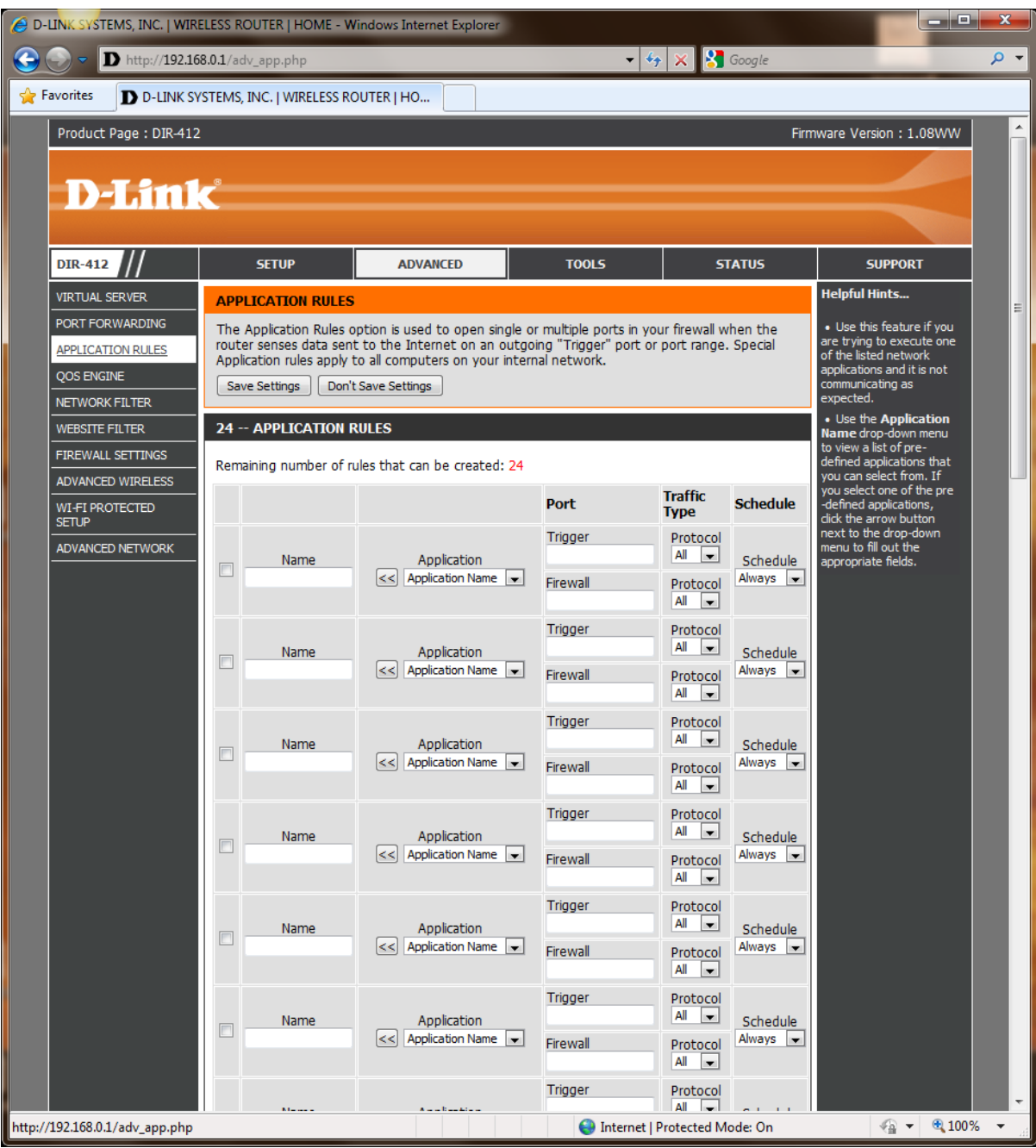

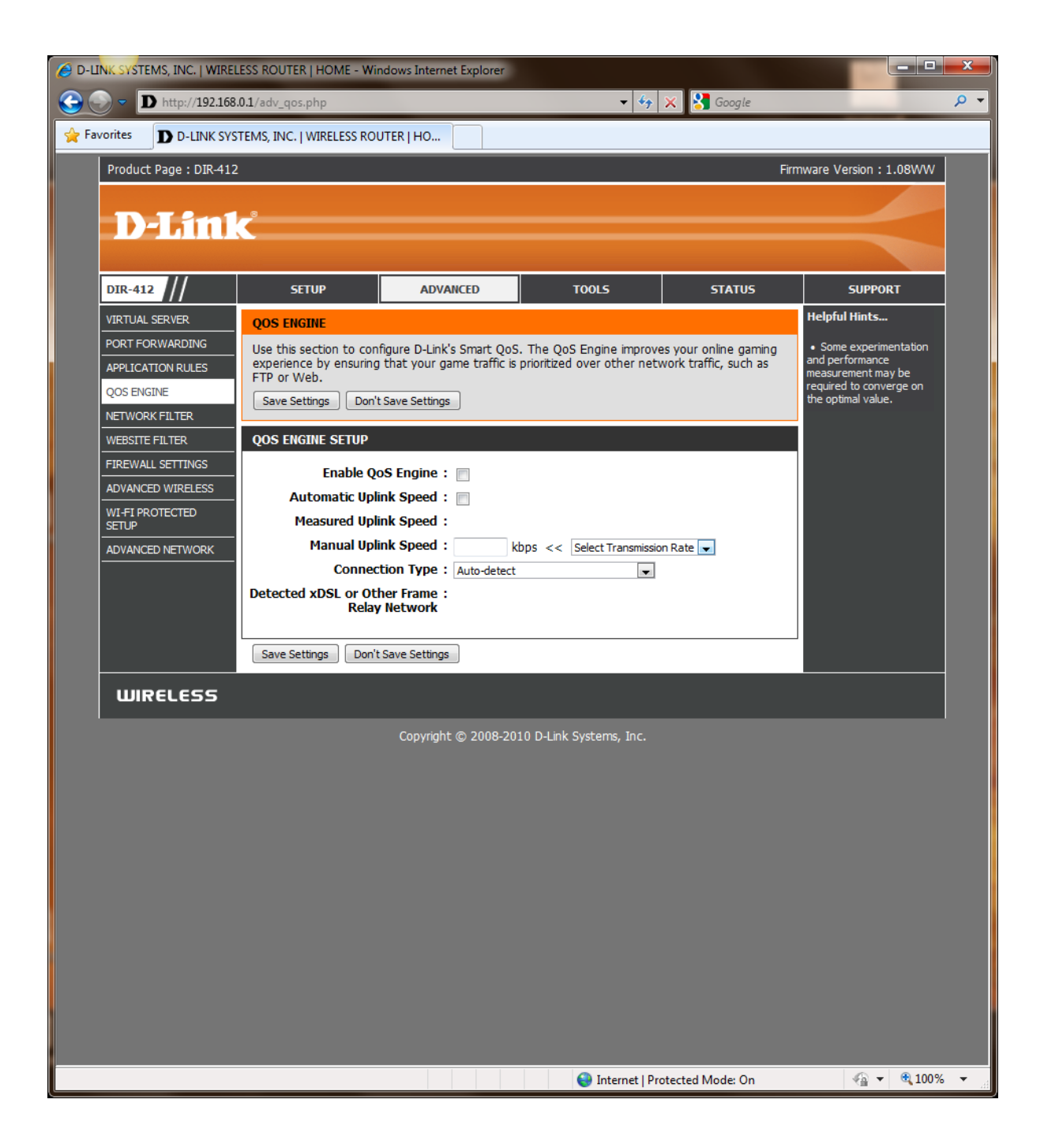

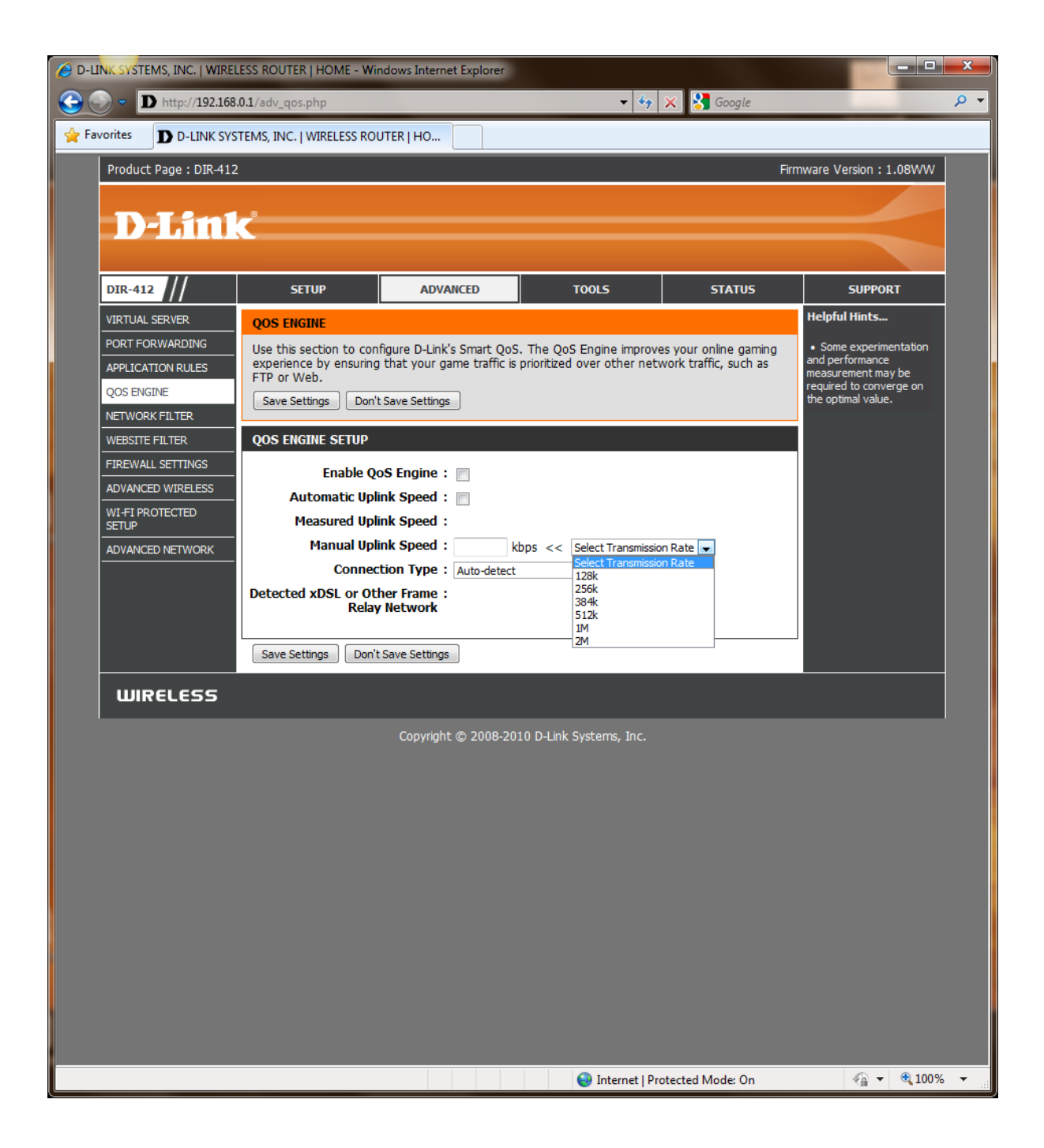

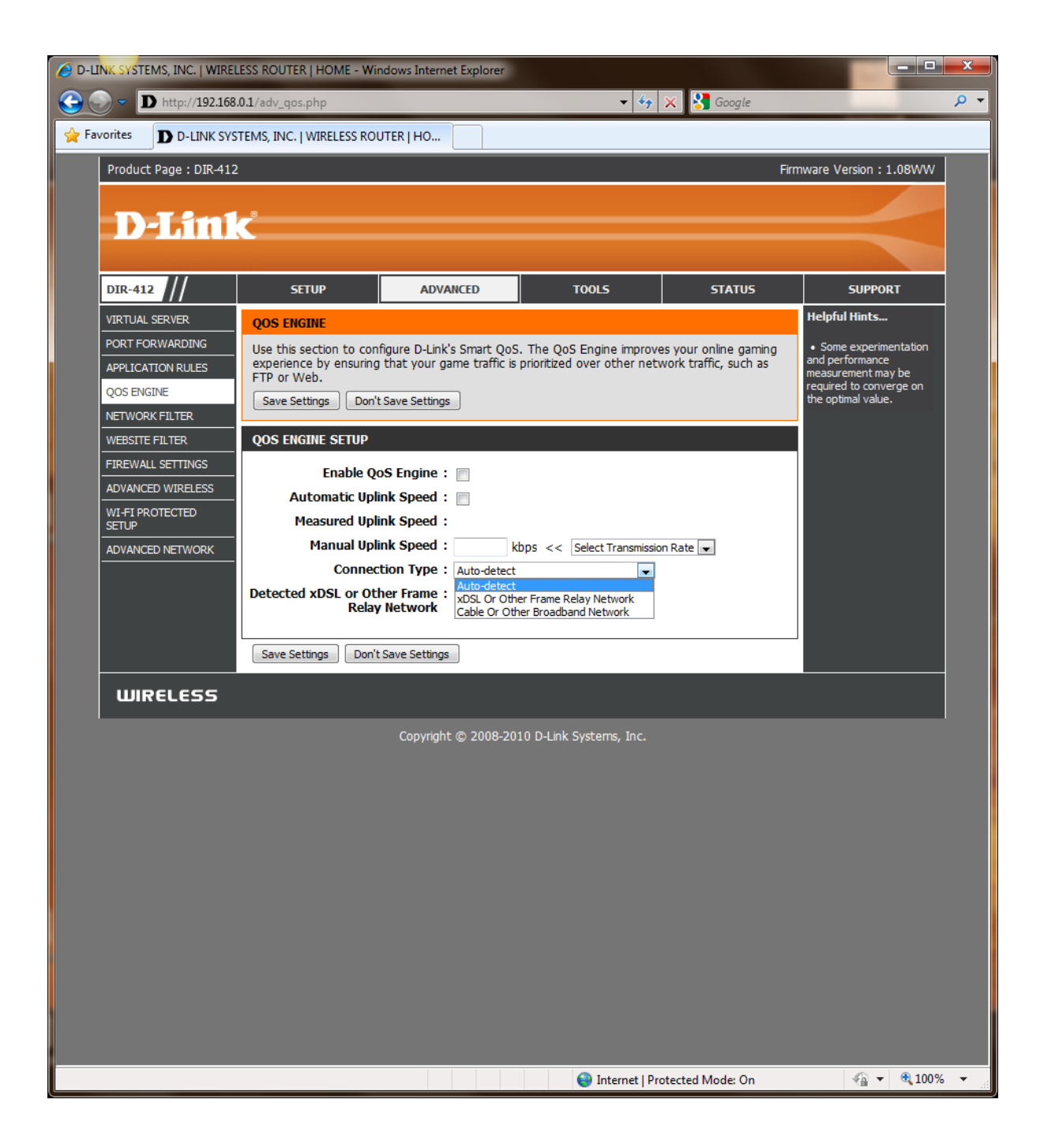

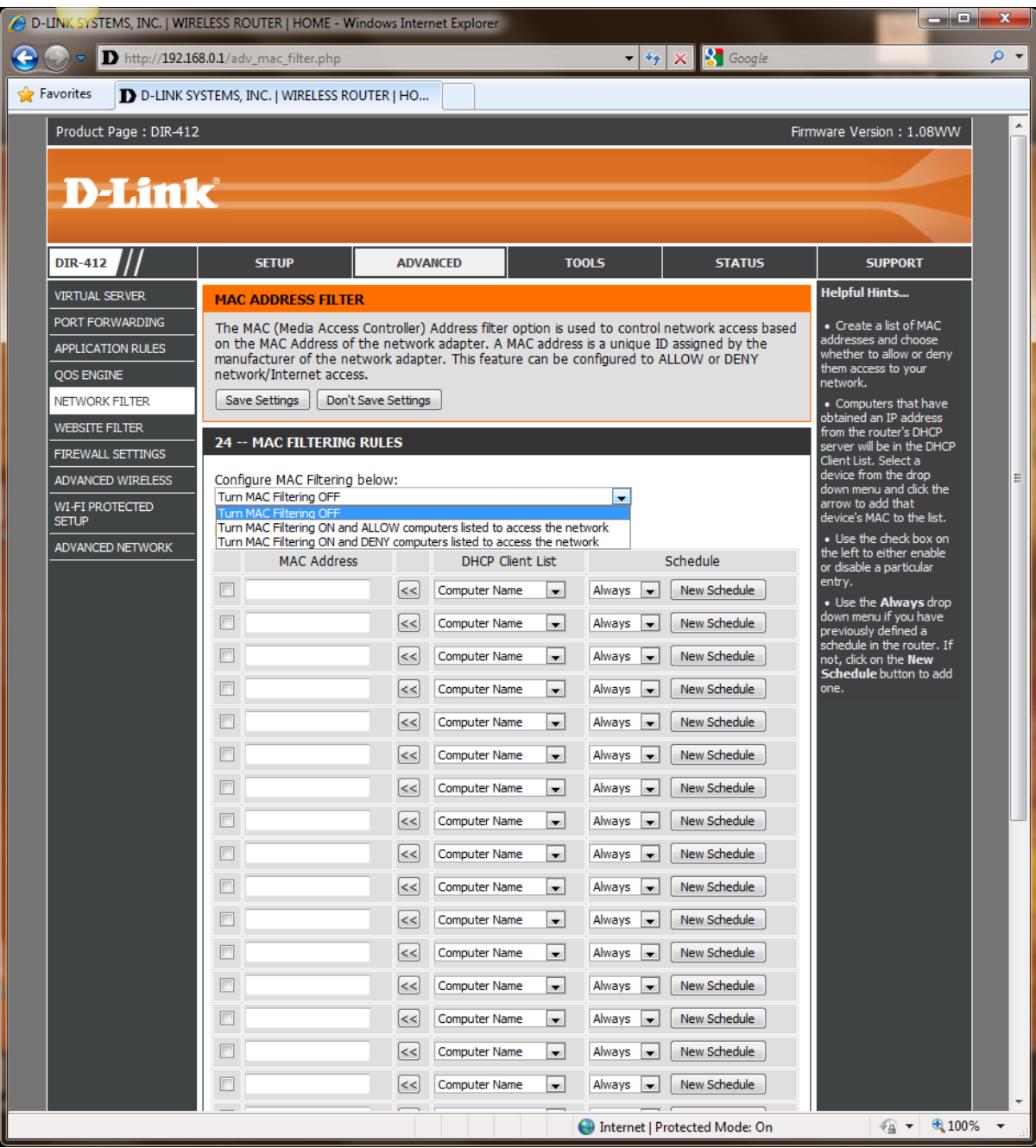

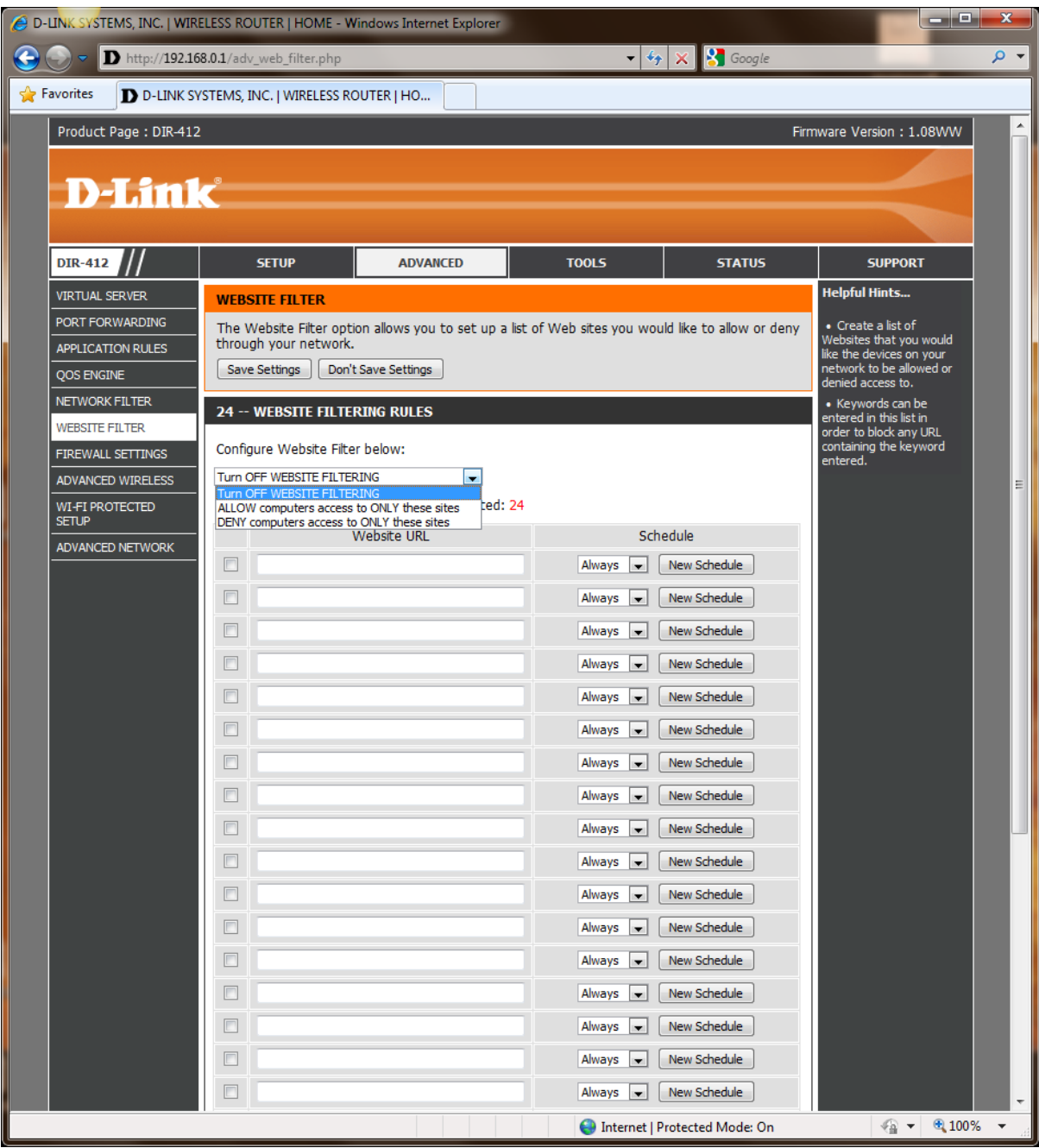

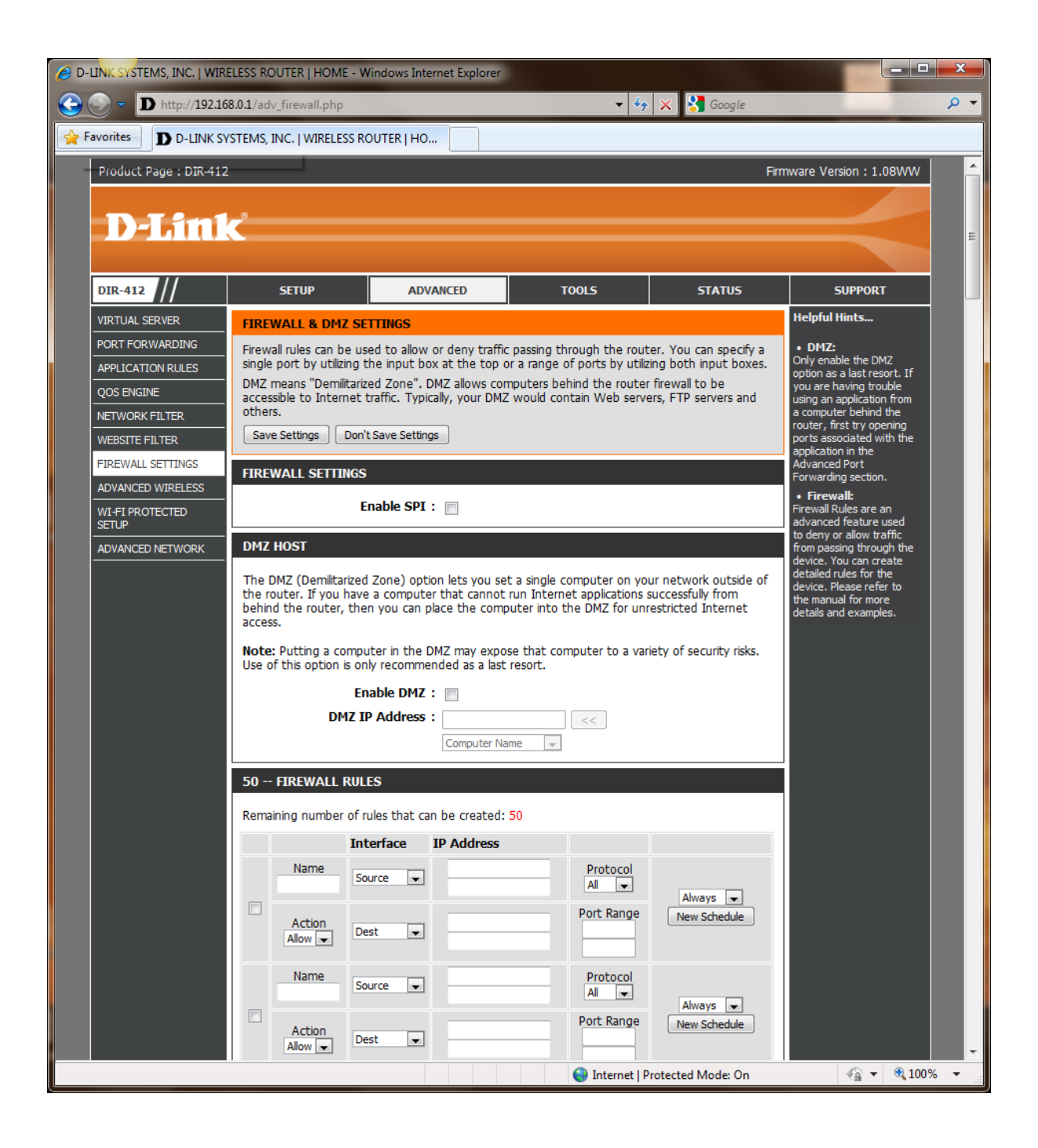

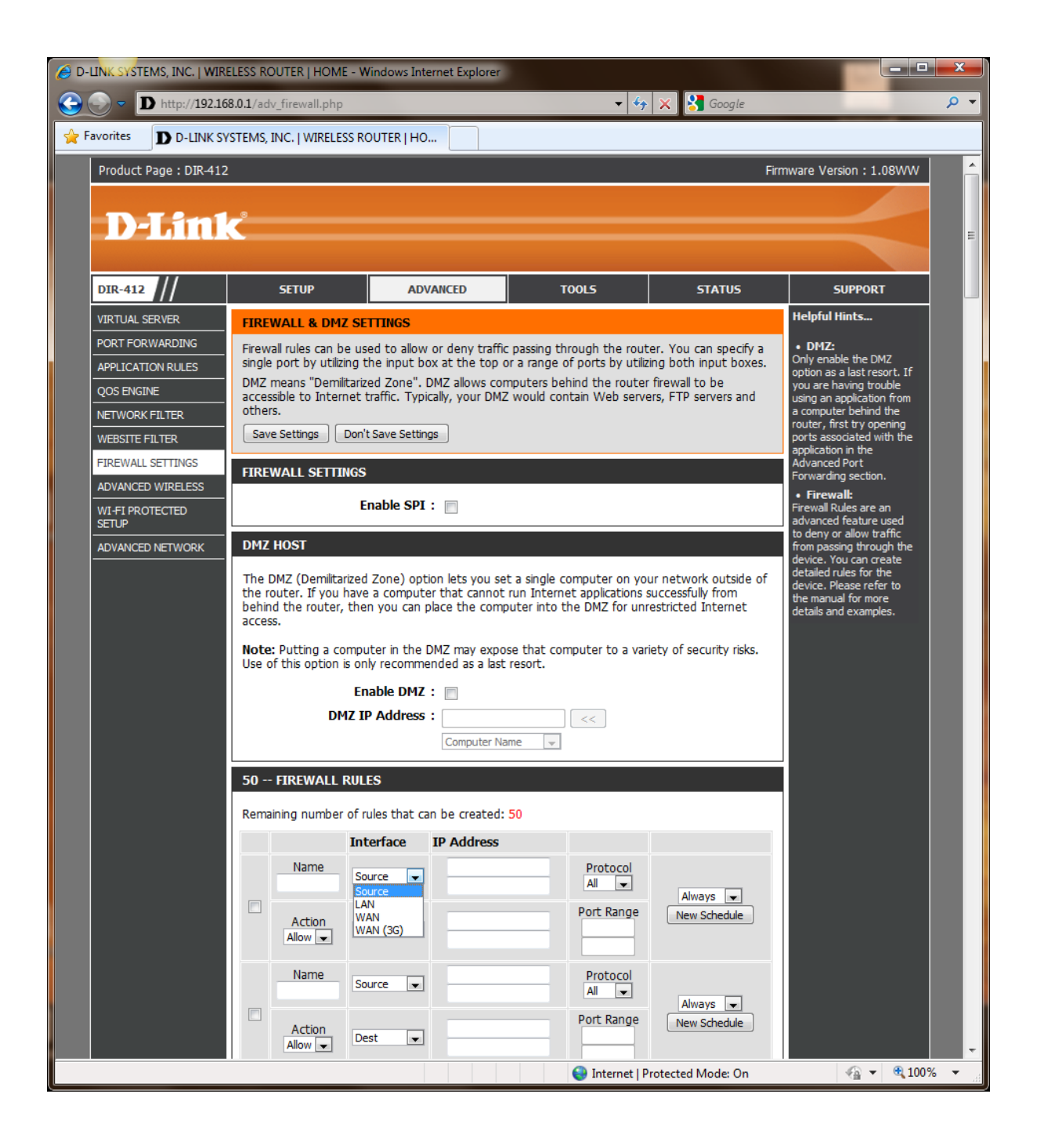

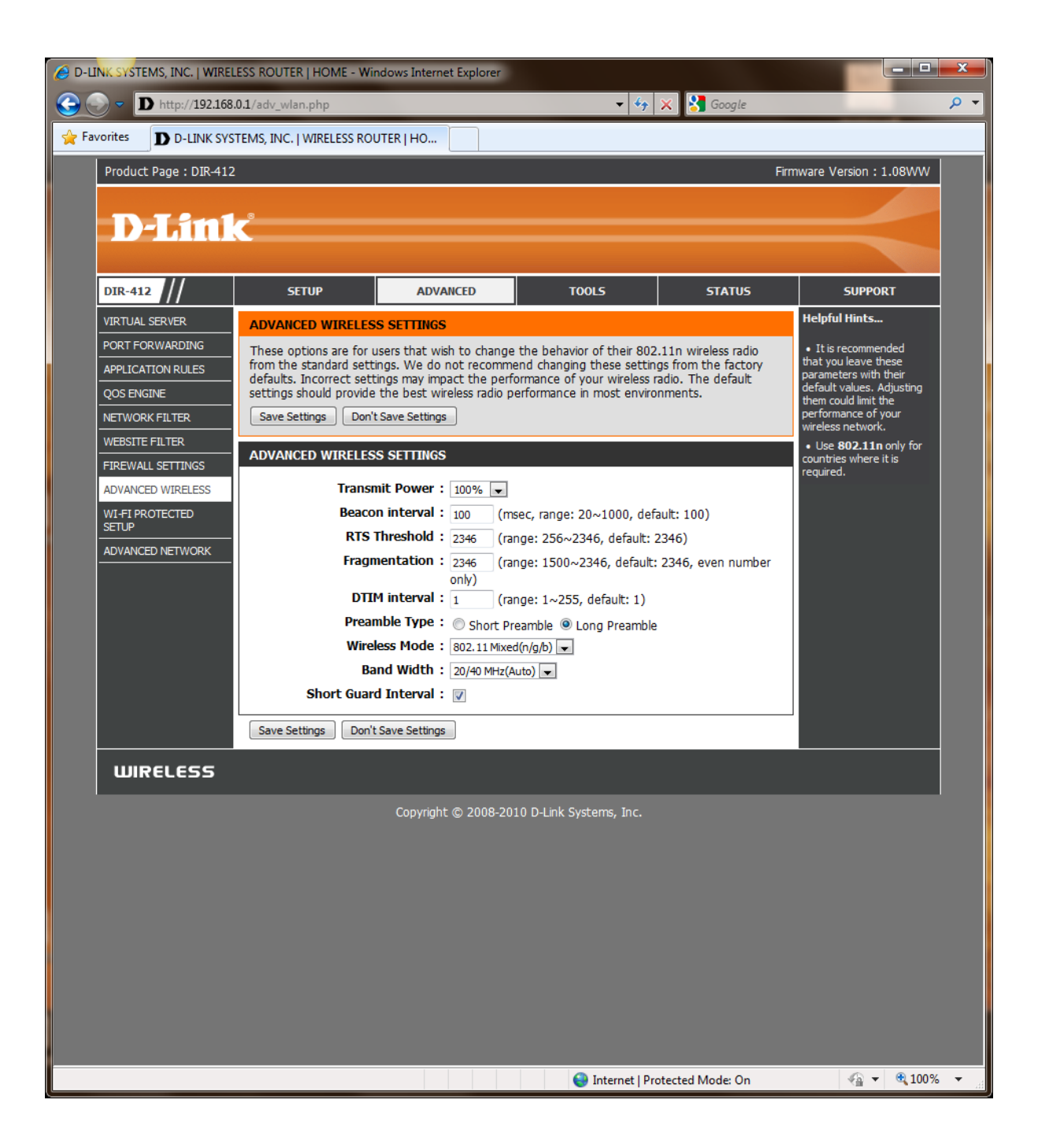

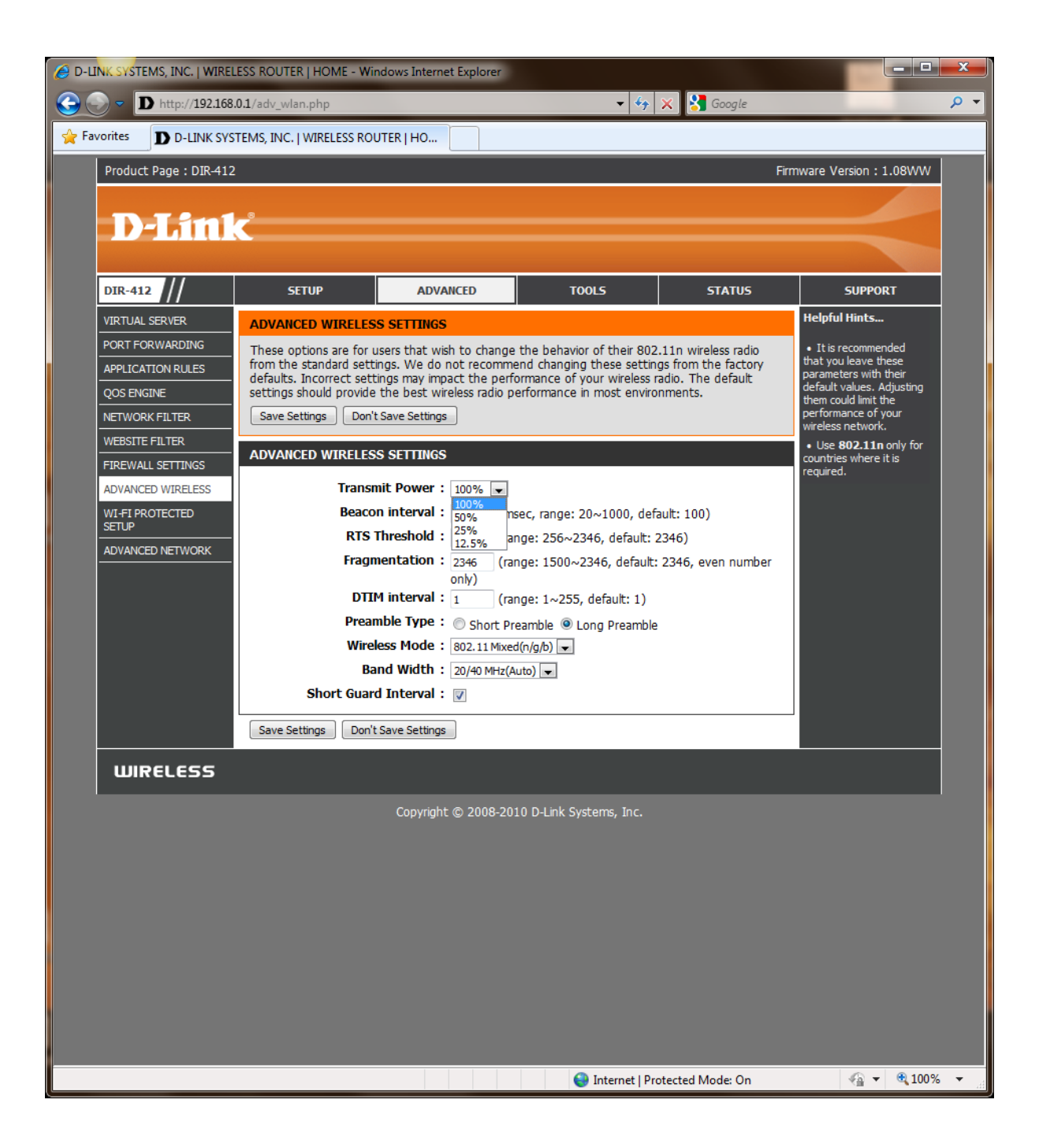

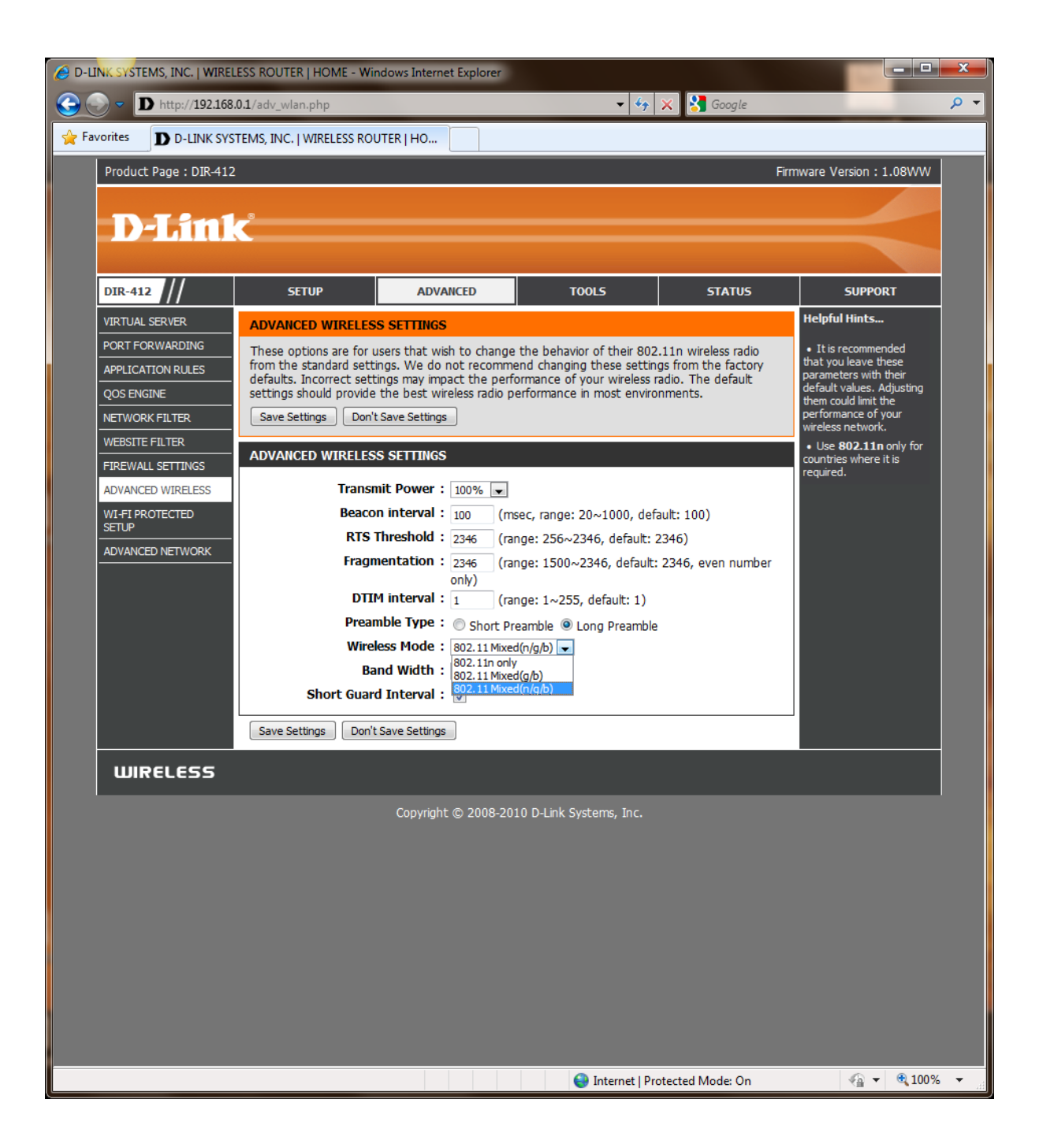

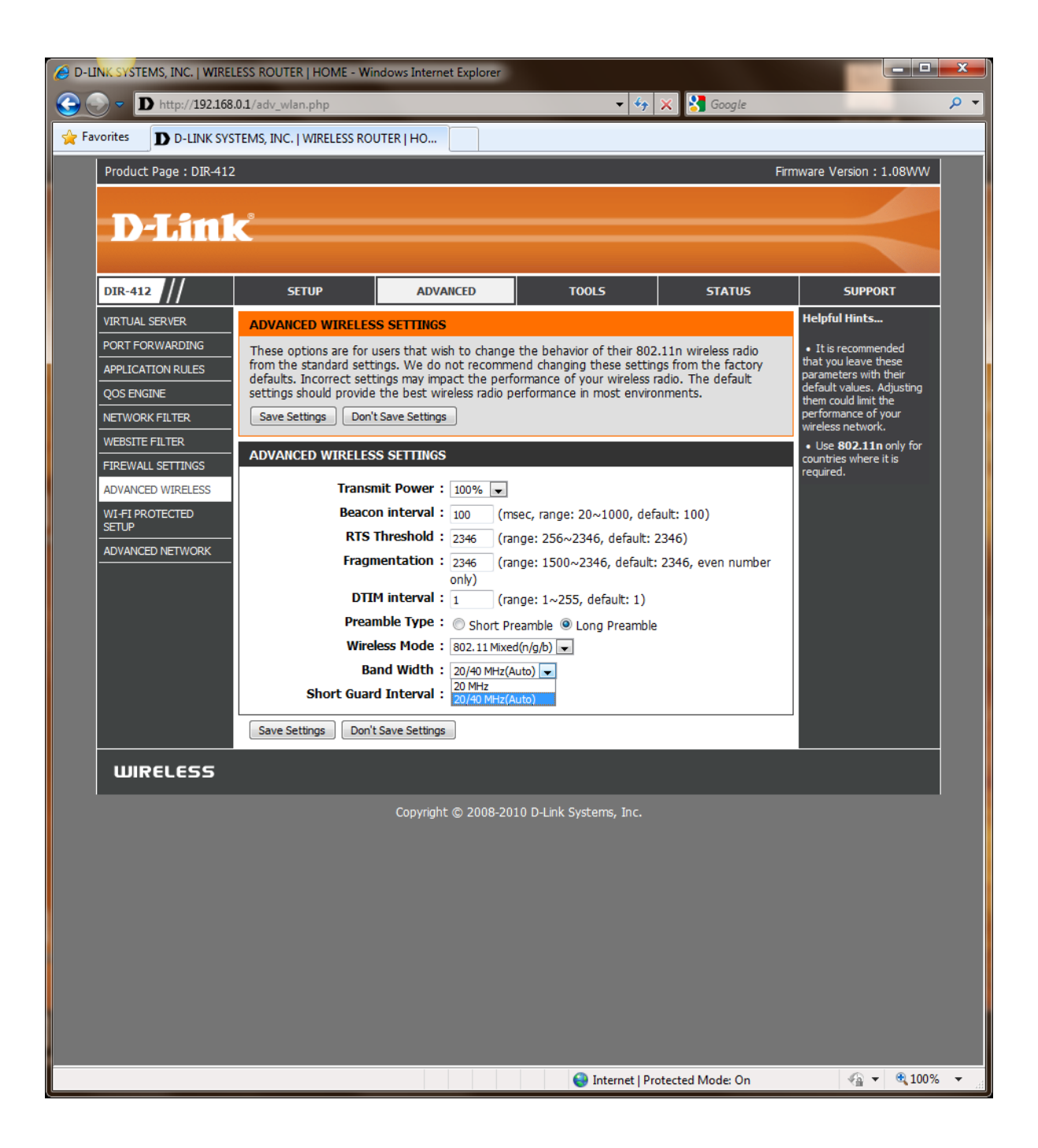

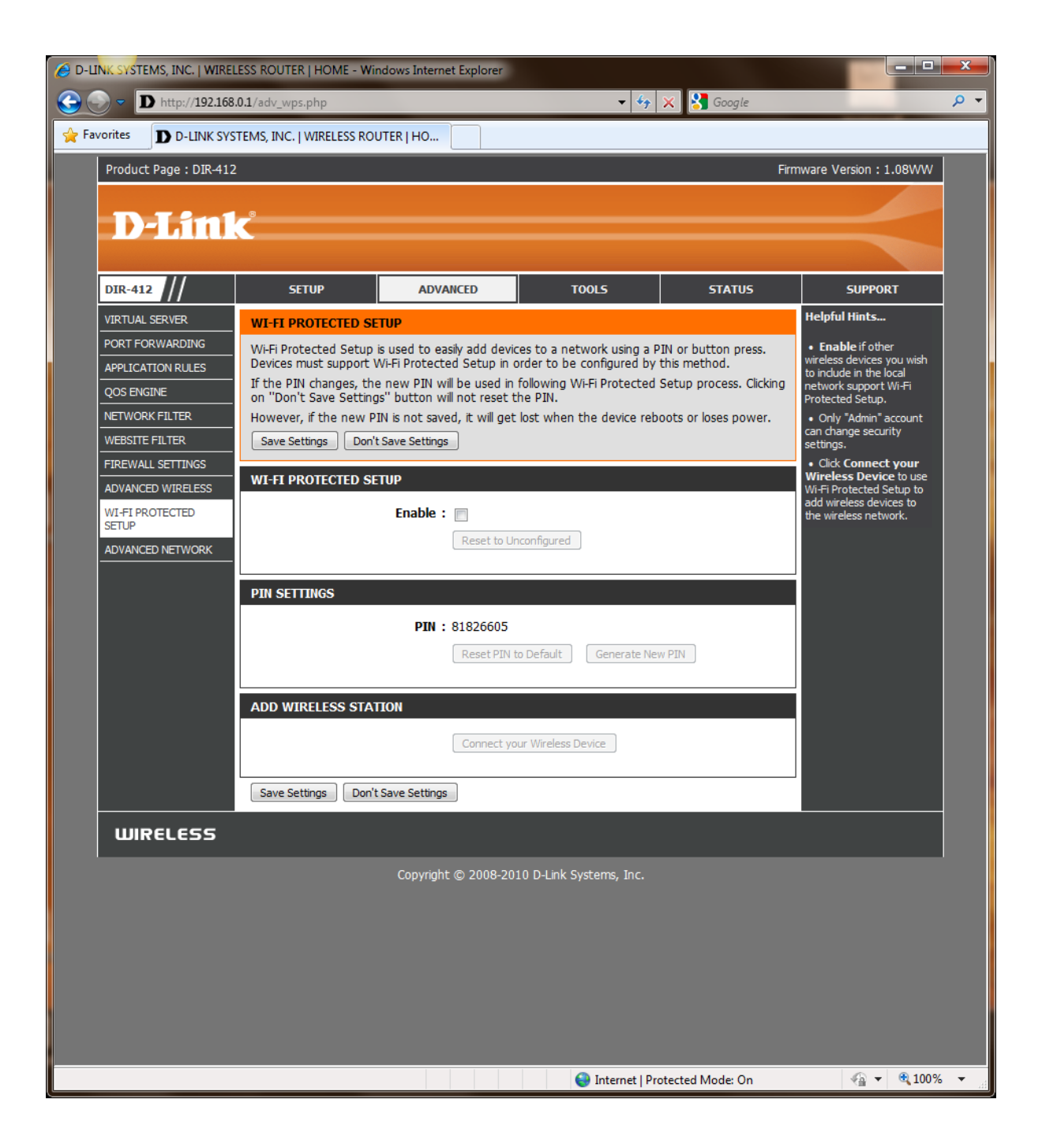

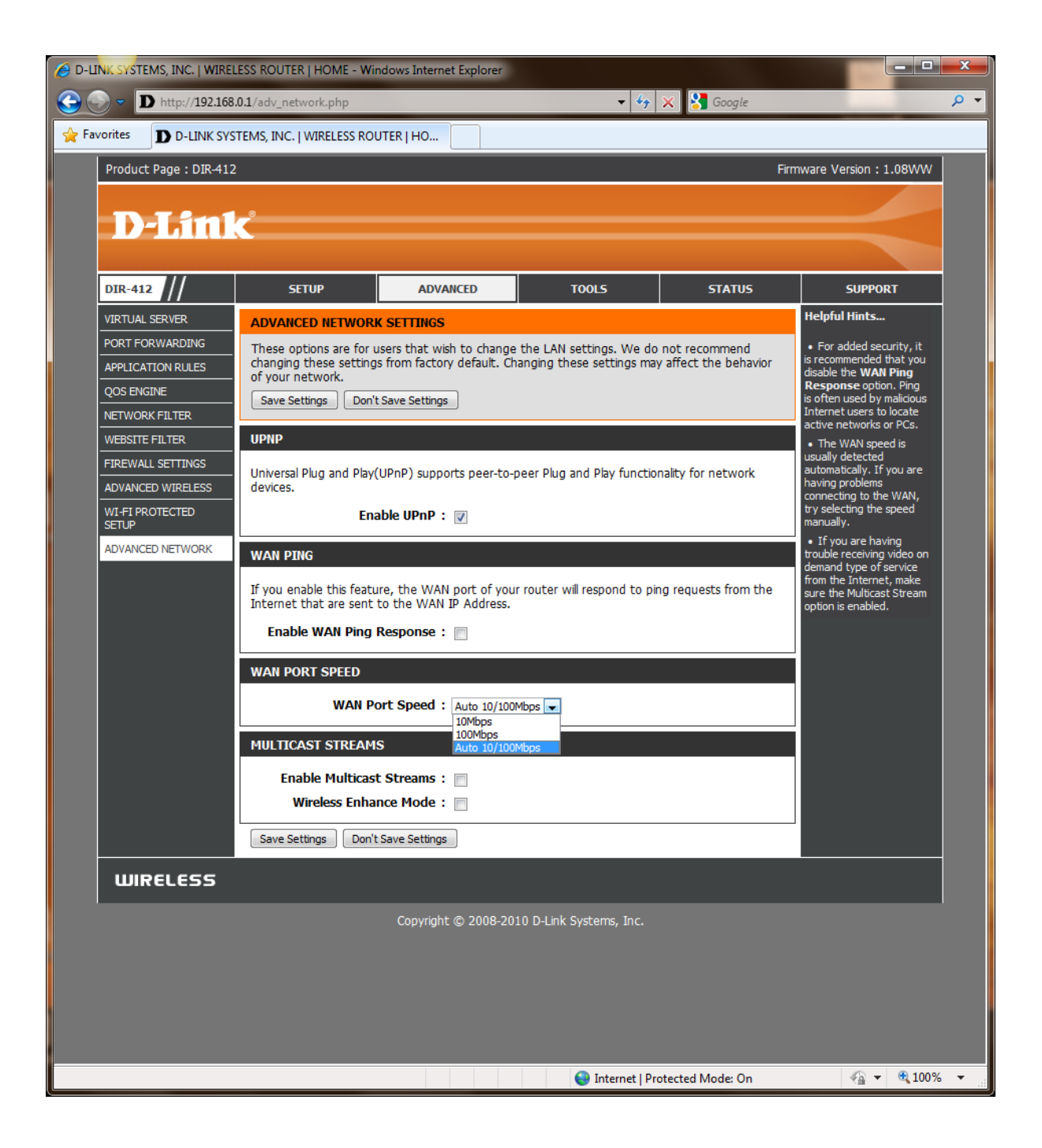

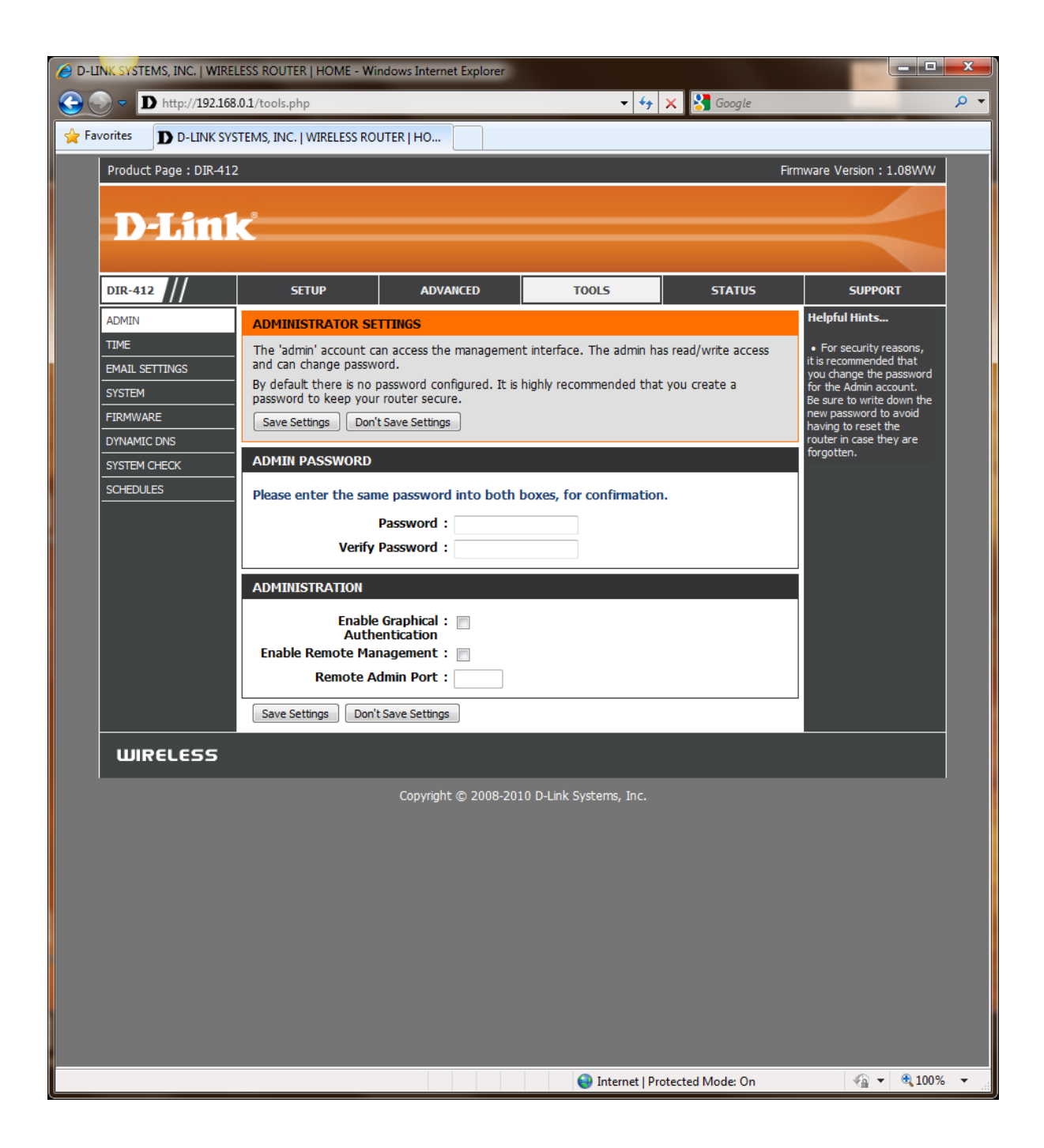

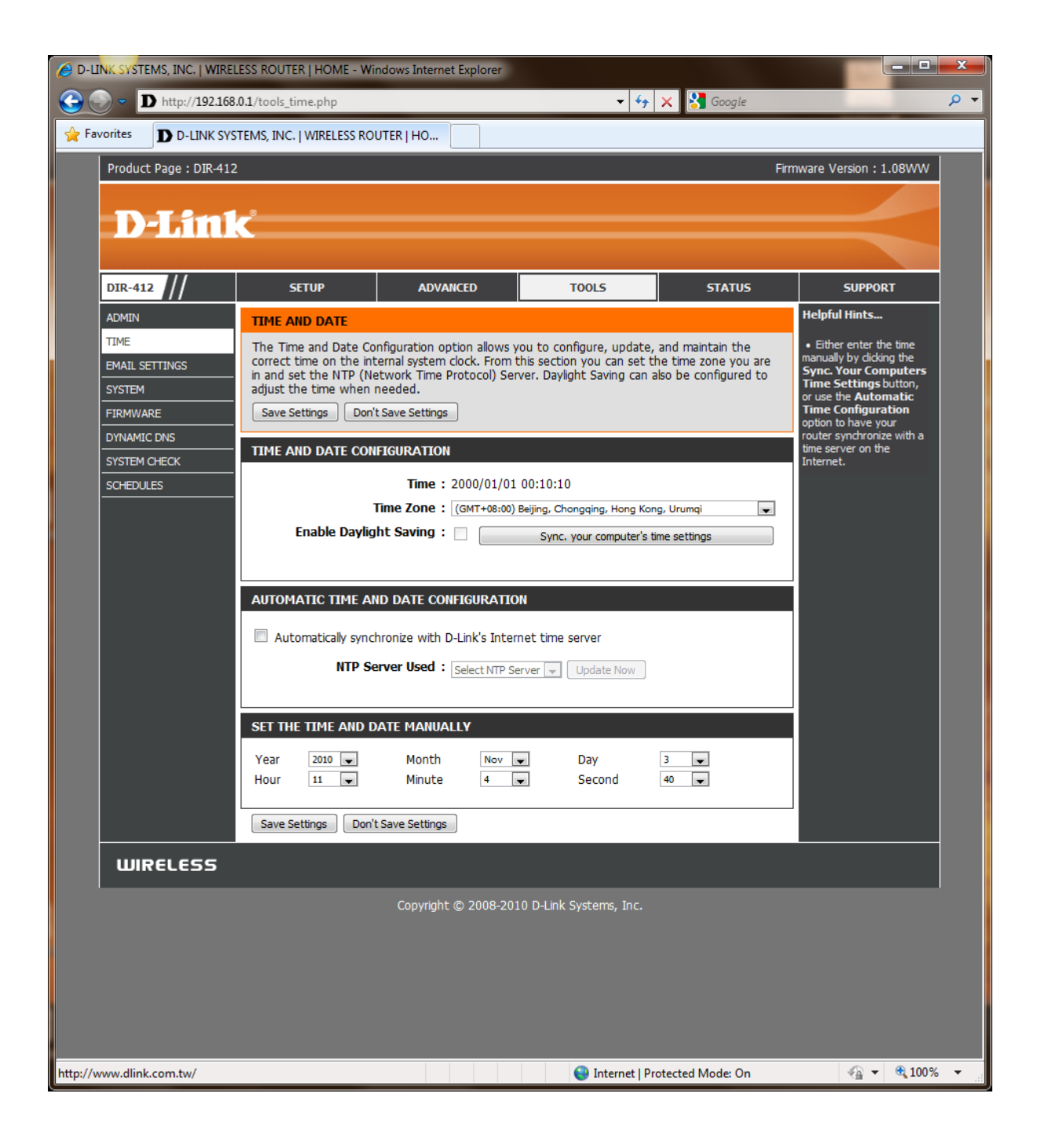

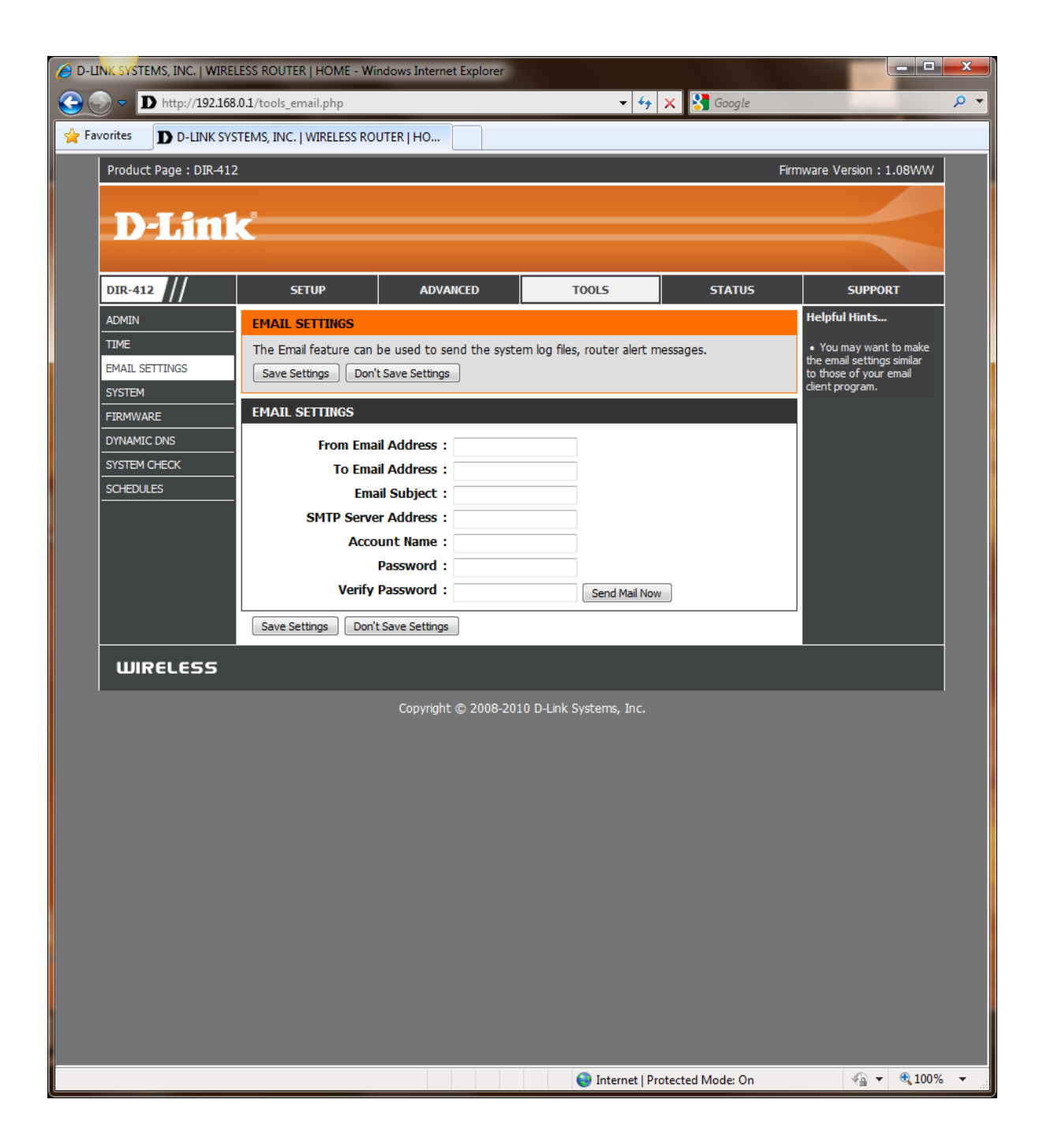

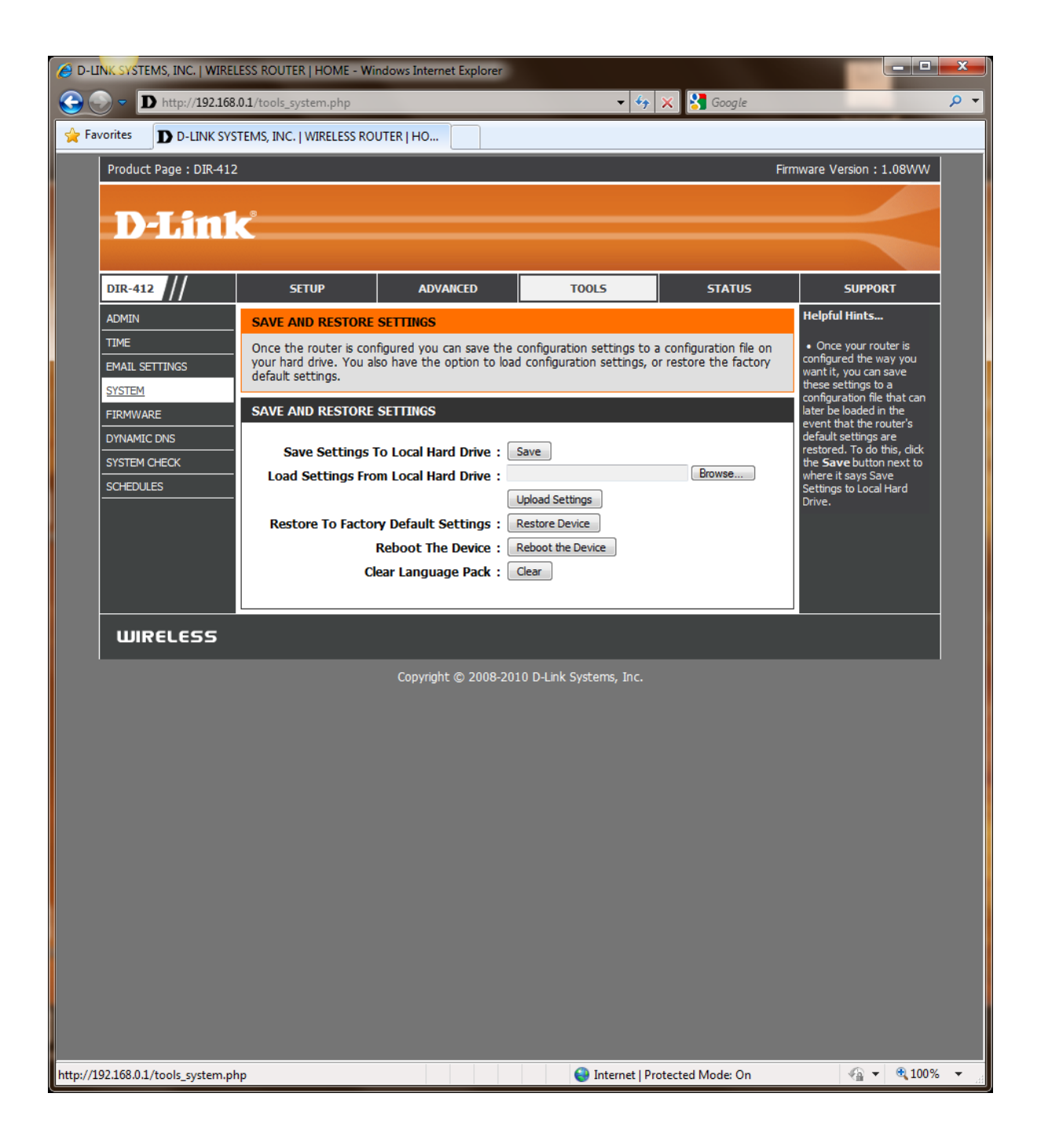

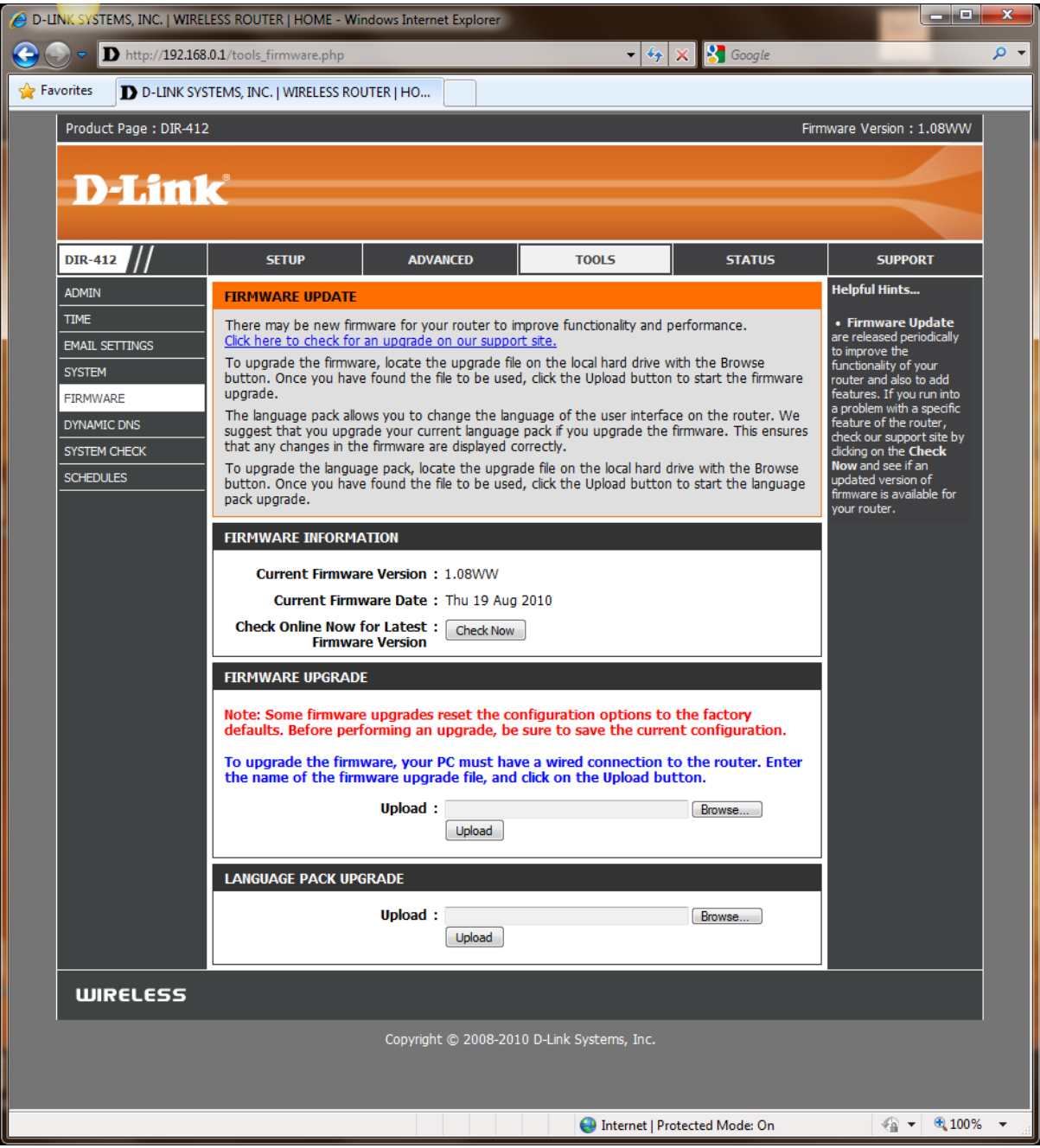

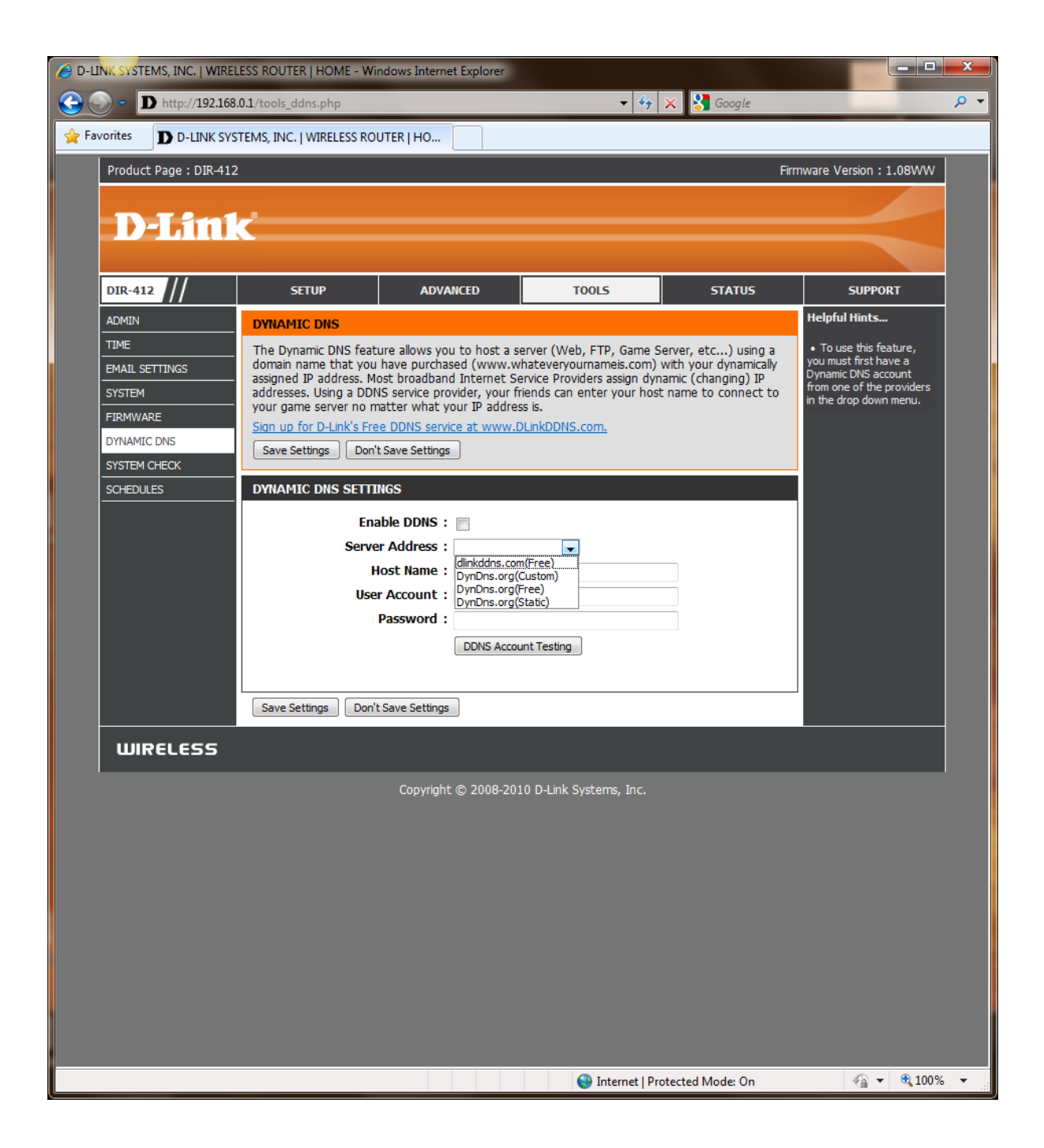

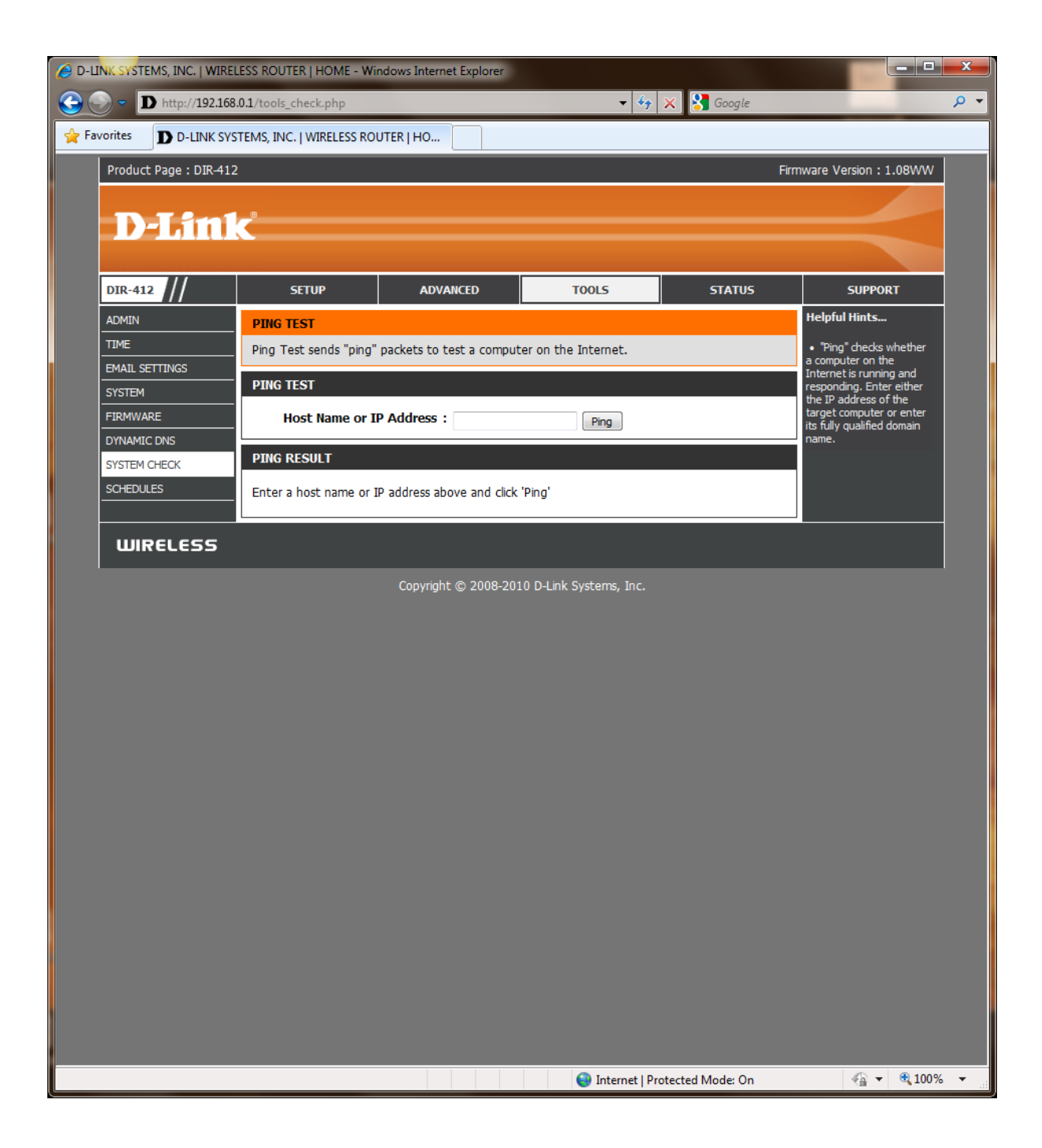

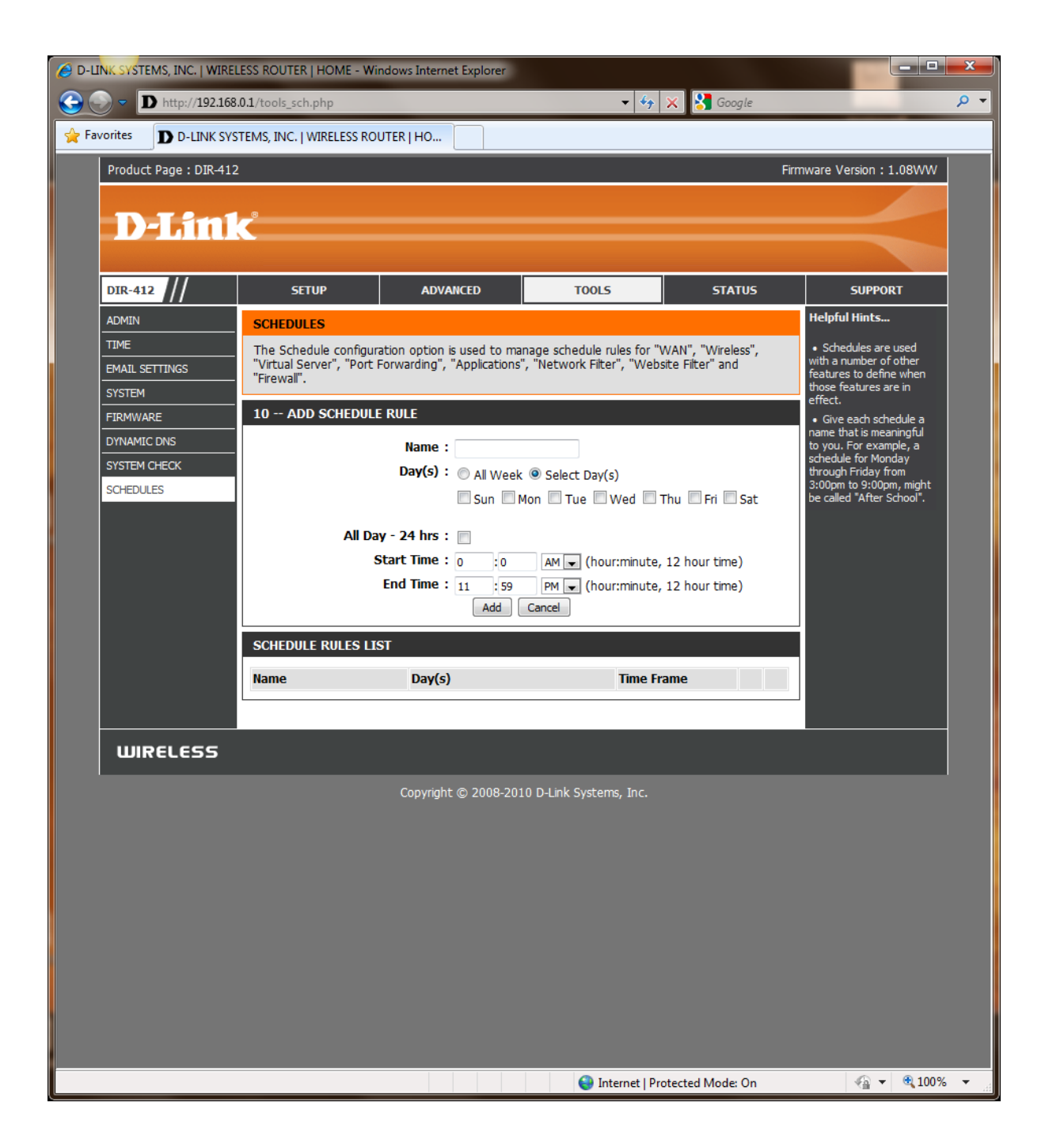

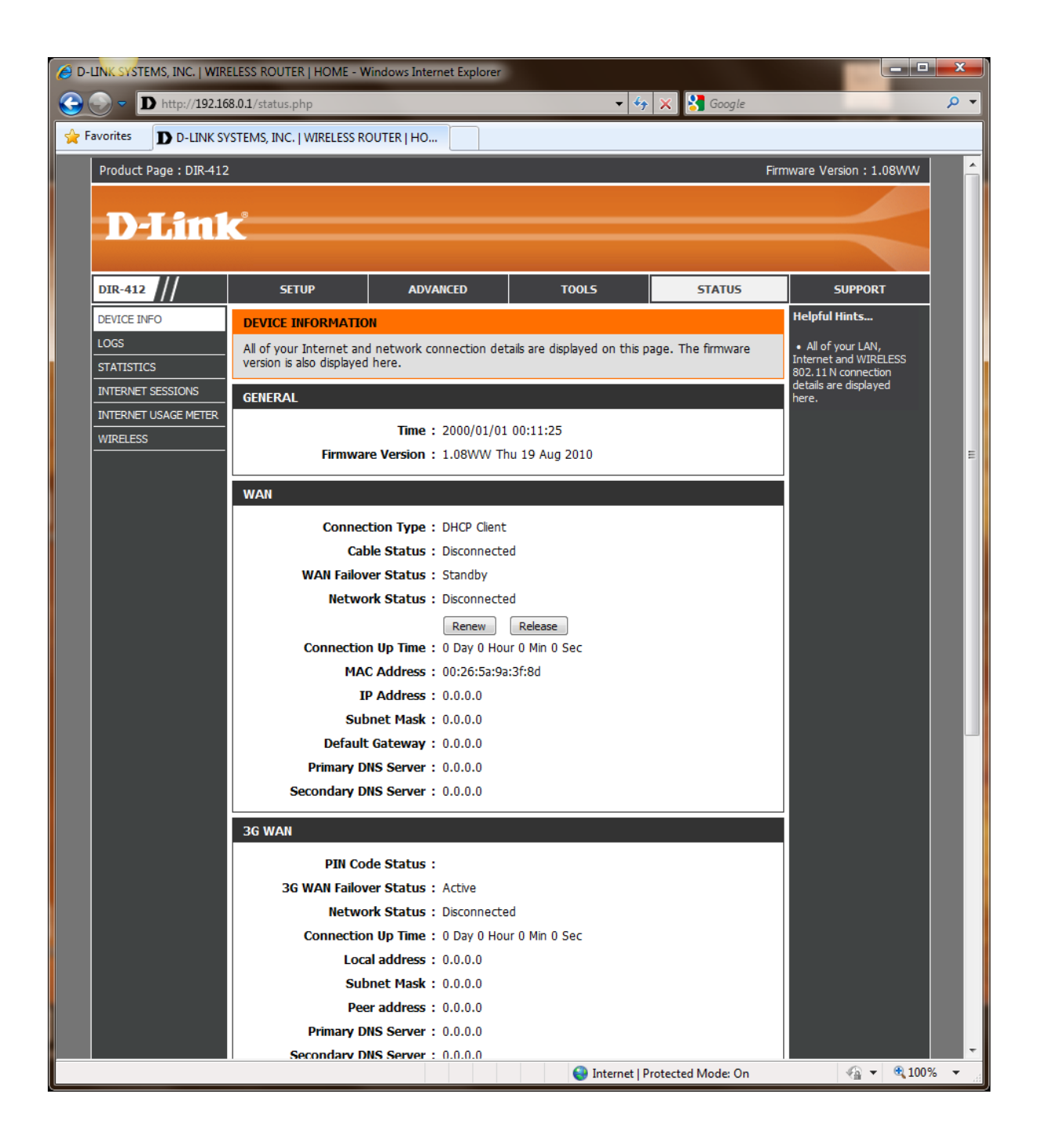

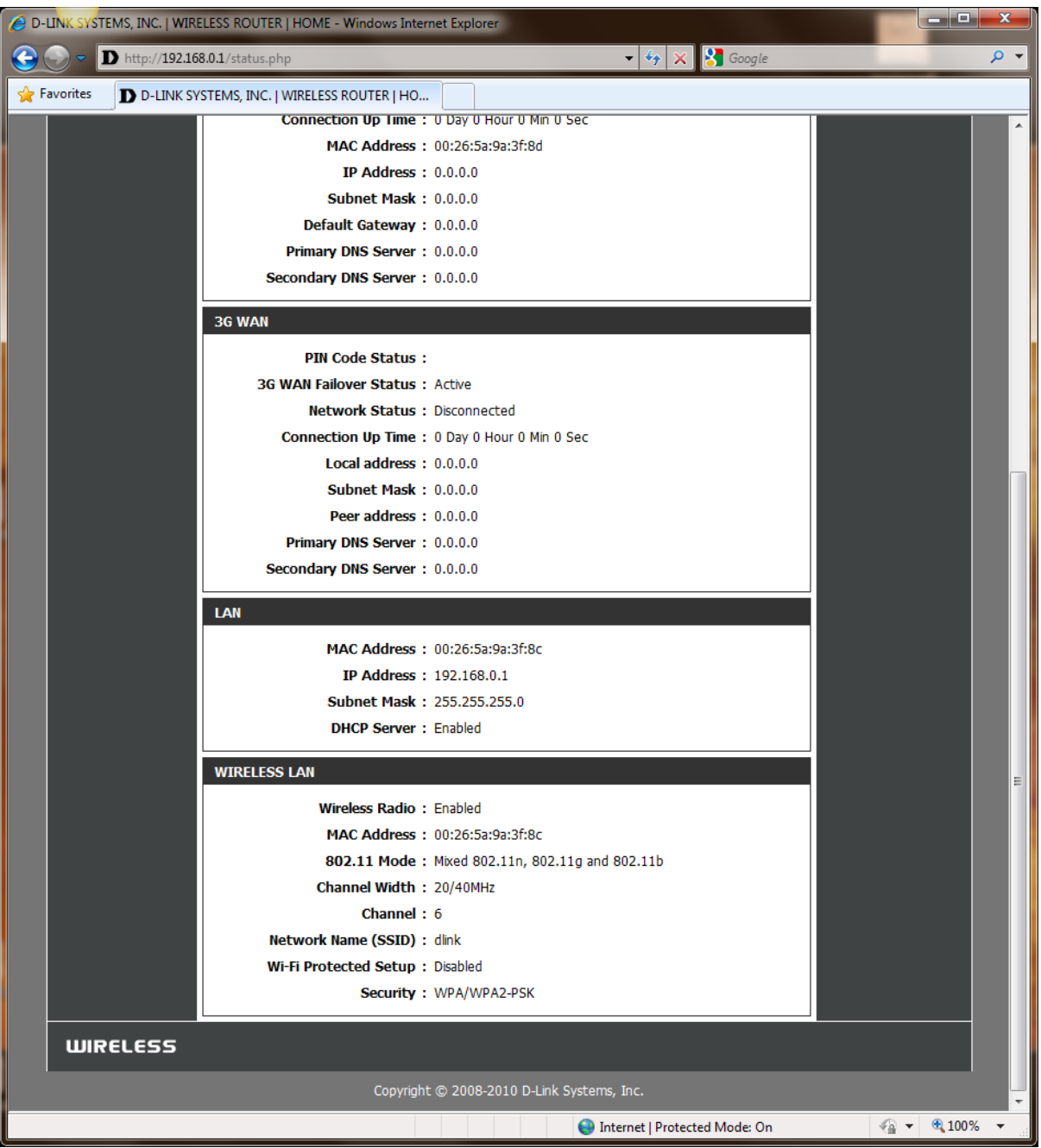

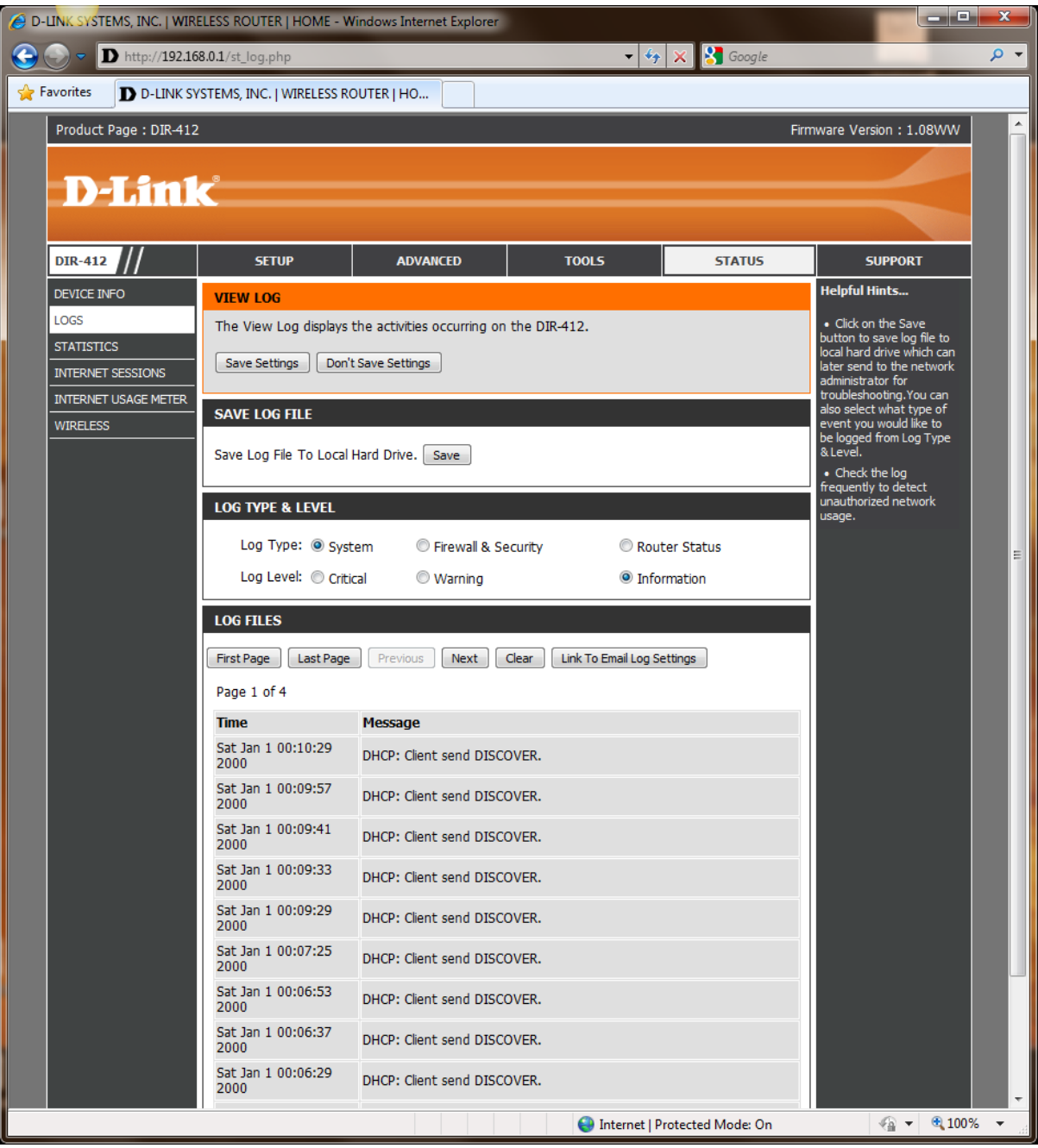

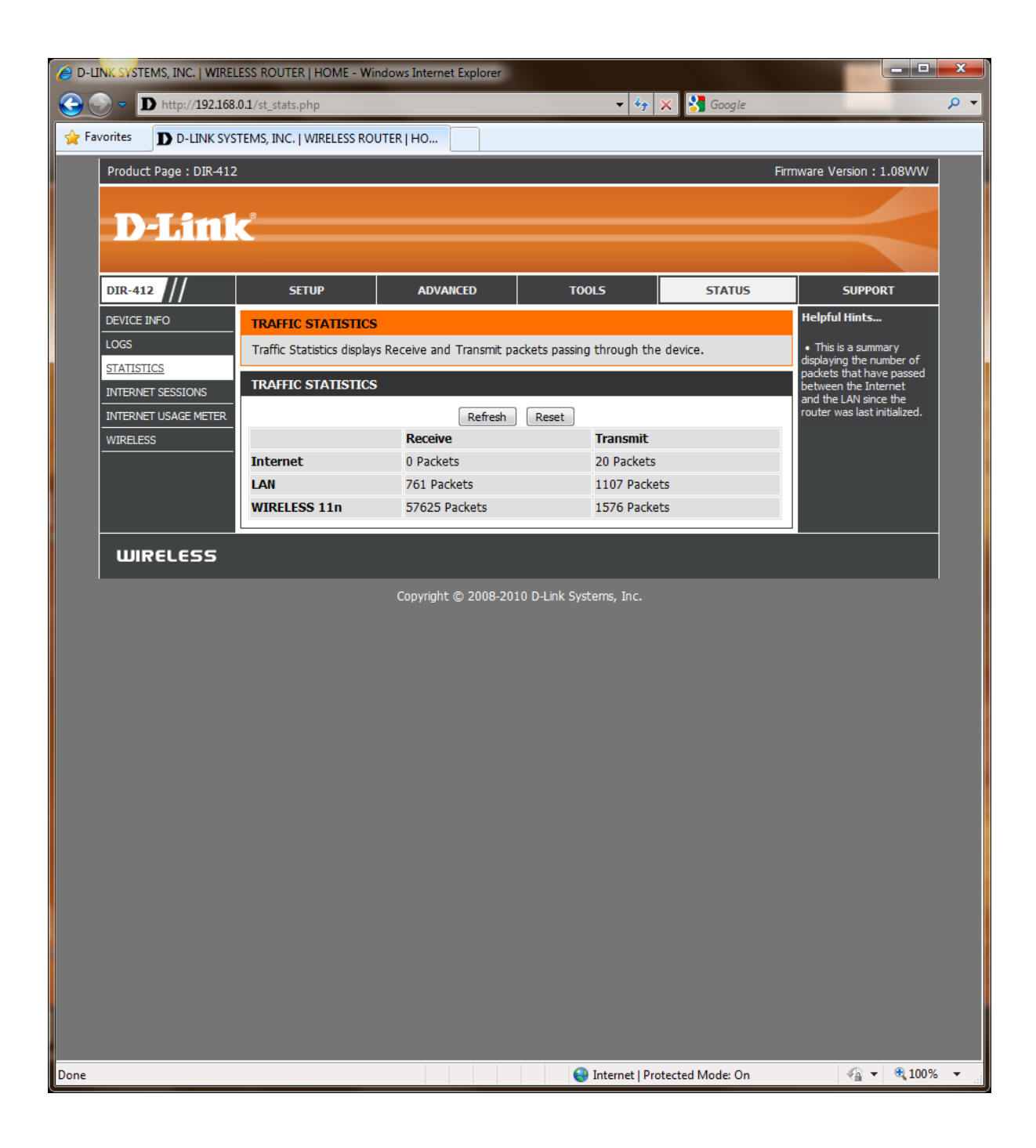

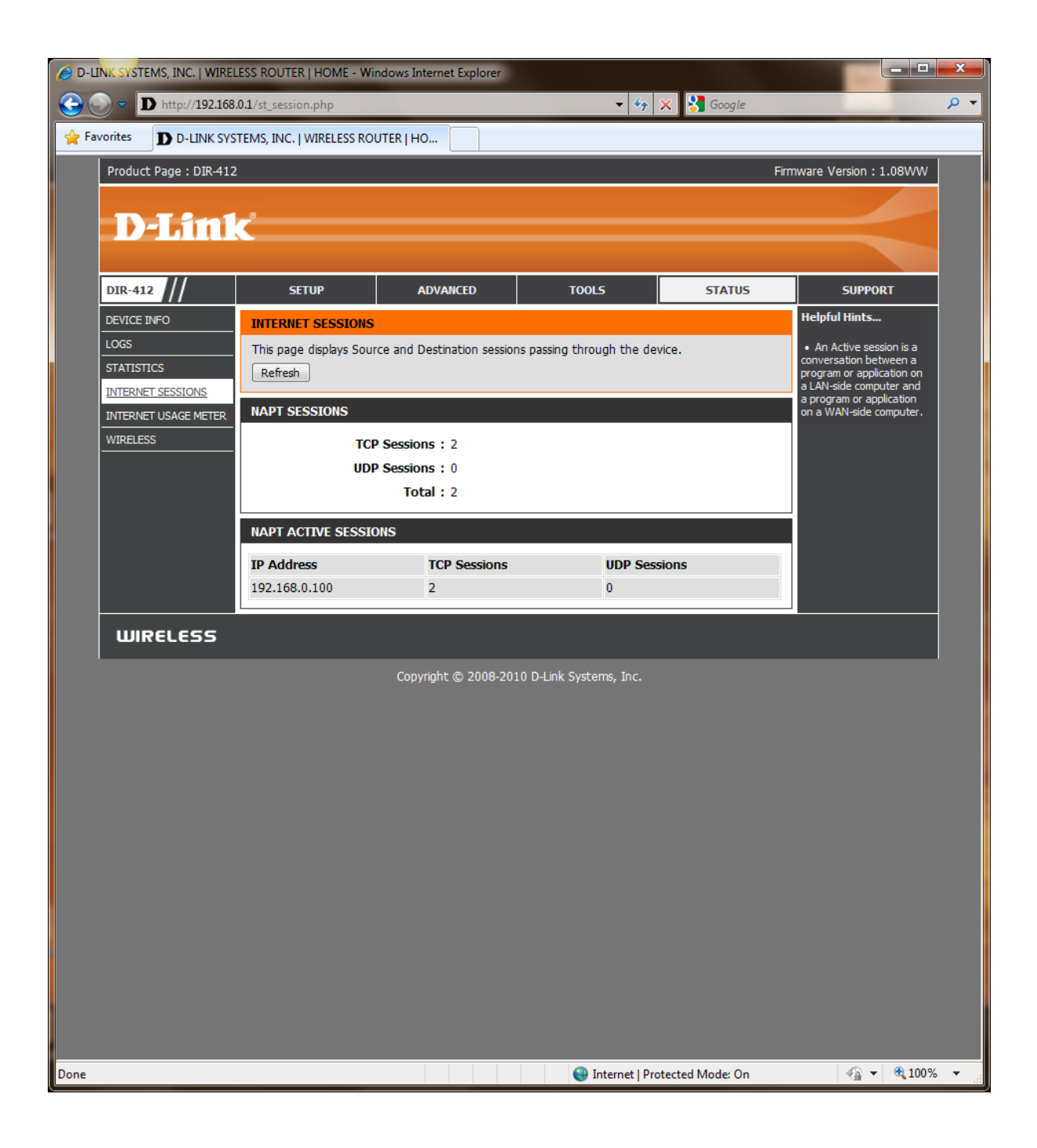

## NOTE: THIS FUNCTION IS NOT SUPPORTED.

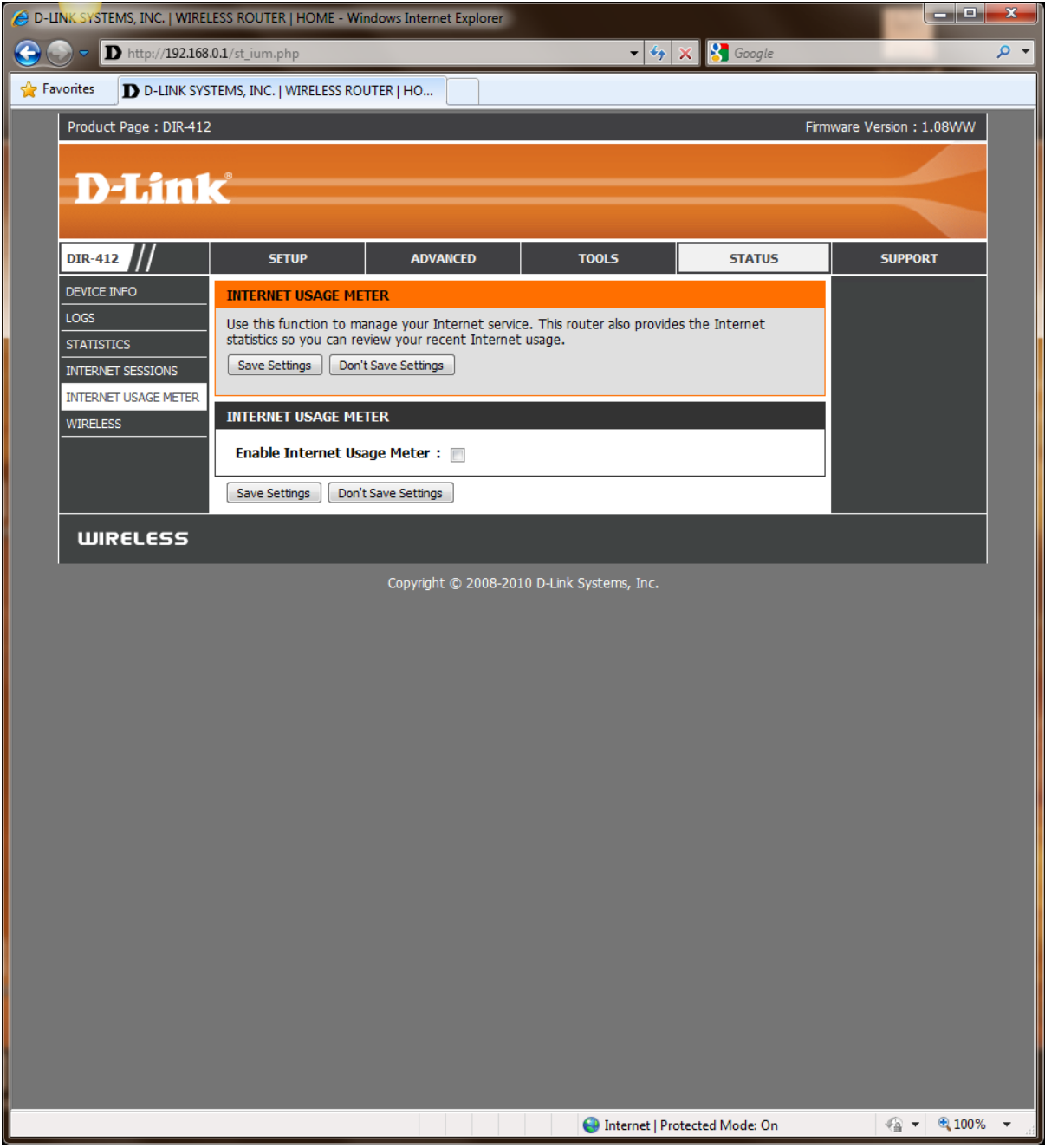

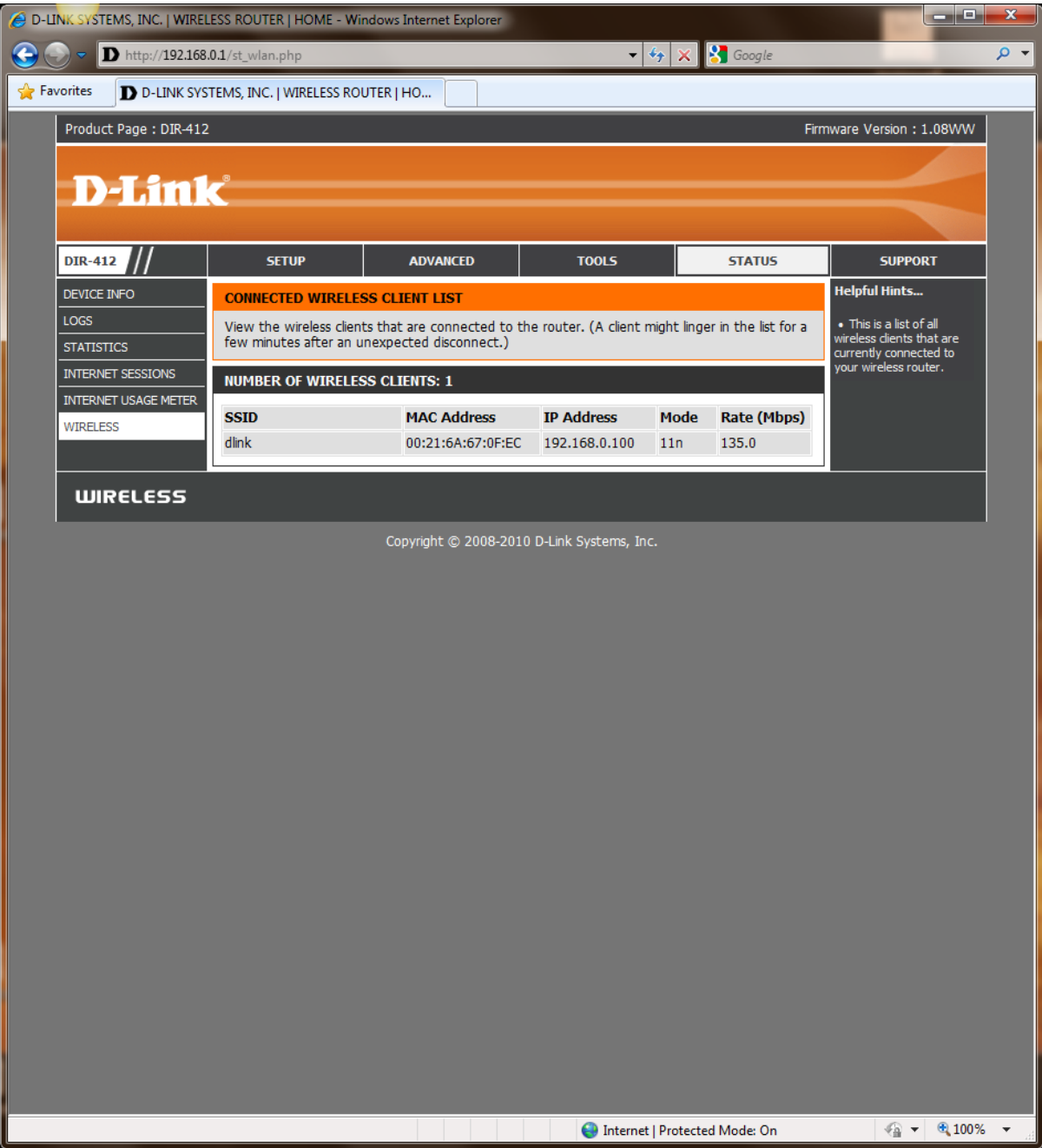

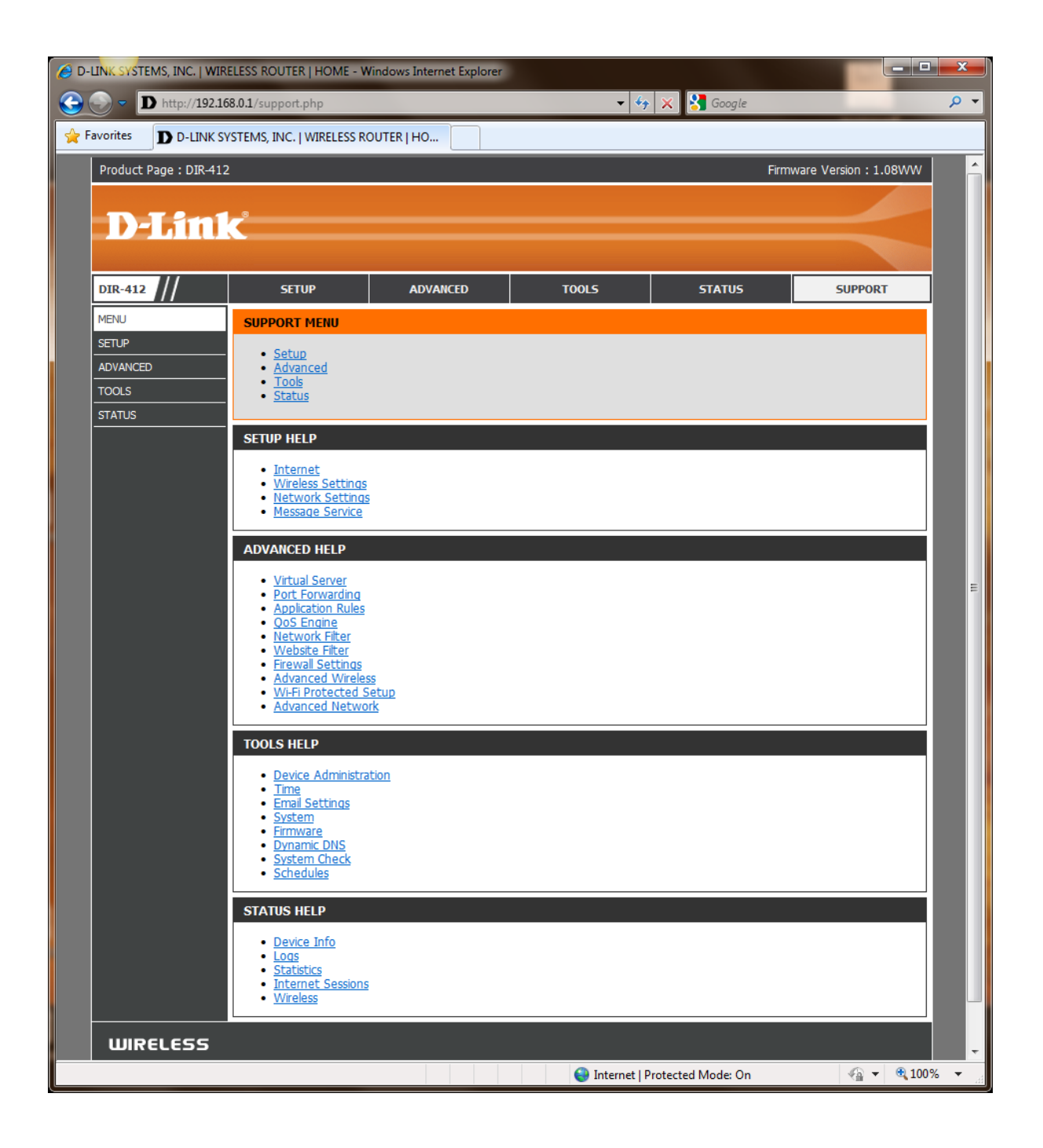